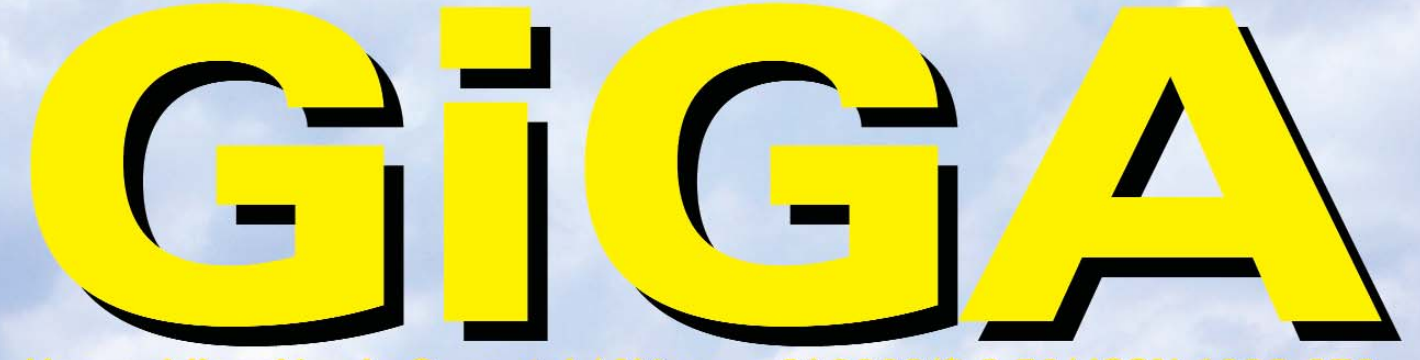

Una publicación de Copextel / Número 3/ 2003/\$ 6.50/ ISSN 1028-270x

# erra Entre cielo

¿Quién colocaría un anuncio de color rojo bajo el lema: La Solución Integral, ofreciéndole la novedad en tecnologías?

Nosotros, que confiamos en su capacidad de elección.

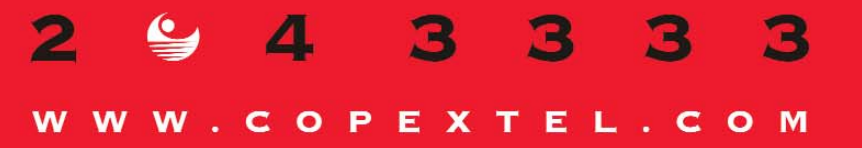

**No. 3 / 2003**

**Director: Ing. Jorge Bolaños jorge@colombus.cu**

**Editora: Lic. Vilma Simoneau vilma@giga.copextel.com.cu**

### **Diseño:**

**D.I. Humberto Becerra humberto@giga.copextel.com.cu D.I. Vianys Zamora vianys@giga.copextel.com.cu**

**Redacción y corrección: Lic. Norma Márquez norma@giga.copextel.com.cu**

**Comercial: Publicidad Gong gong@gong.copextel.com.cu**

**WebMaster: Ing. Daisy Gascón webmaster@colombus.cu**

**Económica: Lic. Yolanda Oquendo yolanda@giga.copextel.com.cu**

### **Consejo Editorial:**

**Vicepresidencia: Adolfo Cepero. Vicepresidencia de Ingeniería y Sistemas Automatizados: Ramón Torres. Vicepresidencia de Telecomunicaciones: Renaldo Velázquez. Vicepresidencia de Ofimática Humberto Quesada Publicidad: Ramón Alejo**

**Fotomecánica e Impresión: Trejos Hermanos Sucesores, S.A. Costa Rica** 

**¿Cómo contactar con GiGA? Edificio Miramar Trade Center, Ave. 3ra. y 78, 3er. piso, oficina 308, Miramar, Playa, Ciudad de La Habana, Cuba. Telefax: 204 7819 e-mail:giga@colombus.cu**

**WEBsite: 204 7260 http://www.islagrande.cu**

**Editada por: GiGA Una División de COPEXTEL**

**Frecuencia trimestral**

# GiGA editorial

e presentamos, querido lector, una edición diferente. Desde sus mismos inicios, **GiGA** trató e presentamos, querido lector,<br>
una edición diferente. Desde<br>
sus mismos inicios, **GiGA** trató<br>
de conciliar los intereses de una amplia gama de *giganautas*, informatizados o no, tarea que no ha sido siempre fácil. Satisfacer el gusto del adolescente que busca las técnicas de programación de los más espectaculares juegos en 3D, la del especialista que necesita el algoritmo para realizar la simulación de un complejo proceso industrial, el curioso que demanda conocer cómo viajan los bits por el bus de datos, y el principiante cuya meta es entender, finalmente, ese terrible e incomprendido "clickizquierdo en la crucecita" para cerrar el *Microsoft Paint*, es un empeño que no siempre hemos logrado. Otorgarles un espacio a los productos y soluciones que nuestra empresa, Copextel, ofrece y comentar sobre el granito de arena que aporta en la batalla titánica que en aras del desarrollo de nuestra sociedad lleva a cabo la Revolución, son también asignaturas que **GiGA** tiene pendientes. Hemos decidido, sin perder las secciones de siempre, incursionar en el trabajo diario de cientos de hombres y mujeres, que dentro de nuestra entidad se suman a la marea inmensa de nuestro pueblo, defendiendo y extendiendo las conquistas sociales que nos hacen únicos en el planeta.

Esta portada, de una impresionante connotación visual, combina, montado en la belleza de nuestros paisajes naturales, el sueño y la realidad cumplidos de un pueblo. Los hechos: pequeña escuela rural en la zona de San Cristóbal, Pinar del Río, cinco alumnos, una maestra, electricidad, teleclases y computadora. Espejo que muestra al mundo la confirmación irrebatible de las palabras de nuestro Comandante en Jefe en la inauguración del segmento de alto nivel del VI Período de Sesiones de la Conferencia de las partes de la Convención de las Naciones Unidas de lucha contra la desertificación y la sequía, las cuales citamos textualmente: "Continuemos sin desaliento ni vacilación nuestra lucha, profundamente convencidos de que si la sociedad humana ha cometido colosales errores y aún los sigue cometiendo,

**1 GiGA 3 / 2003**

el ser humano es capaz de concebir las más nobles ideas, albergar los más generosos sentimientos y, superando los poderosos instintos que la naturaleza le impuso, es capaz de dar la vida por lo que siente y lo que piensa".

En las habituales, recomendamos particularmente el artículo sobre los virus en Linux y el referente a los monitores de plasma. El primero nos trae a la memoria la máxima que dice que todo software que es escrito por un grupo de personas, posee a otro grupo buscando la forma de romperlo. Los sistemas operativos, ya sean de un tipo o de otro, suelen ser tan seguros, en tanto seguro sea el hombre que está frente al teclado. La pandemia de Windows pudiera ir contagiando a los Linux a medida que aumenta su irrupción en los mercados corporativos y su papel en Internet, llevando cada vez más la carga de los preciados datos de una institución o empresa, acercándose cada vez más a la computadora de escritorio, a las aplicaciones *OpenOffice*, a las configuraciones *click & play*. El segundo, por tratarse de una tecnología que posee un inminente protagonismo en el futuro inmediato de todo dispositivo visualizador, ya sea éste un televisor o un monitor de computadora. Tanto la tecnología de plasma como las de LCD poseen sus propias ventajas y dificultades, y los abanderados de una y otra se hallan inmersos en una carrera por abaratar costos de producción, por tratar de ganar la categoría de estándar e irrumpir masivamente en el mercado. Ello no demorará mucho, de manera que un día no muy lejano Usted se verá colgando en la misma pared donde tiene un cuadro de Fabelo, la pantalla *plana* de su nuevo televisor.

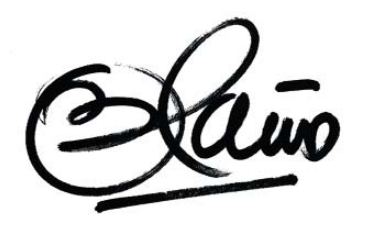

# contenido

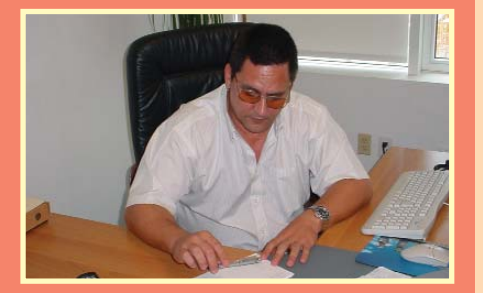

# **Antsys Radiocom: Una vía de comunicación**

Por la importancia de las comunicaciones, no sólo en la computación, sino en la vida de hoy, el tema vuelve a nuestras páginas. Dentro de Copextel, algunas de sus Divisiones se dedican a la venta de medios para interconectar las redes de voz y dato o dar servicios a entidades necesitadas de establecer comunicaciones móviles terrestres entre empleados y directivos. Para mayor conocimiento de los interesados en este tipo de servicio se habla hoy con el Licenciado Roberto Hernández Morales, Gerente General de Antsys Radiocom.

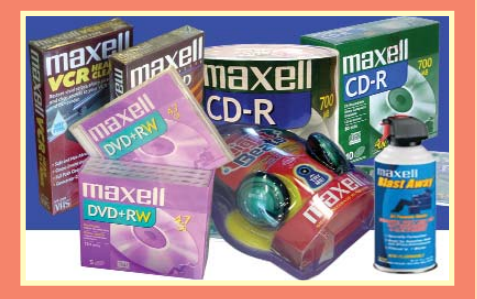

# **La combinación perfecta: productos Maxell**

La línea de productos Maxell, de gran prestigio en el mercado cubano ofrece un amplio surtido que incluye diferentes líneas, ya sea para audio, vídeo, data, accesorios y baterías. Copextel es distribuidor autorizado en nuestro país de toda la gama de estos productos, y en ella la División Mayorista de Equipos de Cómputo (MPC) es la encargada de su comercialización por medio de sus distintas representaciones. ¿Las especificaciones de cada línea? Las tiene el lector detalladas en este trabajo.

# **Los virus sí infectan en Linux**

Mucho se habla hoy de la invulnerabilidad de Linux y algunos usuarios han visto este sistema operativo, empleado especialmente en servidores, como una muralla infranqueable, pero no es así. Existen virus que pueden dañarlo y, por ejemplo, muchos de ellos tienen como vía para su instalación y daño, la de Internet. Para detener la proliferación de estos males, el Laboratorio de la Dirección de Segurmática diseñó un método de identificación heurística. De ello y sobre la protección para Linux se podrá documentar el lector en estas páginas.

## 26

8

4

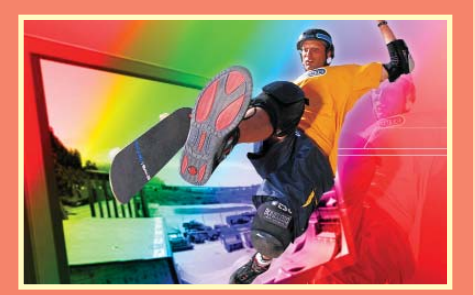

## **Viendo a través del cuarto estado de la materia**

Bajo este título se habla de un monitor plano que presenta grandes bondades y que aún no ha llegado al gran público debido a su alto costo: los monitores de plasma, para los que se vaticina un futuro promisorio. Por ahora, mientras se imponen poco a poco, puede el lector conocer los detalles técnicos y físicos de este tipo de pantallas que reúnen las ventajas de los CRT (los de tubos de rayos catódicos) y los LCD o cristal líquido.

29

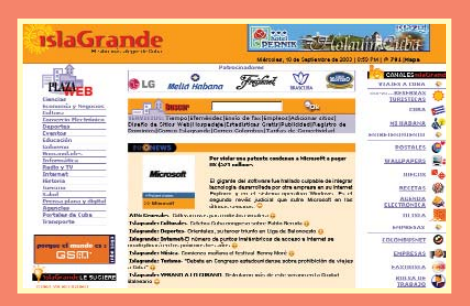

# **IslaGrande, el sitio más alegre de Cuba**

¿Conoce el lector qué es un Portal dentro de la navegación por la red de redes? Para relacionarse con ellos, qué se puede encontrar, enfoque, contenido y publicidad recomendamos este trabajo que habla de esos sitios, especialmente el de IslaGrande de la División Colombus, el cual enfoca su labor a la satisfacción de los internautas de la Intranet nacional. Para hallar diversidad de servicios, canales, hacer búsquedas y secciones de interés general, visite el sitio más alegre de Cuba en http://www.islagrande.cu

# ENTRE CIELO Y TIERRA

En el desarrollo del Programa Audio Visual, ya sea en la instalación de televisores, computadoras, paneles solares o equipos de vídeo, la Corporación ha jugado un papel predominante en su ejecución y en el mantenimiento posterior a éstos. Así, todos los trabajadores de distintas Divisiones se han visto inmersos, sin horario, inclemencias del tiempo y lugar de destino en la tarea de hacer cumplir este Programa que es la base de la divulgación de la Batalla de Ideas que hoy libra nuestro pueblo. Estas páginas son un modesto recuento del papel de Copextel.

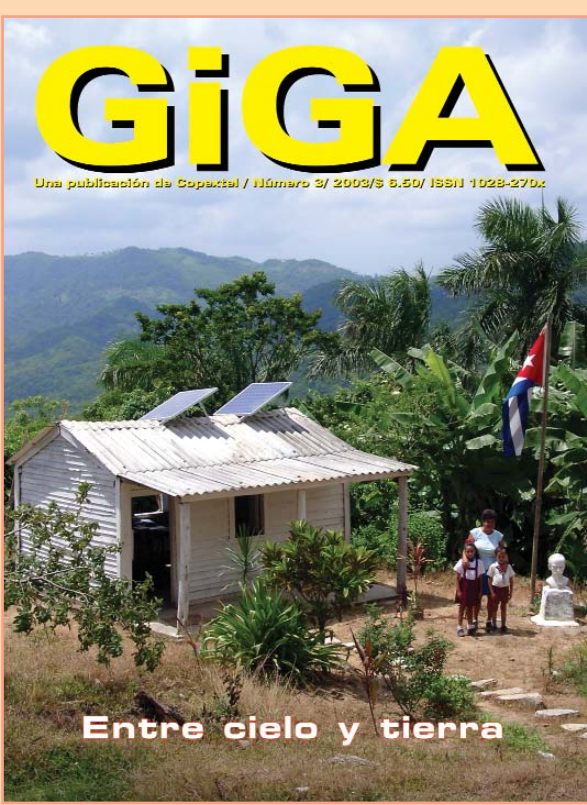

Foto de portada: Escuela Rural Eduardo Solano (Pinar del Río)

# sumario

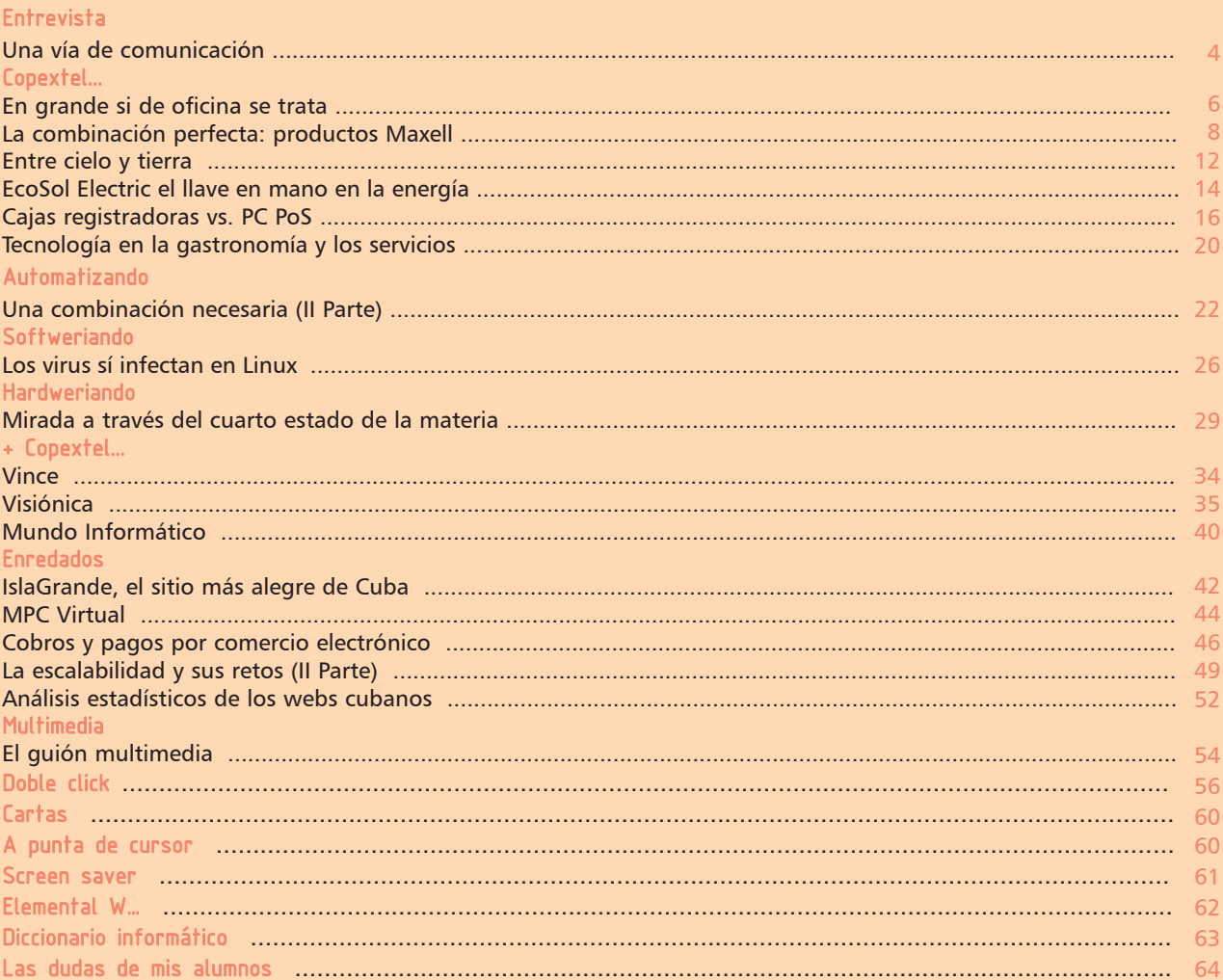

75

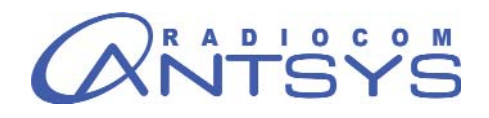

# **Una vía de comunicación**

*or su importancia, el tema de las comunicaciones ocupa en GiGA un lugar destacado. En esta Sección hemos conversado* **Propertistas de la confuncionalistas de la confunición en GIGA un lugar desta-<br>
cado. En esta Sección hemos conversado<br>
con especialistas y representantes de distintas enti***dades que su labor fundamental está dirigida al desarrollo de las telecomunicaciones, por lo que para nuestros lectores el tema es recurrente y no por ello menos importante. Hoy la incursión nos llevó a conocer la labor de la División Antsys Radiocom donde la conversación se sostuvo con su Gerente General, el Licenciado Roberto Hernández Morales y dejemos que él nos lleve con sus palabras a dar un recorrido por el quehacer de esta joven empresa que pertenece a Copextel.* 

*Antsys Radiocom se crea como una División de Copextel en diciembre de 1998. De acuerdo con el Licenciado Hernández Morales, en un inicio su trabajo estuvo centrado en la actividad de Radiocomunicaciones. Con el decursar del tiempo y debido al desarrollo de las tecnologías de las comunicaciones, así como las necesidades del mercado se incorporaron nuevas actividades a la División que facilitaron una labor más especializada.*

*Actualmente la empresa se encuentra estructurada en cuatro grupos: Radiocomunicaciones, Datatel, Radiolocalización y Telemetría y el de Servicios Técnicos. ¿Qué hace cada grupo?*

Lic. Norma Márquez González / norma@giga.copextel.com.cu GiGA - Copextel

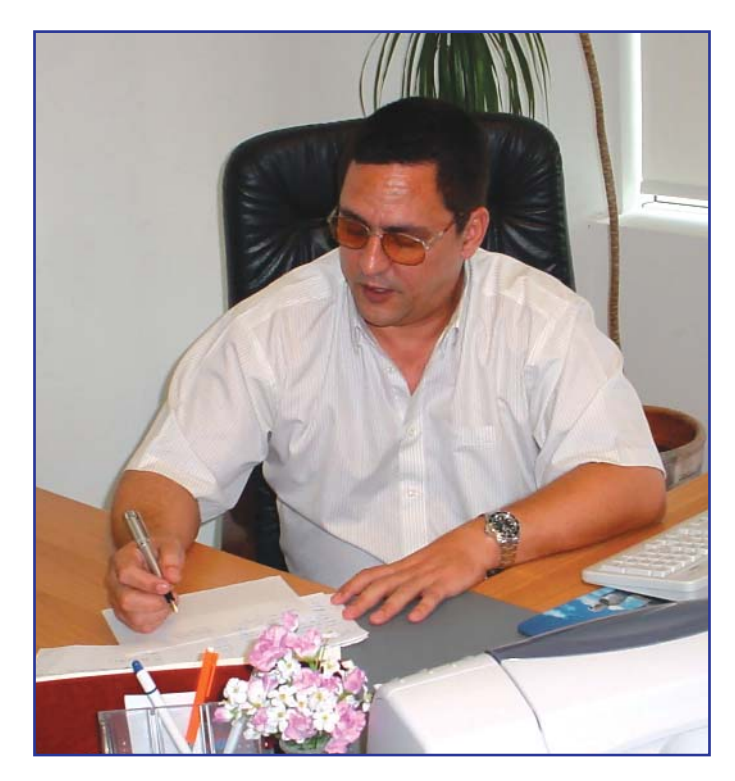

# Radiocomunicaciones

Ese primer grupo comenzó a trabajar en 1999 en la venta de productos e implementación de proyectos que tenían que ver con la radiocomunicación, fundamentalmente en la consolidación de los productos Kenwood y Motorola, campo en el cual alcanza un lugar cimero. Actualmente incorpora a su actividad el desarrollo de sistemas de transmisión de televisión y radio en ondas corta y media.

## Datatel

Comenzó su actividad durante el año 2000 y dirigió sus primeros pasos a la introducción y desarrollo de los productos de telefonía. En ese momento se trabajó esencialmente con los fabricantes Alcatel y Panasonic y más tarde se incorporan nuevas tecnologías gracias al grado de especialización que se alcanzó por parte de nuestros técnicos y la integración mundial de las tecnologías de voz y dato. Hoy el grupo cuenta con una gama de productos entre los que se destacan Cisco, Alcatel, Alvarion y Huawei, así como ha implementado proyectos de envergadura a nivel nacional que han logrado la máxima satisfacción de los clientes. Ejemplo de ellos se pueden citar proyectos de voz y datos corporativos como Aguas de La Habana, TRD Caribe, el Instituto Nacional de Aeronáutica Civil de Cuba y la propia red de Copextel.

# Radiolocalización y Telemetría

El grupo de Radiolocalización y Telemetría se creó en el transcurso del año 2001 e inició sus actividades con la implementacion y desarrollo de la red nacional de radiolocalizadores (beeper), la cual exhibe hoy una de las mejores cobertura y servicio de las redes públicas existentes. En cuanto a la Telemetría, tema muy novedoso en Cuba, hoy se dispone para su trabajo de tres tecnologías fundamentales: italiana, española y francesa. En este campo se han realizado proyectos importantes tales como el de gestión, supervisión y control de los transmisores de FM y televisión en Ciudad de La Habana. Igualmente se trabaja en lo que es la transmisión de datos por las vías de radio y televisión y aunque no es una tecnología nueva en el mundo, es importante en estos momentos por lo que significa para el proceso de informatización de la sociedad ya que aprovecha la infraestructura y cobertura de estos medios existentes en el país.

*En lo que respecta a la televisión, el Gerente de Antsys Radiocom precisó que a más de un 95% de todo el país*

# entrevista

*llega la televisión, mientras que la radio, gracias a las cadenas provinciales, existe la posibilidad de que ya casi se cubra todo el territorio nacional y aunque la transmisión de datos no alcanza aún altas velocidades, se cubren las necesidades y expectativas de nuestra sociedad a un costo mínimo.*

Al respecto, Hernández Morales explicó que hoy las Tecnologías permiten que una computadora que cuente con un receptor de FM (que no implica altos gastos) y esté ubicada en un territorio aislado pueda recibir información que posibilite que ésta se procese para su estudio e impresión, como por ejemplo la prensa. Este es un paso importante en el desarrollo de la informatización de la sociedad.

## Grupo de Servicios Técnicos

Los Servicios Técnicos, aunque siempre han estado presentes para poder desarrollar la tecnología, surgen como grupo en el año 2001. En los inicios de Antsys Radiocom no existía una fortaleza en los servicios y hoy las condiciones han propiciado la existencia de grupos técnicos especializados por cada línea de producto, lo cual ha permitido reducir considerablemente el período de respuesta y solución a los problemas y necesidades que presentan nuestros clientes.

*En el transcurso de la conversación se conoció que en el año 2003, Antsys Radiocom trabaja con ahínco en proyectos de envergadura en la informatización de la sociedad ya que su labor se ha extendido a los Joven Club de Computación, Correos de Cuba y a la red Metropolitana del Banco Nacional de Cuba.*

El crecimiento de Antsys Radiocom se ha comportado de manera ascendente y muy fuerte, debido fundamentalmente al equipo de trabajo que se ha logrado formar y que corresponde a una empresa moderna. El personal que labora en la División trabaja de forma muy integral y motivado, lo que ha posibilitado que en medio de una situación crítica que caracteriza hoy al mercado, se haya obtenido un crecimiento entre 10 y 15% en el período.

## Las ventas

Una cuestión importante desarrollada por esta División consiste en la búsqueda de nuevas formas de ventas. Ellas se caracterizan fundamentalmente por la personalización cliente-proveedor, ya que entre los dos son establecidas desde un principio las necesidades de ambas empresas. Es conocido que hoy las comunicaciones juegan un papel extremadamente importante en la logística, dinámica y eficiencia de cualquier entidad de nuevo tipo. Nuestra línea de trabajo ha estado enmarcada esencialmente a desarrollar métodos que no conlleven grandes inversiones.

Uno de dichos métodos consiste en la renta de estas tecnologías, así el cliente en lugar de hacer una inversión inicial a un costo determinado, paga una mensualidad de estos equipos que de por sí hoy en el mundo son muy cambiantes, porque aparecen, maduran muy rápido y desaparecen. El usuario siempre quiere trabajar con lo último en tecnología y al ser el producto propiedad de la División, ello le ha permitido la renovación de ésta cada cierto tiempo. Finalmente, el rentar el equipo es algo importante que se ha hecho en la División con todas las tecnologías, lo cual representa altas cifras de facturación.

Es bueno destacar que la Dirección de la Corporación ha prestado gran apoyo en este sentido y hoy se recogen los frutos de este trabajo. Los mayores clientes de la División son, entre otros, SEPSA, RADIOCU-BA, MINTUR, MINFAR, MININT, Banco Nacional de Cuba, y ya actualmente se habla de alianzas con estas entidades en las que de alguna forma participaremos del beneficio ambas partes.

## Para la toma de decisiones

Como un elemento importante se destaca el logrado en la toma de decisiones relacionada con la dirección y organización de la empresa. O sea, la toma de decisiones en Antsys Radiocom se hace en línea con lo que ocurre, ya que se cuenta con la información diaria de todos los eventos, es decir, se dispone de una buena organización entre los grupos de trabajo. Hoy la Gerencia cuenta con herramientas con las que se controla todo el trabajo comercial (Estado de los Negocios), de compras (Estado de las compras) y económico (Flujo de Efectivos), realizados por la División y sus Grupos, que detallan la actividad por el trabajador que lleva el proyecto con los montos aproximados, días de ejecución y fases en que se encuentra entre otras precisiones. Estas herramientas se hallan en la Intranet de la División a la cual tienen acceso todos los trabajadores y el sistema permite que cada uno pueda entrar, cambiar o modificarla. Se considera un elemento importante en la organización del trabajo de Antsys Radiocom porque se controla desde las compras hasta el proceso de cobro de las ventas.

# ¿Cuándo una empresa necesita los servicios de Antsys Radiocom?

1- Cuando necesita crear e interconectar sus redes de voz y dato. 2- Cuando necesita la gestión, supervisión y control de eventos aunque el acceso a éstos sea difícil.

3- Cuando necesita comunicaciones móviles terrestres entre todos sus empleados y directivos.

*Ya en el final de la conversación, el Gerente General de Antsys Radiocom comentó a GiGA que se trabaja para que exista un mayor conocimiento de los servicios que presta la División, pues hasta ahora han sido los propios clientes sus vínculos publicitarios y precisó acerca del trabajo encaminado a su pronta aparición en un sitio de Internet para ampliar sus horizontes de mercado.*

*Y para que a los lectores de alguna manera les llegue en "vivo" nuestra conversación, les comentamos antes del punto final que para poder hablar con Hernández Morales (en su División todos lo conocen como "Tati") pasamos toda una mañana de intercambios, entre preguntas, grabadora, y sobre todo, entre timbre y timbre del teléfono que no permite un pequeño descanso en la jornada de trabajo.*

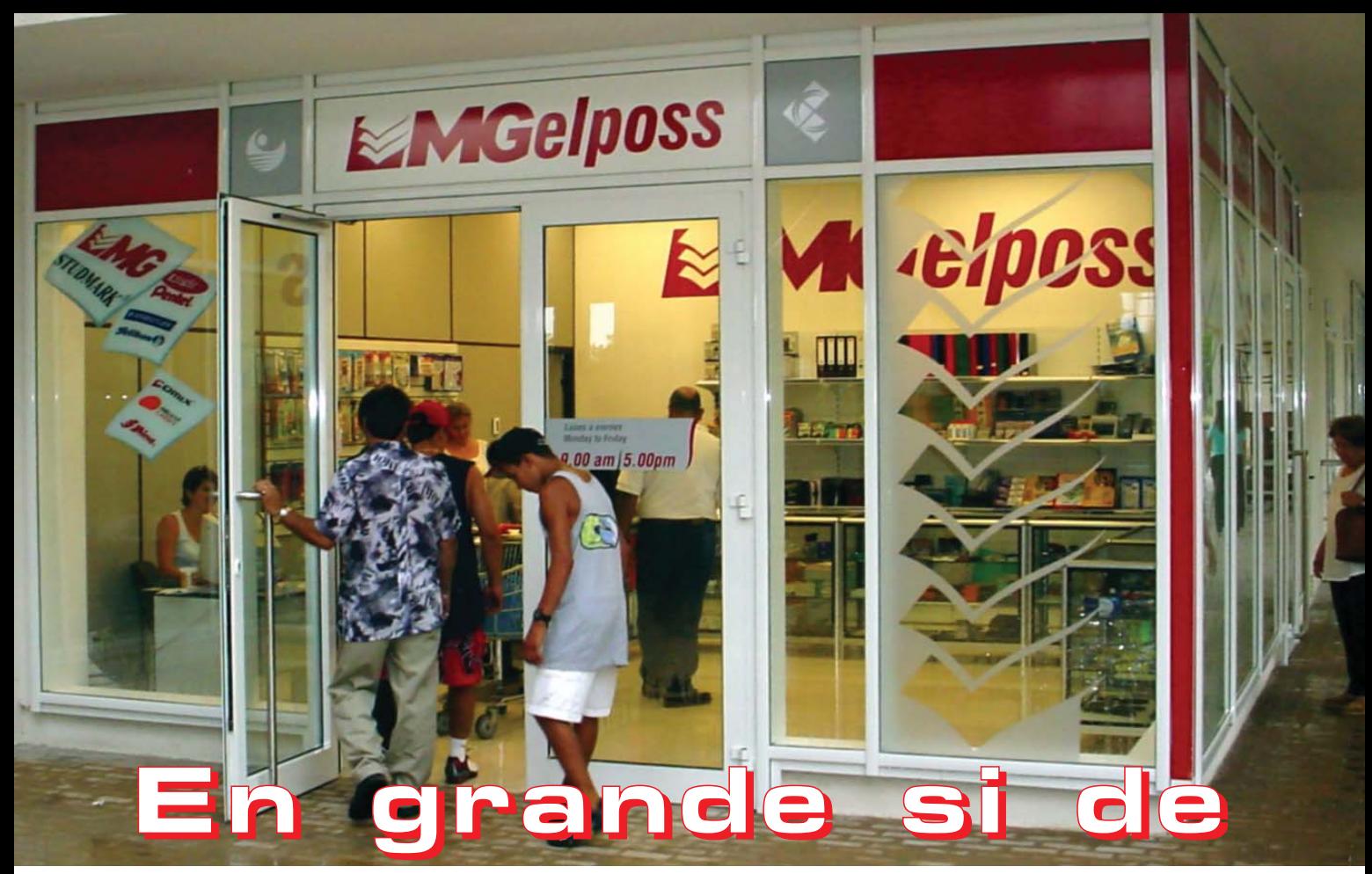

# **Oficina se trata**

mgelposs@mgelposs.copextel.com.cu

**Gelposs** es una entidad de Copextel que ha comercializado durante más de 10 años, Equipos y Materiales de **CE CONSERVISTER AND CONSERVISTED A CONSERVISTED A CONSERVER A EN OFICIAL A EN OFICIAL A EN OFICIAL A EN OFICIAL A EN OFICIAL A EN OFICIAL A EN OFICIAL A EN OFICIAL A EN OFICIAL A EN OFICIAL A EN OFICIAL A EN OFICIAL A EN** 

Su casa Matriz radica en Ave. 3ra. entre 78 y 80, en el Centro de Negocios Miramar, Edificio Habana, oficina 210, en Playa, Ciudad de La Habana. El Tel/Fax es el 204 7480-81-82. Allí Usted podrá encontrar y adquirir una muestra de todos nuestros productos.

Para su distribución contamos con una red de venta en todo el país que incluye varios puntos en Ciudad de La Habana entre los que se encuentran:

• **Helposs minorista**, situado en calle 164 esq. a 1ra. No 102, en Miramar, Playa. Tel/Fax: 33 6475 y 33 6795

• **Hiper** que desarrolla su actividad en la calle 88-A, No. 308 e/ 3ra. y 3ra-A, Miramar, Playa. Telf: 204 9397 y 204 0106. Fax: 204 9398.

Cada una de estas casas se identifica con una marca de tecnología con su propio grupo de servicio técnico: **Helposs Minorista** comercializa todos los equi-

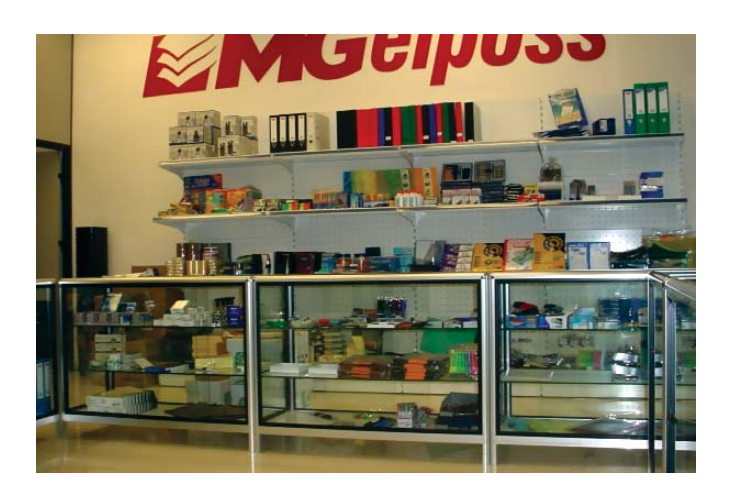

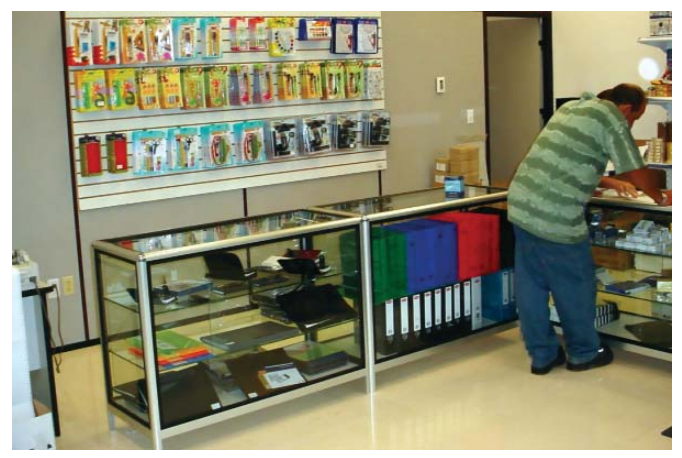

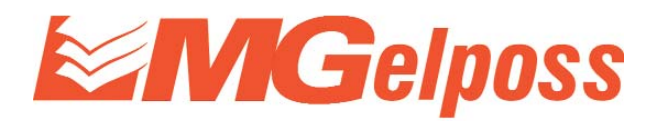

pos de marca Panasonic y Mita, mientras **Hiper** los productos de marca Kónica.

Entre los *Materiales de Oficina* contamos en nuestra cartera regular con los más diversos productos y marcas de este género que abarcan desde las más conocidas y utilizadas presilladoras, ponchadoras, presillas, lápices, bolígrafos hasta el papel de fotocopiadora. Las marcas que podrá encontrar en nuestros puntos de venta son: Pentel, Standtler, Pelikan, Comix, Eagle, Pilot y nuestra propia marca: **MG**, que se ha desarrollado en un grupo importante de productos conformados en el país y otros que son adquiridos directamente de fábrica. En todos los casos son productos de excelente imagen y calidad.

Entre los *Equipos de oficina* que comercializamos se encuentran las copiadoras y fax de las marcas Panasonic, Mita y Kónica, los que se adquieren directamente de los distribuidores autorizados en el área y ello permite garantizar los insumos y piezas de repuesto durante toda su vida útil y contar, además, con todo el apoyo técnico y comercial del fabricante.

Para lograr la excelencia en los servicios se cuenta con toda la infraestructura necesaria para cubrir desde la garantía hasta el servicio técnico en todo el país, para lo cual están habilitados en cada provincia puntos de servicio técnico con personal calificado y debidamente certificado por los distribuidores de los fabricantes de cada marca.

Si a lo anterior se agrega que se dispone de inmejorables tiempos de respuesta a sus reportes en todo el país, no se dejaría opciones a su decisión para dejar pautado que pensamos… *En grande si de Oficina se trata.*

Ya se encuentra a su disposición un nuevo punto de venta: TIENDA MGELPOSS para el servicio técnico de las diferentes marcas y tipos de equipos relacionados anteriormente que incluye la venta de insumos asociados *a todos los sectores de mercado* (incluso al privado) y donde también se brinda la venta minorista de materiales de oficina en general a las empresas nacionales. Este nuevo punto lo puede visitar en:

> CENTRO DE NEGOCIOS MIRAMAR Edificio Santiago, planta baja exterior

Ave. 3ra. entre 78 y 80, MTC. Miramar. Horario: **9:00 am - 5:00 pm**

**Contamos con la más amplia cartera de productos y servicios que de seguro cubrirán las más exigentes necesidades**

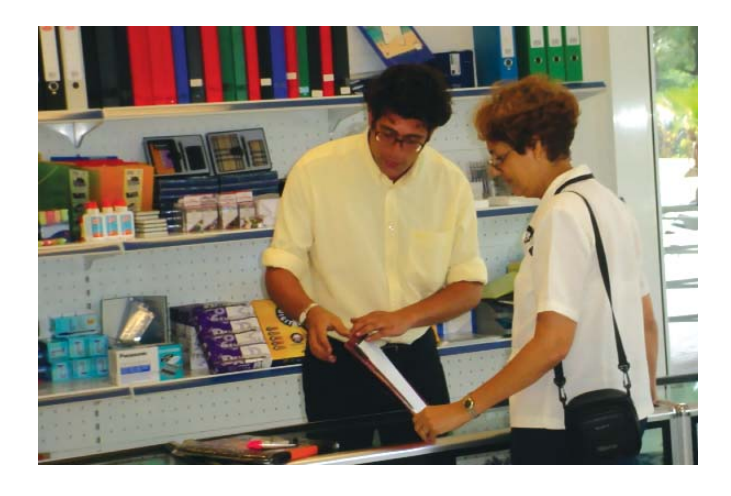

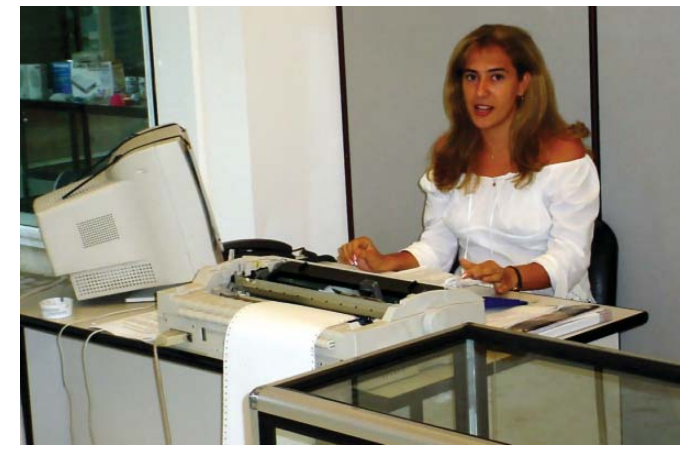

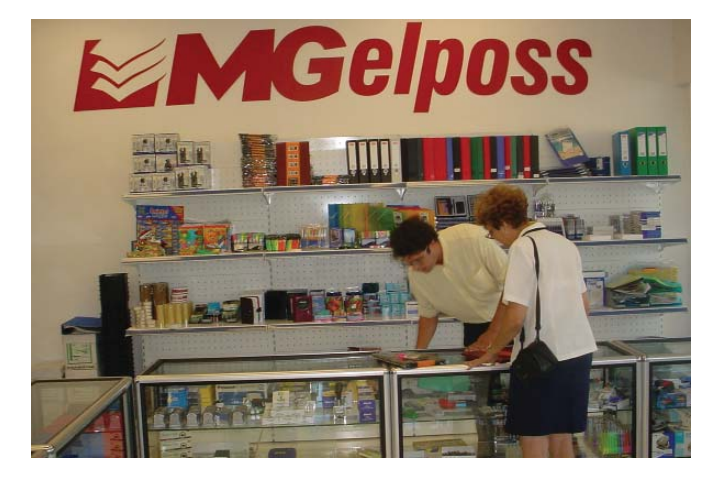

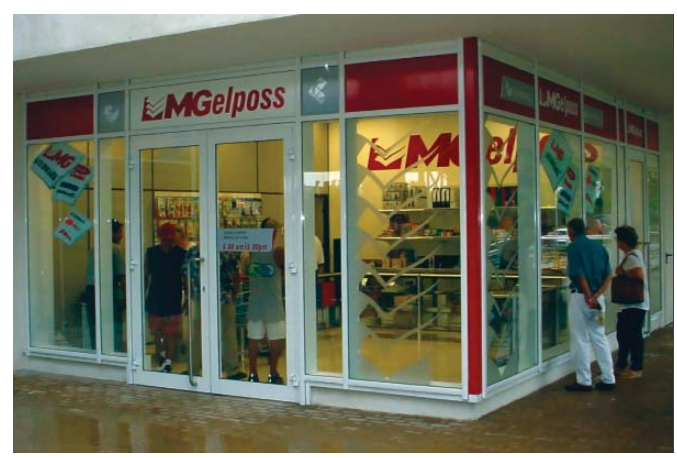

**7 GiGA 3 / 2003**

Lic. Ricardo Simoneau Rodríguez rsimon@mpc.copextel.com.cu MPC, Copextel

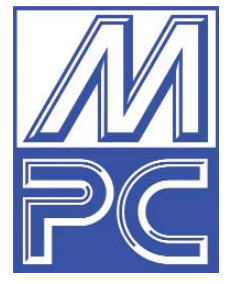

# **Combinación perfecta: productos Maxell**

urante el pasado mes de agosto se realizaron seminarios para presentar la línea de productos Maxell, uno en Ciudad de La Habana donde se reunieron las **Casas de Computación y las Divisiones de agosto se realizaron semi-**<br> **Casas de Computación y las Divisiones Territoriales de**<br> **Casas de Computación y las Divisiones Territoriales de Copextel** en la capital y la de Pinar del Río, así como otro en la provincia de Villa Clara en el que participaron las representaciones territoriales del Centro y Oriente del país.

Esta marca de gran prestigio en el mercado cubano ofrece un amplio surtido que incluye diferentes líneas, tales como: audio, vídeo, data, accesorios y baterías. **Copextel** es distribuidor autorizado en Cuba de toda la gama de productos Maxell. La División Mayorista Equipos de Cómputo (MPC) se encarga de comercializar todas estas líneas por medio de las Casas comerciales y representaciones de la Corporación en el territorio nacional.

A continuación se detalla cada una de estas líneas:

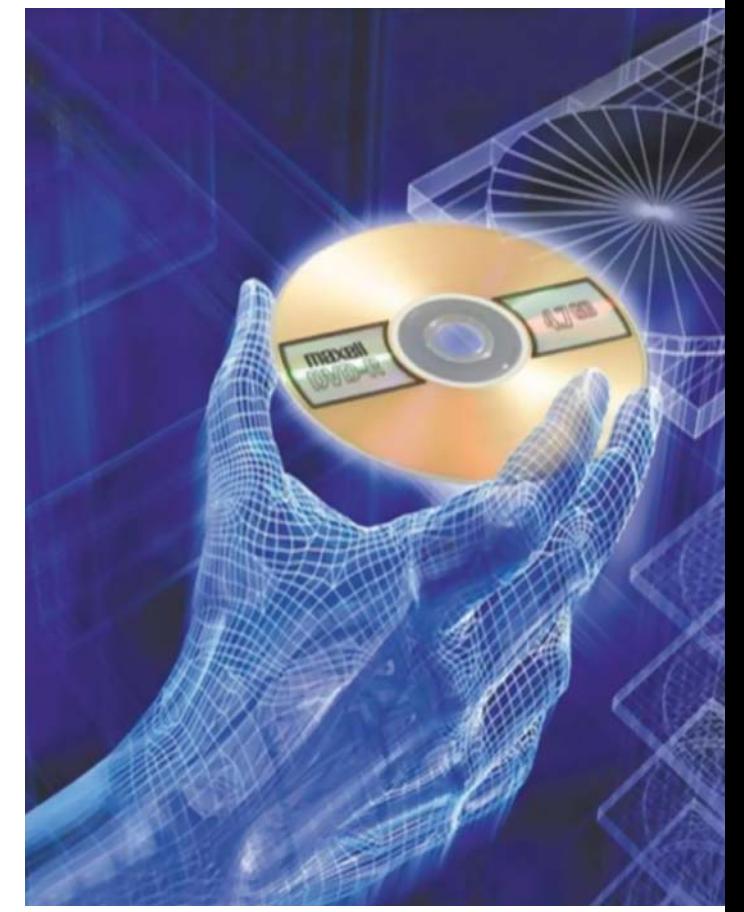

AUDIO. •CD-R Música, CD-RW Música. •Minidisco Audio Digital. •Casete DAT Digital. •Cintas de Audio UR y XLII (cromo). VIDEO. •Casete VHS de Calidad Standard, High Grade y Profesional de Alta Fidelidad. •Casete VHS Digital y Super VHS. •Casete para Cámaras de 8 mm, Hi8 y Digital 8. •Casete para Cámaras de MiniDV y VHS-Compacto. •DVD-R y DVD-RAM CAM-CORDER. DATA. •Disquetes 3.5 ", 1.44 Mb y SuperDisk. •Cartuchos de 4 y 8 mm, Mammoth, Super DLT y Ultrium ITO. •CD-R, CD-R PRO DISC y CD-RW. •DVD-R, DVD+R y DVD-RAM. ACCESORIOS. •Limpiadores de audio y minidisco. •Accesorios para DVD. •Limpiadores para CD-R y lentes láser. •Limpiadores de VHS, adaptadores y rebobinadores. •Almacenamiento de CDs. •Audífonos estéreo y digitales. •Speakers (bocinas) modelo FLAT. •Baterías de manganeso, alcalinas, para cámaras fotográficas y digitales, recargables y microbaterías.

El concepto de Maxell se apoya en tres direcciones: durabilidad, desempeño y confiabilidad, que garantizan de por vida la calidad de los productos que ofrece. Algunos ejemplos se pueden mencionar:

• Muchas de las cintas dentro de las cajas negras de los aviones son Maxell y están preparadas para resistir impactos, presión y calor intensos. El cineasta Steven Spielberg tiene<br>una organización denominada una organización Shoah Foundation, en la que se encuentran documentados en video los testimonios de los judíos que sobrevivieron al holocausto nazi y en

ésta son utilizados exclusivamente productos Maxell. La NASA emplea productos Maxell en sus operaciones de Misión Crítica (archivo de información de vital importancia), tales como DLT o LTO Ultrium, además de cintas de vídeo profesional para la captación de imágenes en el espacio.

# copextel...

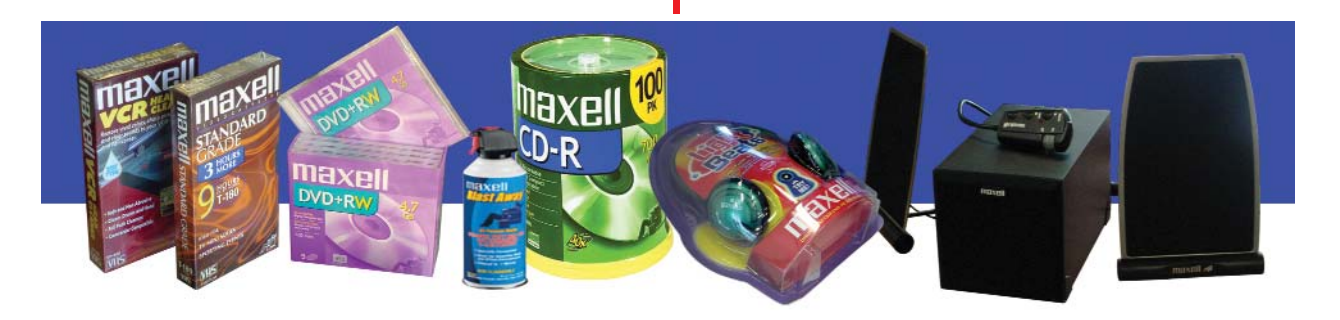

# El CD (disco compacto) - "Caballo de Troya"

Muchos especialistas plantean que tanto los disquetes como las cintas de audio y vídeo tienden a desaparecer en pocos años por el auge vertiginoso desplegado por los CDs en los últimos años, así como el despegue de los DVDs, para lo que tienen en cuenta, además, que estos últimos poseen la capacidad de almacenar audio, vídeo y data.

En la actualidad los CDs tienen mucha popularidad, debido a:

1.Reducción continua de los precios de hardware y media.

2. Adelantos continuos de velocidad: 40X, 48X y 52X.

3. Los nuevos softwares permiten el copiado con sistema drag&drop (sistema similar a los disquetes).

4. La compatibilidad con los quemadores de DVD garantiza que se puedan usar más allá del año 2010.

La capacidad de los CDs es de 700 Mb (80 minutos). Como dato importante el CD-R PRO con triple capa protectora tiene 100 años de vida de archivo.

Entre los países considerados con una mayor piratería de CDs "quemados" se encuentran Paraguay, Colombia, México y Perú. La tendencia en el mundo es el uso de los CDs de caja "estrecha" (espesor de 5 mm) por presentar un menor costo y abaratar su flete, pues en un contenedor cabe el doble de los CDs de caja "ancha" (espesor de 10 mm), sin embargo según las informaciones que se han podido obtener en el mercado cubano la demanda mayor corresponde a los CDs de caja ancha. Por esta razón hay que transmitir a nuestros clientes las ventajas que ofrece el uso de los CDs de caja estrecha y remarcar que los grandes fabricantes se dirigen a producir exclusivamente este tipo de estuche.

En tal sentido también se puede señalar que el envase que se debe imponer con fuerza en lo adelante es el del tipo Cake o Spindle de 25 y 50 unidades, por un mayor aprovechamiento del espacio y resultar más económico.

## El Futuro - los DVDs

En un principio estas letras se traducían como Disco de Vídeo Digital, hoy muchos se inclinan por denominarlos como Disco Versátil Digital debido a sus amplias posibilidades de grabar diferentes aplicaciones, mientras ya algunos los definen sencillamente **"lo que sigue al CD".** 

Como factores de auge del DVD es posible indicar:

•Continua baja de precios hardware/media.

•Generalización de la edición de vídeos, creación y archivo de vídeos. •Suficiente capacidad de archivo que los hace ideal para el respaldo de PCs.

•Compatibilidad con los equipos reproductores.

Se identifican como principales mercados por el formato de este producto:

•**DVD-R/RW** — profesionales, SOHO, usuarios APPLE/MAC

•**DVD+R/RW** — usuarios de PCs, vídeos, respaldos (backup) •**DVD-RAM/R** — archivo de datos, departamentos de cómputo

La capacidad de los DVD Maxell puede oscilar entre 4,7 y 9,4 Gb. Su tiempo de archivo es de 450 años y ello refleja el alto grado de fidelidad de lo que se graba, si se mantiene el uso adecuado de almacenamiento.

Una duda que plantean nuestros clientes está relacionada con los DVD-R y DVD+R. En este sentido se puede señalar que el primer modelo que apareció en el mercado fue el DVD-R y su diferencia con el DVD+R radica simplemente en los fabricantes. La reproducción de estos tipos de DVD puede ser por cualquiera de los equipos existentes en el mercado. En lo referente a los DVDs lo más importante es el equipo compatible que se requiere para su grabación. Los DVD/-+RW se pueden regrabar hasta mil veces y se reproducen en lectores que tengan la clave de /-+RW. Los DVD-RAM se pueden regrabar hasta cien mil veces y se reproducen en lectores /RAM.

A continuación se presentan los formatos que existen de DVD:

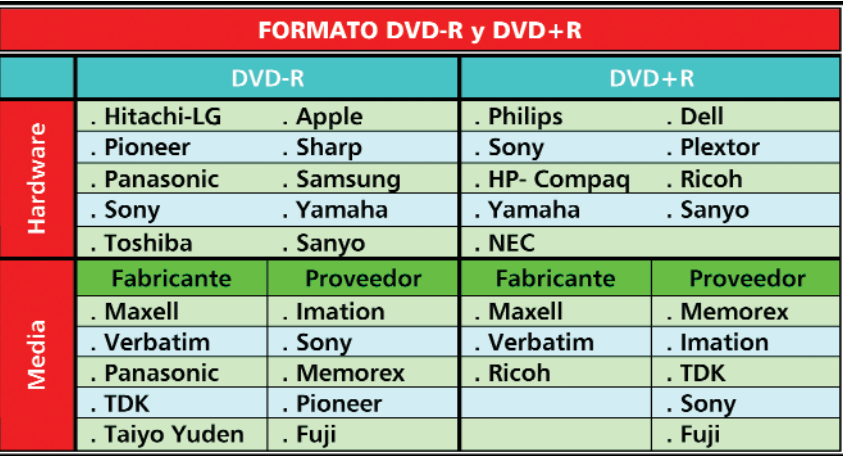

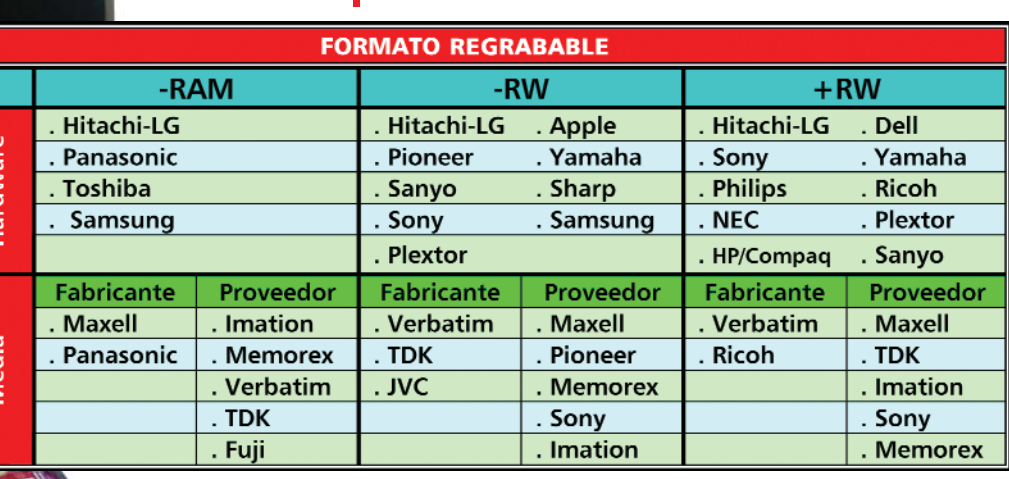

## Productos de DATA

naxel

DVD+RW

Los disquetes de 3.5" están hechos con material resistente al moho (hongos), con novedoso sistema multibinding que ahorra energía y ayuda a mantener la de las computadoras portátiles y ventanilla plástica que los protege en caso de caída o golpes.

Con mayor capacidad de almacenaje se encuentran :

•Data Cartridge DDS 4 y 8 mm, con capacidad de hasta 20 Gb. Maxell ha patentado para proteger la información una cobertura de cerámica sobre la cinta, que funciona como una "coraza" contra la humedad, temperatura y la eventual oxidación de toda cinta magnética.

•Los SuperDLT tienen capacidad de hasta 320 Gb, y los LTO Ultrium 2 de hasta 400 Gb que se utilizan para aplicaciones de "escritura intensiva", la cual requiere la máxima capacidad posible en una cinta. La cuarta generación Ultrium LTO tiene capacidad de un tetrabyte.

Todos ellos son medios de almacenamiento muy útiles para entidades que deben guardar mucha información de forma sistemática, como Bancos, Ministerios, etc. Su tiempo de archivo es de 30 años.

## VIDEO

Las cintas de vídeo están formuladas para ofrecer la mejor resolución de imagen y calidad del sonido. Desde 1974, Maxell creó la partícula epitaxial y fue pionera en el nuevo mercado de las partículas magnéticas y las estructuras de cintas. El uso de estas avanzadas tecnologías garantiza una calidad profesional con una mayor resistencia al calor y mejor estabilidad.

El uso más generalizado son los casetes de vídeo VHS y las cintas para cámaras filmadoras de pequeño formato de 8 mm y VHS-C.

## **ACCESORIOS**

La *combinación perfecta* se logra al ofrecer la línea completa para la satisfacción total del cliente, respetando el mercado de cada comprador. Por este motivo Maxell cuenta con una amplia variedad de accesorios para la limpieza y mantenimiento de sus equipos de audio y vídeo, los CDs y DVDs, y su almacenamiento, así como audífonos de diferentes tipos de diseño.

Las baterías aportan energía portátil con el máximo rendimiento y confiabilidad. En el caso de las baterías recargables de hidruro de níquel metal son ideales para aplicaciones de alto consumo como cámaras digitales, agendas portátiles y reproductores de CDs, con mayor rendimiento por dinero invertido.

Son muchas las opciones que brindan estos productos y tenemos que aprovechar todas las oportunidades que están a nuestro alcance para mantenernos al día en las tecnologías de avanzada en este mundo actual tan globalizado y cambiante. La División MPC siempre tiene las puertas abiertas para ofrecerle lo mejor de acuerdo con sus necesidades. Por ello, lo esperamos.  $\Box$ 

# ¿POR QUÉ REÑIR SI HAY PARA TODOS?

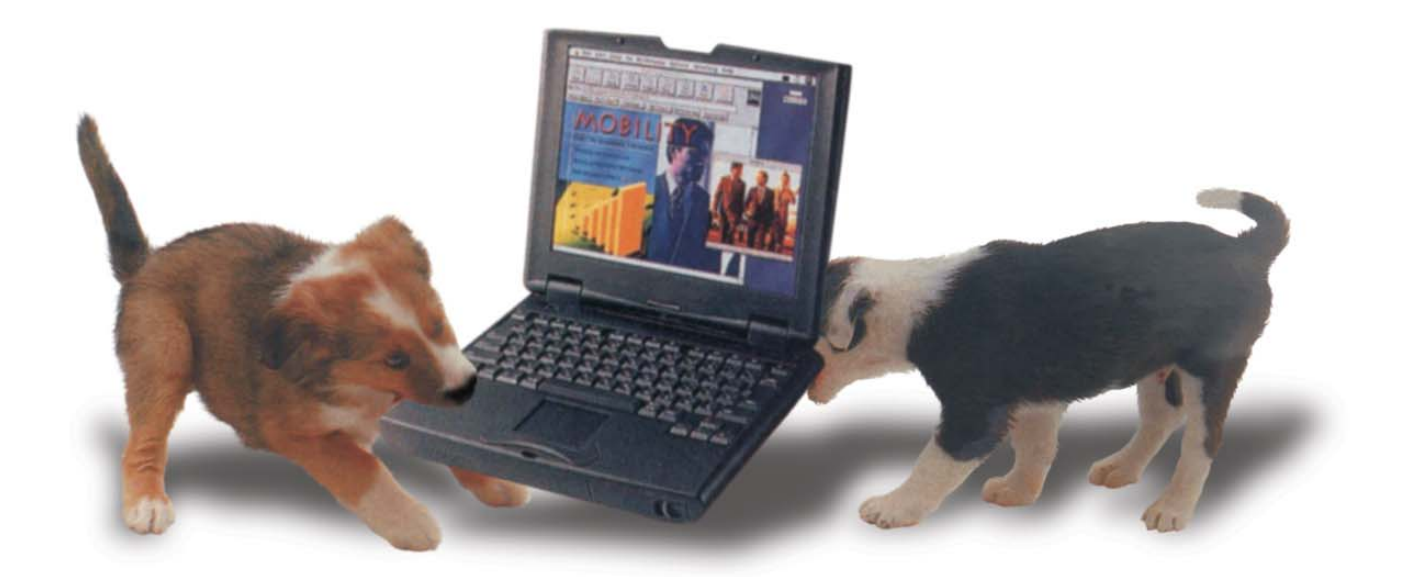

Se trata de MPC, la Mayorista de Equipos de Cómputo más prestigiosa y reconocida del país Posee una variada gama de equipamiento de alta tecnología y servicios informáticos de primera clase, respaldados por marcas de gran prestigio internacional.

# ...Sólo dıga Ud. Io que quiere, **MPC** le complace

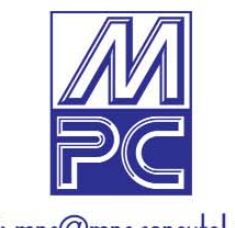

E-mail: mpc@mpc.copextel.com.cu

Edificio Santiago Centro de Negocios, 5ta. Ave. y 78, 1er. Piso, oficina 103, Miramar, Playa, Ciudad de La Habana, Cuba. Telf.: 204 8211, 204 8212, 204 8213, 204 8214, Fax: 204 8215

# Entre cielo

Ing. Sonia Jiménez García Grupo Nacional de Servicios Técnicos Integrales, Copextel sonia@mtc.copextel.com.cu

o sólo cuando se acerca Septiembre puede ocurrir que: Ring, ring, ring...

- Buenos días, Leatiendo

-Compañera, por favor, le hablo desde una Escuela Primaria para reportar un equipo, tenemos el televisor roto...

*"[....] educar es depositar en cada hombre toda la obra que le ha antecedido, es hacer a cada hombre resumen del mundo viviente, hasta el día en que vive; es ponerlo al nivel de su tiempo para que flote él y no debajo de su tiempo, con lo que no podría salir a flote; es preparar al hombre para la vida."*

Cuando escribíamos estas líneas, escasos días nos separaban del comienzo de las actividades docentes en los distintos niveles del saber, a todo lo largo y ancho de nuestra Isla.

Y en todo ese esfuerzo de preparar y prepararnos para la vida están inscritos muchos nombres de hombres, mujeres, de instituciones y organismos, y, pequeñito dentro de ese universo, pero con consonante de PATRIA se inserta el día a día de Copextel, inmerso en la Batalla de Ideas en que todo el país se desborda y pone su granito de arena en el esfuerzo por informar, actualizar y elevar el nivel cultural del pueblo.

Existe un grupo de programas priorizados que incluyen la distribución a la

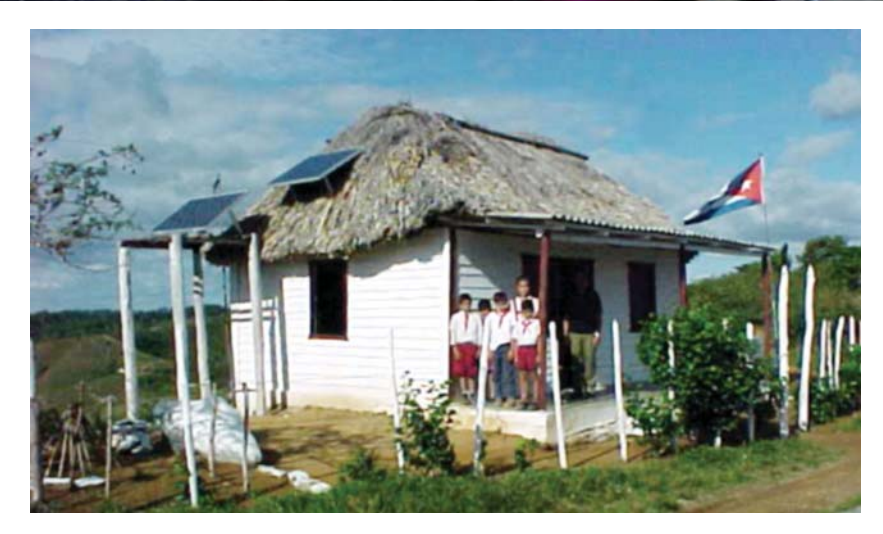

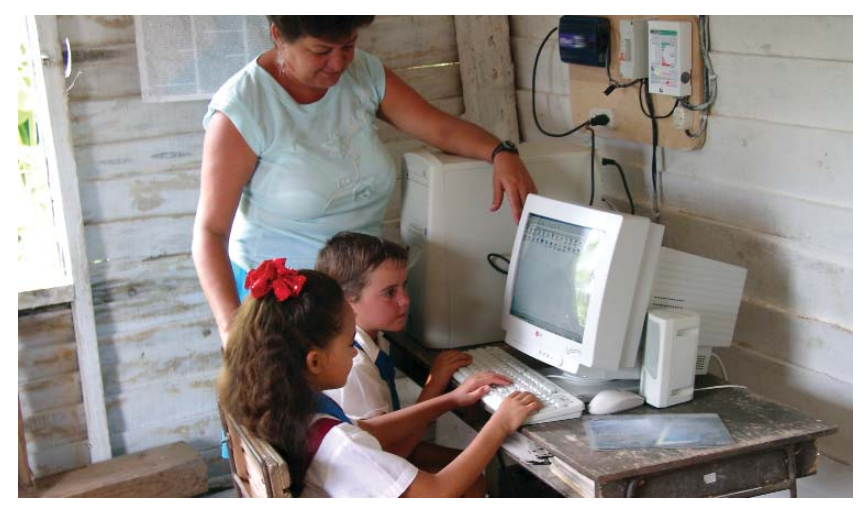

**GiGA 3 / 2003 12**

población de los televisores Panda, la energía alternativa, la informatización de la sociedad, los programas de Salud y el de los audiovisuales, partes importantes de este proyecto en el que se ponen a disposición de la Sociedad cubana todos los medios y equipamientos necesarios.

Manos jóvenes en su gran mayoría, empuñan los aperos de tan dignificante labor desde cualquier buró, en cualquier rinconcito escondido de nuestros centros se urge todo un precepto de trabajo que puede abarcar desde su concepción, proyecto, compra, distribución instalación y sostenibilidad con lo rutinario pero indispensables mantenimientos, hacen que los días de cualquier Septiembre sean un ir y venir de televisores, computadoras, paneles, enseres y materiales disímiles para los que manos expertas han previsto su ubicación.

Este proyecto social que hemos diseñado para nuestro país toca muy de cerca todos los estratos sociales e intereses colectivos e individuales, basados en el concepto martiano de cuál debe ser la verdadera esencia de nuestra enseñanza: *"...el concepto fiel y pleno de lo nuestro, lo que constituye la vía más segura para ejercer nosotros mismos el poder en nuestras tierras...".*

Y he aquí algunos ejemplos de este trabajo: en el sector educacional, que constituye dentro de esta obra uno de los más importantes y reconfortantes, Copextel hasta el momento en que escribiéramos estas líneas había instalado 41 810 computadoras, 84 867 televisores, 23 847 vídeos y 2 363 paneles solares, además de asumir la reparación técnica de los reportes que llegan a nuestra área de atención. Más abarcadora serían estas cifras si les sumáramos la tecnología instalada en los Joven Club, centros de Salud, MININT, entre otras entidades que reciben las bondades de este proceso social.

Aún le queda mucho por transitar a Copextel, pero en Septiembre se encon-

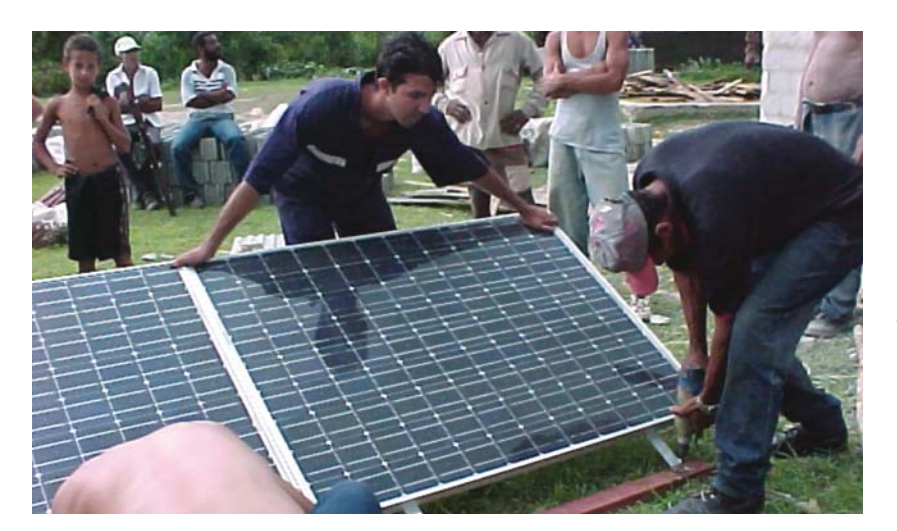

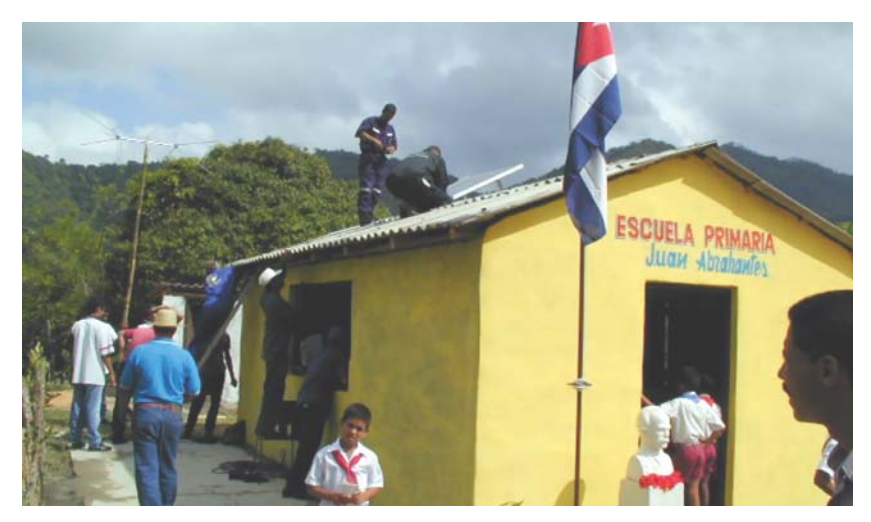

traba imbuido en un minucioso y sostenido proceso evolutivo, revolucionando e insertando conocimientos, y métodos que llevan a lograr altos índices de eficiencia económica y la excelencia en los servicios, lo que nos permitirá continuar asumiendo los proyectos de la Revolución y seguir aportando al país.

Contamos con lo principal en toda obra: el material humano. Humano y calificado, resuelto a dar respuesta aún no de excelencia, pero encaminado a ello, con deseos y decisión lo mismo en Guane, que en Moa, en la caliente Guantánamo o la dulce Cienfuegos. En cualquier rincón de la geografía cubana ahí estamos, vinculados estrechamente con la sociedad, asumiendo nuestras diferencias, pero dentro de la directriz corporativa.

No es un simple lema "la Solución Integral", es una ambición que lleva implícito el cambio, lo utilitario, que implica riesgos, sí, y han de ser asumidos como cualquier obra humana en la que el saber ocupa su espacio, la ética, la forma y contenido de lo profesional, la respuesta acertada, la solución inteligente, por lo que no hay espacio para la chabacanería.

Nuestro modelo, aún imperfecto, centra al hombre como eje principal para la ejecución de todo este proceso por lo que es necesidad imperiosa el entendimiento de qué hacemos y hacia dónde nos dirigimos, no dejar lugar a la improvisación y que nuestros clientes, niños, jóvenes, maestros, médicos, especialistas, en fin la sociedad, perciban que hacemos nuestro trabajo con gusto y satisfacción de ser útiles y sigamos siendo merecedores de la confianza que el país ha depositado en nosotros.

Y que una mañana o una tarde, de cualquier día y no sólo cercana a un Septiembre caracterizado por su renovado aire escolar, se escuche también: Ring, ring, ring...

- Leatiendo, buenas tardes...

-Compañera, la llamo desde una Escuela Primaria..., para decirles desde aquí entre el cielo y la tierra, rodeados de edificios o montañas, con lluvia o sol ardiente: MUCHAS GRACIAS!!!!!!!!!!!

## Referencias

*•La América, Nueva York, agosto de 1883 "Obras completas", tomo 8, Editorial Ciencias Sociales, La Habana 1975, pág. 275. •Buenavilla Recio Rolando. La Lucha del pueblo por una escuela cubana, democrática y progresista en la prepublica mediatizada .La Habana: Editorial Pueblo y Educación, 1995.p.17-19.* 圖

# **EcoSol Electric**

Ing. Raúl Núñez Riveró EcoSol Electric, Copextel ecosolel@ecosol.copextel.com.cu

coSol Electric es una División de la Corporación Copextel especializada en la esfera de la energía eléctrica. Una entidad con líneas de comercializacosol Electric es una División de la Corporación<br>
Copextel especializada en la esfera de la energía<br>
eléctrica. Una entidad con líneas de comercializa-<br>
ción bien definidas y enfocadas a las necesidades crecientes del mercado que demanda cada vez más soluciones energéticas de alta calidad en la modalidad de llave en mano.

## EcoSol con una solución a

## cada necesidad desde los primeros días

En los primeros años, EcoSol Electric se especializó en estudiar los requerimientos de calidad de energía y de protección que exigían las nuevas inversiones. La gama de productos novedosos que introdujo en aquel entonces en el país, fue la clave. La calidad y renombre internacional de los sistemas propuestos por EcoSol Electric acompañados de un colectivo de especialistas jóvenes y bien entrenados en la materia, hicieron posible que se convirtiera en la preferencia de los principales inversionistas del país.

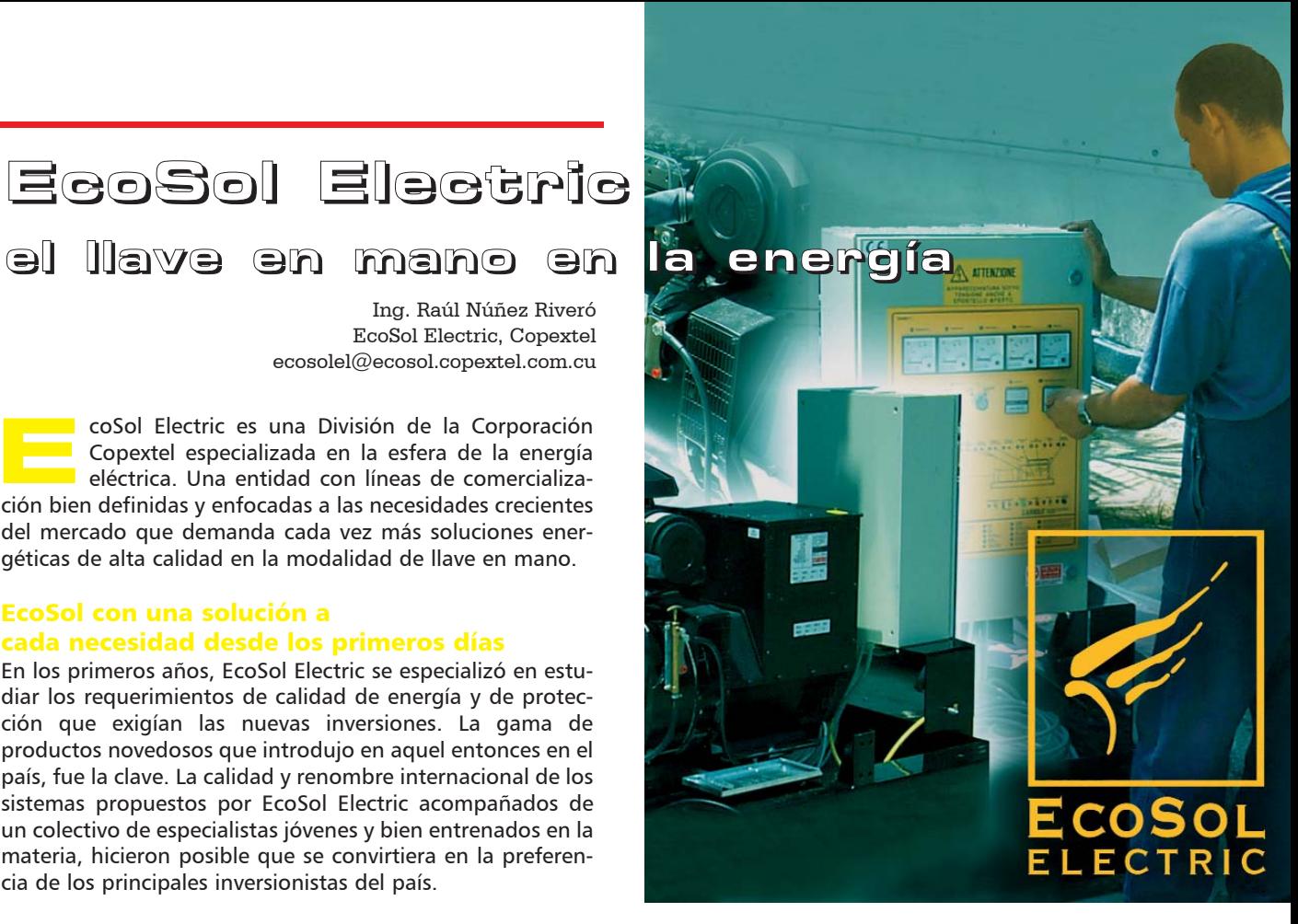

# Sistemas de Respaldo Energéticos

Los sistemas de respaldo energéticos con inversores se masificaron rápidamente en las recién surgidas cadenas de tiendas para la recuperación de divisa, nuevas oficinas y puntos de venta. Una alternativa ventajosa ante el uso de grupos electrógenos (plantas eléctricas) cuando el bajo costo de explotación, la calidad y el ahorro era fundamentales en las instalaciones pequeñas y medianas.

## Protecciones contra rayos

Las altas incidencias de descargas eléctricas y la necesidad de dar al cliente una protección a la inversión, convirtió también a EcoSol en pionero de la comercialización en el país de supresores de Transientes contra las descargas eléctricas atmosféricas.

## Fuentes de Energía Ininterrumpible (UPS)

El uso masivo de los medios de cómputo y la implementación de tecnologías de alta escala de integración electrónica en la industria y las telecomunicaciones permitieron a EcoSol introducir las UPS (fuente de energía interrumpida) con nuevas

tecnologías (On-line) y mayores potencias. Soluciones hasta 225 kVA fueron instaladas en el país por los especialistas de EcoSol, única empresa cubana hasta la fecha que cuenta con la infraestructura total para la instalación y el servicio de tales equipos.

Centros económicos de gran importancia de los sectores de la investigación, las comunicaciones, la industria, defensa del país, medicina, turismo y la aeronáutica civil cuentan con el respaldo energético de UPS instaladas por EcoSol Electric.

El éxito de EcoSol radica en su estrecha colaboración con el cliente porque son ellos los que han sentado las pautas a seguir por la División y las soluciones. En el año 1999 ya EcoSol contaba, en lo que a respaldo eléctrico se refiere, con una gama completa de soluciones, grupos electrógenos, rectificadores, inversores, UPS, bancos de baterías estacionarias y supresores de transientes.

# Accesorios de montaje eléctrico y de datos

Los clientes necesitaban una gama de productos eléctricos con suministros estables, todos compatibles

entre sí, preferentemente de una sola marca, con un surtido muy amplio y gran calidad. Por otra parte, la computación y la electricidad cada día se unían y complementaban, se conciliaban entre sí, el cableado eléctrico, datos e imagen, todo visto como un solo conjunto era la necesidad de nuestros clientes, la cual fue satisfecha, pues Ecosol Electric ya aportaba al cliente la solución integral. El cableado estructurado de voz dato e imagen y la gama de accesorios y componentes eléctricos más completa del país, pensada con una alta estética de instalación y un alto nivel de protección eléctrica.

## La Batalla de Ideas: una nueva exigencia

Nuestro principal cliente, la Revolución, comenzaba con nuevas tareas. Se necesitaba renovar o crear la infraestructura tecnológica que permitiera llevar a cabo la Batalla de Ideas con el objetivo de convertir a nuestro país en el pueblo más culto del mundo. Las necesidades del momento histórico indicaban nuevas exigencias: un llave en mano, pero esta vez desde la etapa de proyecto. EcoSol Electric realizó el proyecto

# copextel...

eléctrico para los nuevos Joven Club de Computación con una solución que conciliaba las normas de montaje eléctrico y de datos con el empleo de una misma canalización, lo que facilita una alta calidad, un diseño óptimo al nivel de los mejores estándares internacionales. EcoSol Electric suministró todo el material e instaló en todo el país más de 70 nuevos Joven Club de Computación con la ayuda de las sucursales de Copextel en los territorios que jugaron un papel predominante, al realizar las instalaciones en fecha récord y con una gran calidad.

A finales del año 2002, EcoSol Electric convertida en una División con soluciones integrales, se enfrenta a nuevos retos: la Licitación del llave en mano de Energía para todos los centros de transmisión de RadioCuba.

La dirección del país plantea una nueva tarea en su Batalla de Ideas, "dos canales educativos" se pondrían al aire. Se duplicaban en el país los canales de televisión y con ellos la demanda de energía. Los centros deberían quedar "eléctricamente nuevos" y con tecnología renovada.

Desde el proyecto ingeniero hasta el suministro de materiales y su instalación fueron asumidos por EcoSol Electric. Veintiocho centros, muchos de ellos no atendidos y de una alta complejidad tecnológica, fueron proyectados con la exigencia de los nuevos estándares.

Los centros de transmisión se encuentran en los puntos más elevados y de difícil acceso. Centros de muy alta incidencia de descargas eléctricas. La necesidad del cliente, fue clave para seleccionar al EcoSol Electric: la experiencia en la gestión y el diagnóstico de la energía remotamente, la experiencia en soluciones contra las descargas eléctricas, la capacidad de proyectar, productos de calidad probada y capacidad e infraestructura a nivel nacional, capacidad organizativa para subcontratar las obras civiles. Todo un proyecto llave en mano con una gran responsabilidad.

## ¿Por qué la estructura de EcoSol Electric es diferente al resto de las empresas encargadas de la energía?

La estructura de especialidades ingenieras no es predominante-

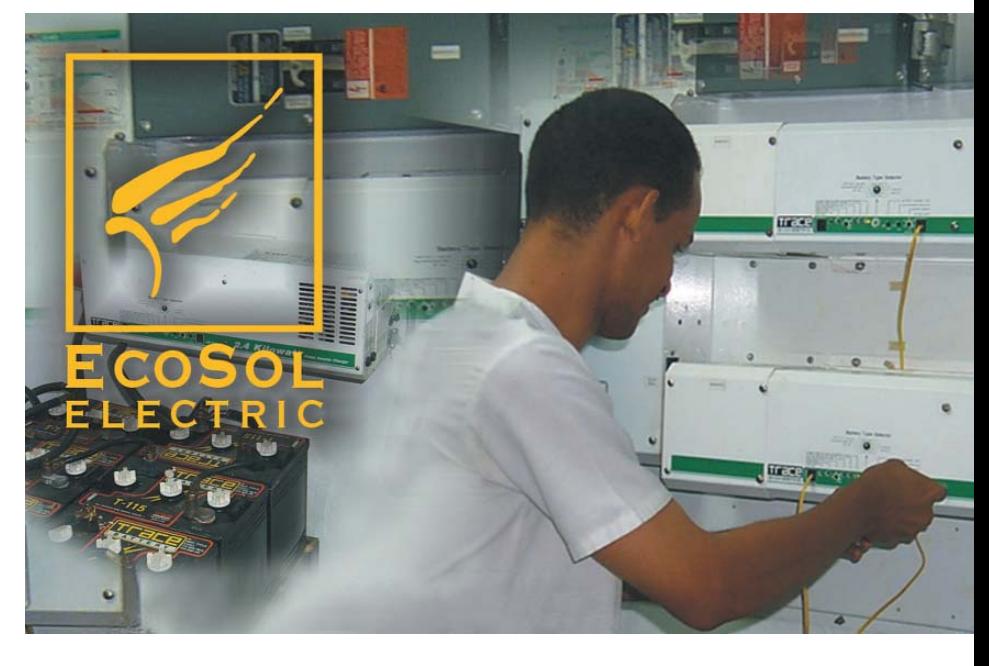

mente eléctrica en los departamentos Comerciales y de Proyectos en EcoSol Electric. Para lograr un enfoque al cliente, EcoSol Electric cuenta con especialistas en telecomunicaciones, control automático, informática, electromecánica y electricidad. Cuando el cliente tiene un buen soporte técnico, el objetivo es poderlo entender mejor, hablar en su mismo idioma según la aplicación. Cuando el cliente presenta un problema, EcoSol Electric con el grupo técnico le brinda la solución integral ya que es un equipo de ingenieros especializados en estudiar el equipamiento del cliente y dar la solución energética y de protección total. La gama de productos para diversas soluciones permite que EcoSol Electric dé la solución a la medida.

# El Servicio Técnico

Los productos que comercializa EcoSol Electric son escogidos por su facilidad para la reparación, el acceso y disponibilidad de las piezas de repuesto, así como el bajo índice de rotura durante y después de la garantía.

Los mantenimientos preventivos, visitas profilácticas al equipamiento instalado y el servicio 24 horas con diagnóstico remoto, son opciones asequibles para el cliente y lograr la conciencia necesaria en todos los clientes sobre la necesidad del mantenimiento es la tarea principal en esta nueva etapa. Un servicio de excelencia a nivel nacional con la infraestructura necesaria es el principal reto de EcoSol Electric. El colectivo se siente optimista y seguro de lograrlo.

## Ventas en Internet

EcoSol Electric para facilidad de sus clientes desarrolló una página Web para el soporte técnico y comercial en Internet con la dirección www.ecosol.colombus.cu.

Una interfaz usuario amigable permite conocer las existencias en los almacenes en tiempo real y una amplia información técnica puede ser consultada por gamas de productos o producto a producto. El cliente puede registrarse para tener acceso a sus precios y confirmar compras online de los productos seleccionados.

La búsqueda constante de sugerencias de los clientes y el sistema de calidad implementado permiten el mejoramiento en la atención.

## Para encontrarnos:

**Usted puede hacerlo al visitarnos en:** Ave. 29 # 2610, esq. 30, Playa. **Por correo electrónico:**  opiniones@ecosol.copextel.com.cu **En Internet:** www.ecosol.colombus.cu/opiniones **Por teléfono:** 204 0239, 204 1731 ó fax: 204 1732

# **MAXSO**

Karsten Herrera Loffler / MAXSO, Copextel karsten@maxso.copextel.com.cu

# **Cajas registradoras**

**vs. PC PoS**

Necesita Usted soluciones para el mercado de Registro Electrónico (en inglés conocido como Store Automation Market)? MAXSO, de Copextel, podría ser su aliado ideal.

MAXSO pone a su disposición más de cinco años de experiencia como distribuidor autorizado para Cuba de CASIO, una de las marcas líderes del mercado de registro electrónico a nivel mundial.

Seguramente y con bastante frecuencia Usted ha tenido que realizar pagos en restaurantes, bares, cafeterías, gasolineras, centros comerciales, quioscos y otros lugares, en los que ha podido ver un punto de venta con cajas registradoras electrónicas. La clasificación de los puntos de venta y su división en categorías o niveles varía de un fabricante a otro, no obstante, trataremos de hacer una clasificación por niveles según su complejidad.

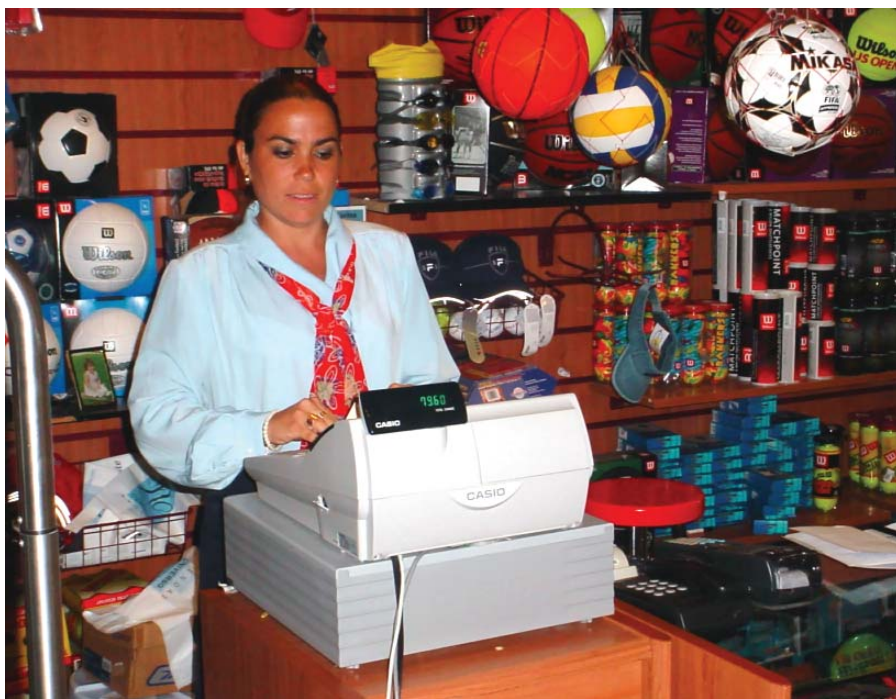

*Caja Registradora CASIO CE-7000 ubicada en la Tienda Universo Sucursal Comodoro* 

### **Nivel Bajo de complejidad**

•Se encuentran las cajas registradoras electrónicas (ECR, Electronic Cash Register) que controlan por valor de la mercancía. En ellas el cajero introduce el precio de los productos y lo multiplica por la cantidad. Se puede ver en pequeños negocios familiares. Es el tipo más difundido.

## **Nivel medio de complejidad**

•Son las cajas registradoras que controlan por productos, a ellas van por lo general asociados lectores de código de barra.

## **Nivel alto de complejidad**

•Se encuentran los puntos de venta basados PC (PC POS, Point of Sales) y algunos tipos de cajas registradoras específicas como la QT2000 de CASIO.

Es realmente difícil obtener beneficios si sólo se emplean terminales de puntos de venta basados en PC. MAXSO, ajustándose a la experiencia de los principales fabricantes a nivel mundial de puntos de venta como CASIO, SHARP, NCR, UNIWELL y la propia, recomienda firmemente el empleo de terminales de punto de venta propietarios (ECR), en el mercado del comercio.

La instalación de terminales de punto

de venta propietarios requiere una inversión inicial razonable (similar a si se instalara terminales de punto de venta basados en PC), porque retorna esta inversión con muy buenos beneficios.

MAXSO, para el mercado del registro electrónico puede ofrecer y recomendar una amplia gama de productos que incluyen hardware y soluciones de softwares, basado en un análisis confiable del mercado.

## ¿Dónde son necesarios?

Desde el punto de vista económico es imposible realizar el comercio minorista sin terminales de puntos de venta. Estos garantizan de una forma sencilla, rápida, eficaz y de innumerables maneras, los procedimientos contables, de cierre de turno y arqueo.

Ellos ayudan a economizar tiempo, tareas innecesarias, además de promover la eficiencia.

A continuación detallamos algunas razones de la importancia del registro electrónico.

•Garantiza operaciones rápidas y sencillas.

•Permite emitir órdenes, boletos, recibos desde impresoras remotas.

•Realiza un análisis diario de las ven-

tas, que se puede obtener directamente en la caja registradora o en una PC remota.

•Es necesario mientras exista el comercio minorista.

•La presencia en el mercado de diferentes periféricos, como lectores de código de barra, impresoras remotas, lectores de tarjetas chip y de banda magnética, así como el comercio electrónico, hacen imposible la expansión de un negocio sin el empleo de cajas registradoras electrónicas y terminales de puntos de venta basados en PC que posean la posibilidad de conectarse con todos esos periféricos.

## ¿Por qué no terminales de puntos de venta?

En el mercado de las PCs existe una competencia despiadada, en el que incontables productos son ofertados uno tras otro diariamente. Según Intel, una PC es novedosa hoy, común a los seis meses y obsoleta al año. En el mercado de las PCs se incluye a los terminales de puntos de venta basados en PC, que al igual que las PCs cambian constantemente, sobre todo en los fabricantes de los PC POS clónicos.

Esta es una de las razones por lo que la inversión en terminales de puntos de

copextel...

venta basados en PC no es recomendable, salvo que se requiera para aplicaciones muy específicas, especialmente en hotelería y algunas como por ejemplo el Sistema RECAUDA que tiene montado la Aduana General de la República en los aeropuertos. Estas soluciones casi nunca son aplicables a la red de comercio minorista en general.

Para quien no esté familiarizado con los terminales de puntos de venta basados en PC, diremos que éstos no son más que una PC corriente, con un chasis diseñado para incorporar en él algunos de los periféricos anteriormente mencionados.

Por otro lado, el mercado de las cajas registradoras electrónicas posee un hardware y software desarrollado y basado en la experiencia histórica del comercio minorista. Este es un mercado en el que no existe esa competencia despiadada, ni cambios tan violentos en el hardware, lo que garantiza una estabilidad por largos períodos en el negocio.

También, la mayoría de los grandes fabricantes de cajas registradoras electrónicas son, a su vez, los fabricantes principales de terminales de puntos de venta propietarios basados en PC, en los que tratan de incorporar la experiencia de las cajas registradoras electrónicas y diseñan un hardware que logre combinar lo más actual del mercado de las PCs con la estabilidad del mercado de cajas registradoras, sólo que sus precios de venta llegan a ser hasta cuatro veces más altos que una caja registradora electrónica y son muchas veces el doble y hasta el triple comparados con los terminales de puntos de venta basado en PC clónicos, por lo que sacrifican el precio en aras de favorecer la calidad.

A modo de ejemplo veamos una tabla comparativa hecha por UNIWELL, que es uno de los principales fabricantes de cajas registradoras electrónicas y PC POS, en los que de acuerdo con ellos muestran las ventajas de las cajas registradoras sobre los PC POS.

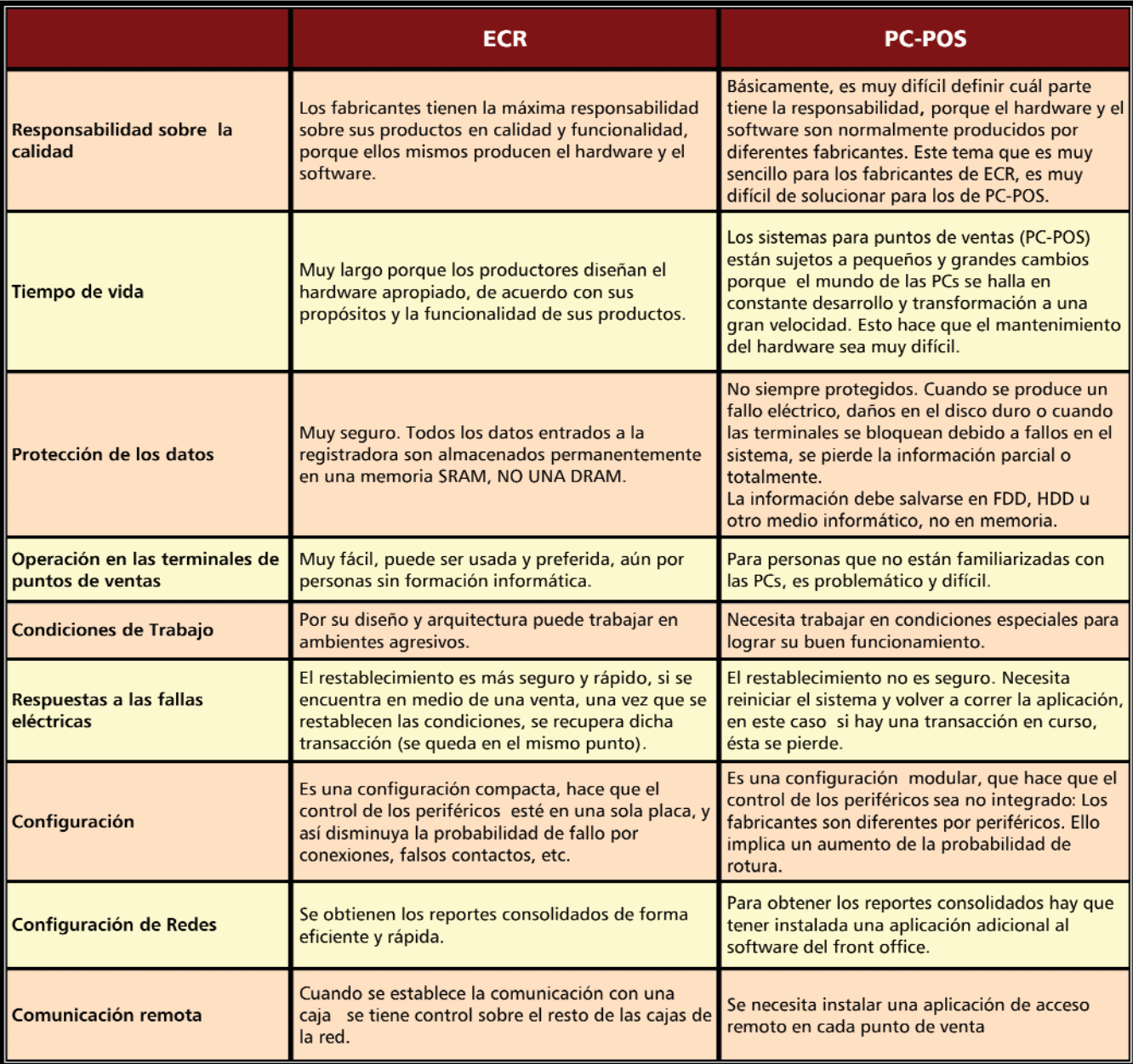

## Hardware y software

Entre la gama de productos ofertados por MAXSO podemos encontrar las Cajas Registradoras Electrónicas CASIO CE-7000 y la CE-6100. Ambas cajas resultan versátiles, configurables y convenientes, opciones perfectas para cualquier tipo de Negocios.

## (UP-250,UP-350).

-Casete de memoria RAC-9 que proporciona versiones revisadas del software.

-Printer para errores(SP-1300). -Escáner de mano para código de barra(HHS-15).

-Posibilidad de reqalizar una red de hasta 32 cajas con una topología registrar hasta 5 000 productos, si se quiere registar más es necesario incorporarle superboard. Las funciones esenciales para el entorno de escaneo tales como: archivo de mantenimiento de lote de PLU, PLU no encontrado, vinculación de botella y funciones de mezcla y coincidencia están disponibles en este modelo.

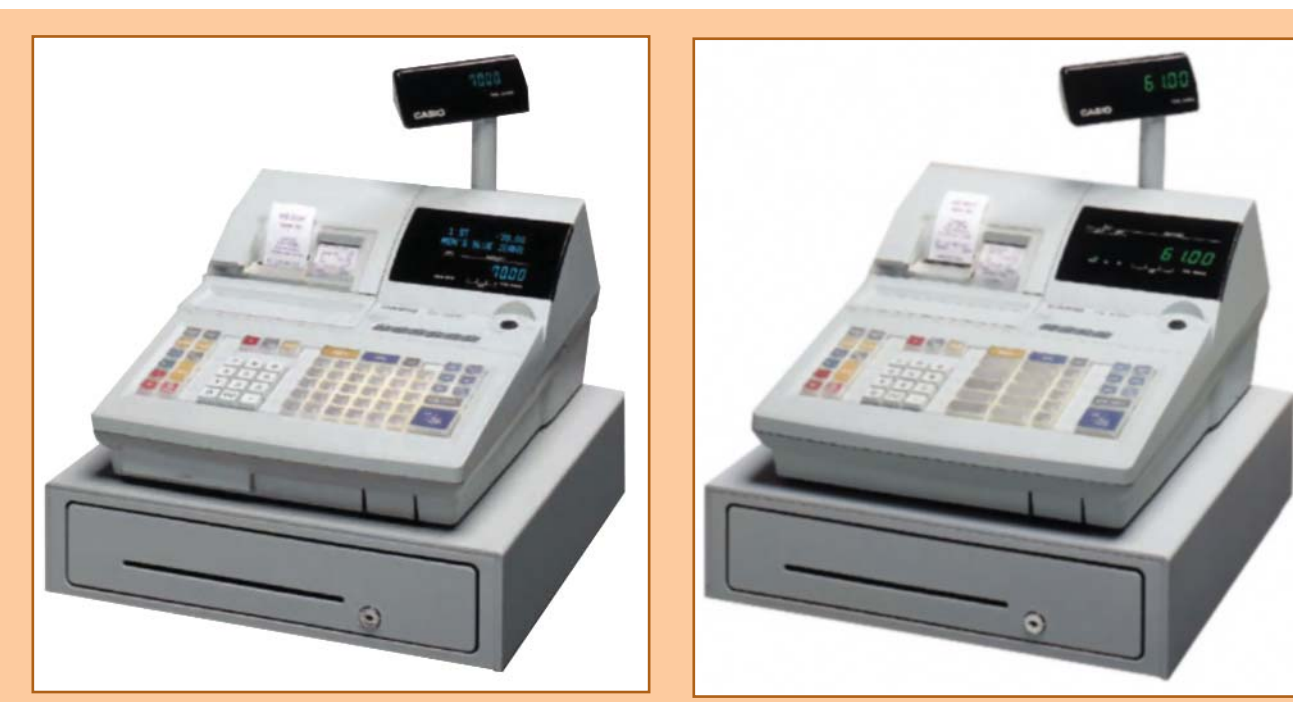

*Caja Registradora Electrónica CASIO CE-7000*

*Caja Registradora Electrónica CASIO CE-6100*

*Caja Registradora Electrónica CASIO CE-7000*

•Pantalla Grande

-Dos líneas de 16 caracteres Para guía del operador.

-Display de Cliente giratorio y retráctil.

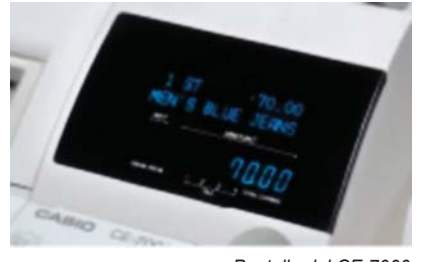

*Pantalla del CE-7000*

•Teclado multifunción versátil

•Capacidad de conexión y ampliación.

-La conexión de PC directo o vía el módem.

-Arriba a DOS impresoras externas

BUS y Protocolo ARC-NET con una velocidad máxima de comunicación de 115 200 Kb/s. •Memoria.

-Función de interrupción de empleado: Esta función se dispone para una operación rápida requerida en lugares muy activos, donde los terminales

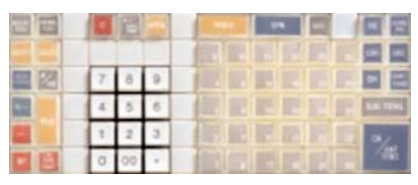

*Teclado del CE-7000*

son compartidos por varios empleados.

-Función de Escaneo: El modelo CE 7000 viene con la posibilidad de PLU (*Price Link Unit*, unidad asociada a precio) de escaneo sin la necesidad de superboard. Este PLU permite

•Herramientas poderosas de Registro.

-Comer adentro/para llevar.

-EURO.

-10 Tablas de impuesto (incluido/agregado).

-Cambio de cajero.

-Precio rojo.

-Control de existencias.

-Vinculación de botella.

-Generación de número de cuenta

- automático.
- -Revisión.

-Cambio de medio de pago.

-Almacenar/llamar.

-Disposición.

*Caja Registradora Electrónica CASIO CE-6100*

•Pantalla Grande.

-Display de Cliente giratorio y retráctil.

-Interruptor de activación desactivación de recibo y llave de empleado.

•Teclado multifunción versátil.

# copextel...

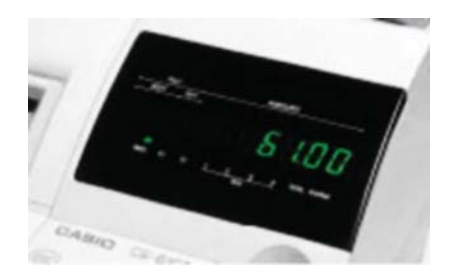

*Pantalla del CE-6100*

*Teclado del CE-6100*

•Capacidad de conexión y ampliación.

-La conexión de PC directo o vía el módem.

-Arriba a DOS impresoras externas (UP-250,UP-350).

-Casete de memoria RAC-9 que proporciona versiones revisadas del software.

-Printer para errores(SP-1300).

•Estación de Impresión doble (matriz de puntos, 45 mm).

-Impresora de alta velocidad 3.0 líneas/segundo.

-Cortador automático de recibo (CE-7000).

-Logotipo de 4 líneas x 24 caracteres, mensajes de avisos y comerciales.

-Impresión de Validación de una línea x 55 caracteres.

-Descriptor de artículos. 16 caracteres.

•Memoria.

-Función de interrupción de empleado: Esta función se dispone para una operación rápida requerida en lugares muy activos, donde los terminales son compartidos por varios empleados.

•Herramientas poderosas de Registro.

-Comer adentro/para llevar.

-EURO.

-10 Tablas de impuesto (incluido/agregado).

-Cambio de cajero.

-Vinculación de botella.

-Revisión.

-Cambio de medio de pago.

-Disposición.

## PC-POS TOUCH SCREEN CASIO QT-7300

Este tipo de equipo constituye la avanzada en el mundo del registro electrónico para el control económico, el diseño modular del PC-POS QT-7300 ofrece una elevada flexibilidad para su uso. Las características técnicas concebidas en este equipo brindan al cliente la posibilidad de trabajar el Punto de Venta QT-7300 en un ambiente de microcomputadora convencional, por lo que representa una óptima solución técnica y económica para la automatización integral de cualquier sistema de gestión.

Con un microprocesador Intel Celeron a 850 MHz, el QT-7300 está idealmente equipado para una eficiente operación. Con una tarjeta de comunicación de alta velocidad 10/100 -Base-T Ethernet.

La pantalla touch screen (12.1'' TFT con una resolución de 800 x 600) es una tecnología de punta que brinda al operador mayor rapidez en sus operaciones, porque permite un rápido acceso al sistema de gestión de venta con un tiempo mínimo de respuesta.

Para brindar mayor flexibilidad consta de una serie de puertos de Entrada/Salida:

- •Ethernet 10/100 -Base- T.
- •3 puertos RS-232.

•2 puertos USB.

•Un puerto paralelo.

•Un slot de expansión PCI.

•Dos puertos de cajón de dinero.

Soporta los siguientes sistemas operativos: Windows 98/2000.

## Software de control de inventario/interfaz a caja registradora CASIO CE-7000

El Stock Empresarial ofrece la gestión completa que necesita su empresa. Permite informatizar los tres movimientos más comunes: recepciones, facturas y ajustes. Le permite automatizar el hasta ahora costoso proceso de inventariado físico. Le ayuda a realizar sus pedidos y, mediante sus completos reportes y formularios podrá tener toda la información en tiempo

real que necesita para conocer el estado de su almacén. Tiene incorporadas herramientas de comunicaciones que facilitan la creación en tiempo real de almacenes virtuales a nivel de país con las existencias de las dependencias provinciales para conocer el estado de cada producto (s) y sus movimientos, organizando el proceso de compras y pedidos.

Touch Screen

Dentro de sus prestaciones se puede enlazar con cualquier sistema contable y además de poseer el cliente, datos en otro sistema se les garantiza el pase para el actual, que evita pérdida de tiempo y teclear otra vez toda la información.

Ambiente de trabajo SQL Server 7.0 o 2000.

Plataforma de Trabajo

•Sistema Operativo Windows NT 4.0 Server o Superior

•Navegador Internet Explorer 5.0 ó Superior

•Servidor de base de datos Microsoft SQL Server 7.0 ó Superior

•Servidor Web Microsoft Internet Information Server 5.0

Este, aunque lo parezca no es un artículo contra los PC PoS, sino sólo para que Usted reflexione a la hora de decidirse de acuerdo con sus reales necesidades y qué ventajas logra con una u otra solución.

Este es un consejo de la División MAXSO, que Usted siempre agradecerá.

# TEgOS

# Tecnología en la gastronomía y los servicios

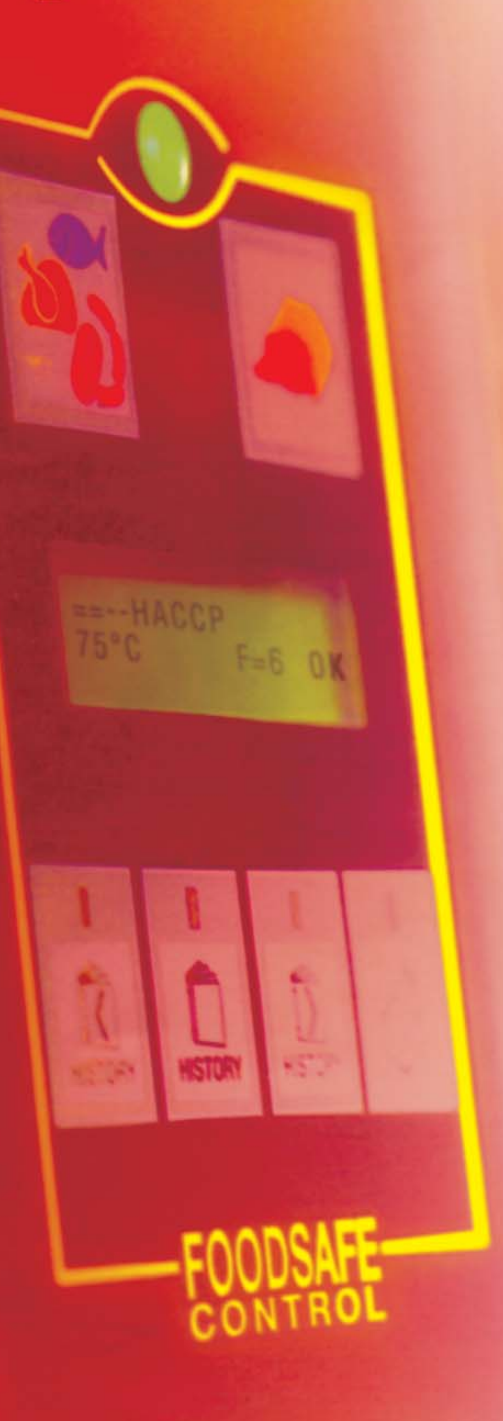

Esp. Maribel Miranda De Stefano maribel@tegos.copextel.com.cu TEgOS Gastronomía - Copextel

on el desarrollo de la informática y la electrónica en el mundo, el cual abarca en estos momentos los rincones más on el desarrollo de la informática y la electrónica en el mundo, el cual abarca en estos momentos los rincones más **ocultos** de la gastronomía, es posible controlar por medio de una tarjeta electrónica los parámetros para la cocción de todo tipo de alimentos.

Es bueno destacar que una proliferación bacteriana constituye un gran riesgo para la salud del consumidor. En cada alimento están presentes en cantidades diferentes, distintos tipos de microorganismos, tales como bacterias, hongos y a veces hasta virus responsables del deterioro de los alimentos. La peligrosidad y salubridad de cada alimento dependen básicamente de la cantidad y tipo de microorganismos que éste contiene.

En el caso específico del horno ActiveCombi de convección de vapor, de Zanussi Professional, está equipado con un innovador sistema de control: el FoodSafe Control, un sistema integrado que garantiza, sin posibilidad de errores, la seguridad microbiológica del proceso de cocción, pues mantiene al operador siempre informado del estado del proceso. Este horno es el resultado de la avanzada tecnología aplicada al servicio de los profesionales de la cocina.

En gastronomía, ya sea en restaurantes, hoteles o grandes cocinas institucionales, es interés creciente y diario, la exigencia para alcanzar niveles de higiene adecuados en todas las fases de gestión y preparación de los alimentos. ActiveCombi garantiza la seguridad desde el punto de vista microbiológico de los alimentos.

La facilidad de lectura del panel de control permite utilizar muchas funciones de manera sencilla con sólo tocar un pulsador. Además, la fijación manual de algunos mandos simplifica aún más el uso de estos hornos.

# copextel...

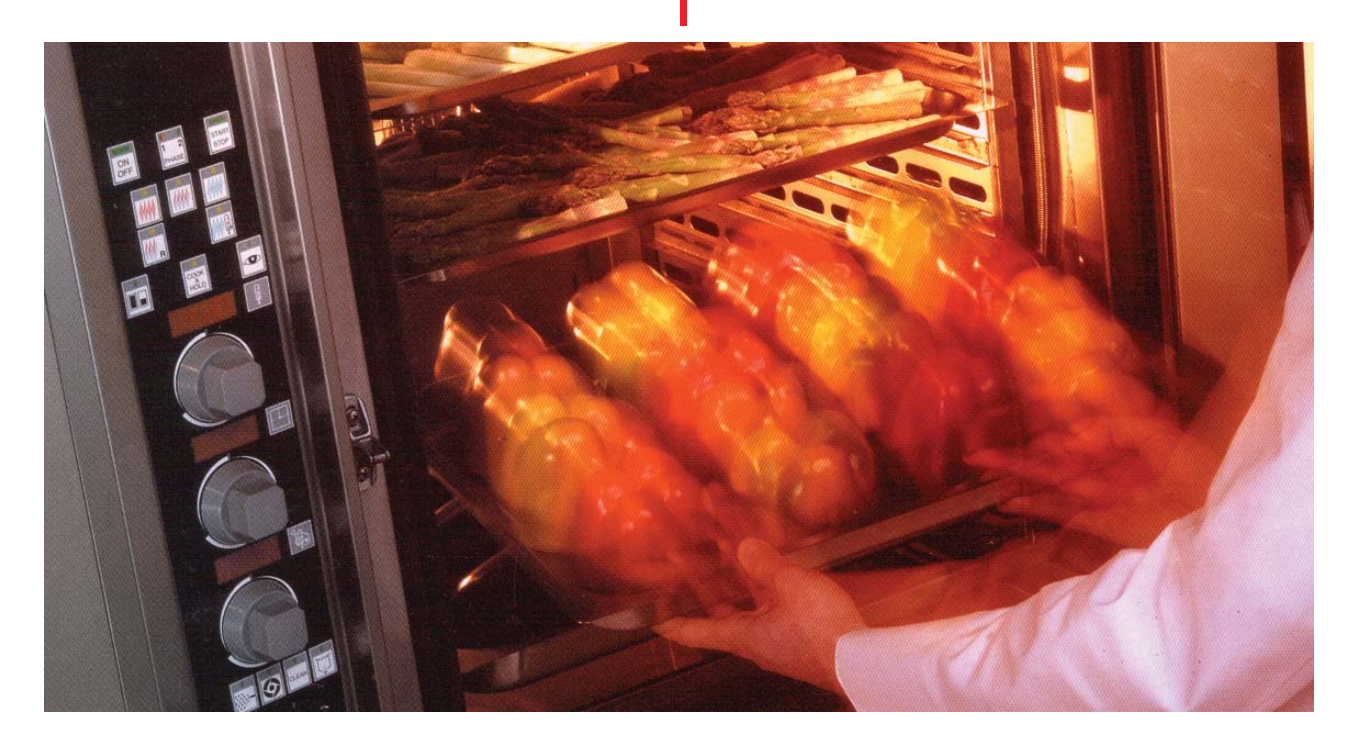

Los mandos permiten gestionar de manera intuitiva operaciones tan delicadas como la fijación de la temperatura detectada por la sonda. El proceso de fijación de los parámetros se realiza de forma guiada, en el que se siguen las indicaciones luminosas compuestas por visualizadores que parpadean y se acompaña al usuario paso a paso por la programación del proceso de cocción deseado.

En el panel de control es posible distinguir dos secciones: la primera para las opciones del proceso de cocción tradicional y la segunda dedicada al FoodSafe Control.

El panel de control brinda también indicaciones útiles en relación con el mantenimiento del generador de vapor. Los dos iconos luminosos situados encima del FoodSafe Control indican, uno el estado del generador del vapor, y el otro la posible necesidad de efectuar la desincrustación de éste.

El manejo del ActiveCombi no necesita la guía de un experto. Basta solamente con introducir la nueva sonda de seis sensores (disponible en este modelo de horno), fijar los parámetros de cocción y seleccionar la categoría de alimento con la elección de dos alternativas: alimento de alto riesgo y el de riesgo estándar. El ActiveCombi comenzará a cocer automáticamente.

Con la utilización del ActiveCombi se evita correr factores de riesgos que pueden incidir en la elaboración de diferentes alimentos.

En caso de que no se haya llevado a cabo una cocción microbiológica segura, ActiveCombi señala acústica y visualmente el fallo en la higienización del proceso y por tanto, permite de nuevo seleccionar la categoría de alimentos elegida y continuar la cocción con los parámetros ya seleccionados hasta alcanzar la seguridad. A partir de ahora, ActiveCombi controla y lleva a cabo el proceso. Este equipo consta de una capacidad de memoria de 2000 eventos y dispone para su conexión con una impresora. Los resultados se pueden visualizar inmediatamente en el monitor correspondiente o imprimirse de forma agrupada por día o por cada cocción. En ambos casos los valores alcanzados por las variables que han guiado el proceso están a la vista: tiempo, temperatura en el corazón y factor de pasteurización.

Hay que prestar una especial atención a la higiene en los centros de elaboración, preparación y demás entidades gastronómicas, porque la contaminación microbiana, así como la difusión de las enfermedades relativas se provocan generalmente en los ambientes públicos dedicados a la venta de alimentos.

En general, para ofrecer un servicio sin un mínimo de contaminación, se debe prestar gran atención a los avances tecnológicos en la cocina actual, donde el equipamiento lleva implícito los adelantos electrónicos e informáticos, los que posibilitan detectar la contaminación microbiana antes de brindar el servicio al cliente.

Por lo anterior, ponemos a su disposición nuestra tecnología segura, que ofrece un servicio de calidad…A la altura del mejor Chef…

En la División de TEgOS Gastronomía también podrá encontrar otros equipos acorde con la exigencia y requerimiento necesarios para la oferta de todos los alimentos, acompañados de los insumos gastronómicos y el respaldo de un servicio técnico para la instalación y puesta en marcha de todos nuestros equipos, igualmente hallarás asesoría en la elaboración de proyectos y soluciones "llave en mano".

Para más información puede contactarnos en Ave. 41 esq. a 34 No. 3402, en Playa, o por los teléfonos 204-4852, 204-5817 y 204- 6311 ¿Nuestro correo electrónico? maribel@tegos.copextel.com.cu G

automatizando

**MSc. Valery Moreno Vega Fac. Ing. Eléctrica - ISPJAE**

**Los Sistemas de Gestión Técnica Centralizados y el Ahorro Energético:** 

# **Una combinación necesaria (II Parte)**

n el número anterior de la presente publicación se habló acerca de lo relacion el número anterior de la<br>
presente publicación se<br>
habló acerca de lo relacio-<br>
nado con el ahorro que significa el empleo de Sistemas de Gestión Técnica Centralizados (SGTC) en instalaciones hoteleras y edificios públicos. Igualmente se hizo referencia a los criterios que fundamentan el uso creciente de dichos sistemas en nuestro país y en el resto del mundo, así como se hizo un análisis de los distintos objetivos de control de éstos al compararlos con sistemas de control convencionales que no cuentan con estas técnicas.

Veamos, pues, ahora, una realización práctica de un SGTC.

El sistema que se describe a conti-

nuación se encuentra trabajando en el Centro Internacional de Salud (CIS) "La Pradera", ubicado al Este de Ciudad de La Habana, el cual se culminó en octubre de 1996 y en el que participaron especialistas del Centro de Investigaciones en MicroElectrónica y del Departamento de Automática del ISPJAE, integrados en un grupo de Edificios Inteligentes que estudia y desarrolla esta técnica en nuestro país. Actualmente se halla en explotación por el personal del hotel.

EL SGTC instalado en el CIS "La Pradera" está organizado en tres niveles:

1. Computadora Central: es la encar-

gada de recolectar toda la información, generar los ficheros de registros de las mediciones realizadas de todas las variables sobre las que se recibe información o sobre las que se actúa en las habitaciones, generar los históricos de datos, alarmas por detección de estados anormales y otras funciones afines. También es la interfaz mediante la cual el especialista encargado de la manipulación del sistema fija las variables consignas que determinan las políticas de ahorro energético.

2. La Computadora Central se comunica con los Autómatas Programables por medio de un bus de comunicación bidireccional que envía y recibe datos vía serie a una

# automatizando

velocidad que permite la actualización de los registros de todas las variables cada un segundo. Los autómatas son el cerebro del segundo nivel y son programados para leer los estados de las variables de la habitación (temperatura, presencia, estados de puertas y ventanas) y para accionar los actuadores que controlan el aire acondicionado y la iluminación.

3. El tercer nivel lo constituyen los sensores y actuadores. A diferencia de los anteriores, en este nivel no hay "inteligencia". El sensor de presencia se utiliza para detectar cuándo la habitación se encuentra ocupada, o sea, determina ocupación y su principio de funcionamiento se basa en la radiación infrarroja del cuerpo humano. Los sensores de puerta y ventana son contactos magnéticos tipo On/Off y el de temperatura fue desarrollado por el equipo de trabajo, el cual consiste en una sonda tipo PT100, común en este tipo de aplicaciones, y permite medir la temperatura en un rango de 0 a 50 grados Celsius. En cuanto a los actuadores son relés que abren/cierran los circuitos de iluminación y conectan o desconectan el compresor y el ventilador del aire acondicionado.

Los autómatas, formados por un procesador y un conjunto de instrucciones básicas, son equipos especialmente diseñados para el control secuencial, o sea, siguen una cadena de acciones determinada por el estado de las variables. Dentro (formando parte) de los autómatas también se encuentran los circuitos y módulos de comunicación con los demás niveles y los adecuadores de señales. En el caso del CIS La Pradera, los autómatas utilizados pertenecen a una firma suiza con representación en España llamada Sauter Ibérica, que suministró la mayor parte de la tecnología empleada. Los autómatas alcanzaron la cifra de 150, pues se ubicó uno por habitación. El bus de comunicación llegó a la cifra de casi dos kilómetros y aportaron soluciones a problemas no contratados ni previstos inicialmente en el hotel como el que a continuación se describe.

Cuando aún el hotel se hallaba en construcción se pudo comprobar la inestabilidad del fluido eléctrico, que la producía la llegada de la energía al hotel desde dos circuitos primarios independientes. Cuando se conmutaba de circuito primario transcurrían unos segundos hasta el restablecimiento del fluido eléctrico, incluso si se consideraba la conexión de la Planta del CIS. Como resultado de estas irregularidades, los aires acondicionados se dañaban, y sus compresores podían quemarse por diferencia de presiones como consecuencia de los escasos segundos de ausencia de fluido eléctrico. Otro problema se presentaba cuando el fluido eléctrico faltaba por un tiempo largo. En ese caso la Planta del CIS sólo conectaba el circuito de corrientes débiles (término utilizado para hacer referencia a las líneas de distribución a las que se conectan los equipos de bajo consumo como la iluminación). Los aires acondicionados estaban ubicados en los circuitos de fuerza y por tanto quedaban sin energía durante todo ese tiempo. Cuando se restablecía el fluido eléctrico, los 150 aires acondicionados arrancaban al mismo tiempo, lo que provocaba un pico de corriente transitorio que traía como consecuencia el disparo de los breakers de los bloques habitacionales.

La solución a estos dos problemas la aportó el SGTC. El primero quedó resuelto cuando se incorporó un sensor que medía la ausencia o no de fluido eléctrico y establecía un margen de seguridad para la conexión de los aires acondicionados. Si se detectaba ausencia de energía

para un futuro las áreas comunes tales como la piscina, las climatizadoras de agua, frigoríficos, etc. A continuación se presentan los objetivos controlados y se especifica qué acción se realiza sobre ellos. Se incluye un cálculo del ahorro energético estimado que se deriva de la utilización de este sistema.

Los SGTC en su elemento supervisor (por lo común una Computadora Central) deben presentar una interfaz que permita al personal técnico que se encargará de su manipulación una fácil navegación e identificación de las opciones con que cuenta. Este trabajo se ilustra con la interfaz con que se diseñó y se encuentra funcionando en el CIS La Pradera.

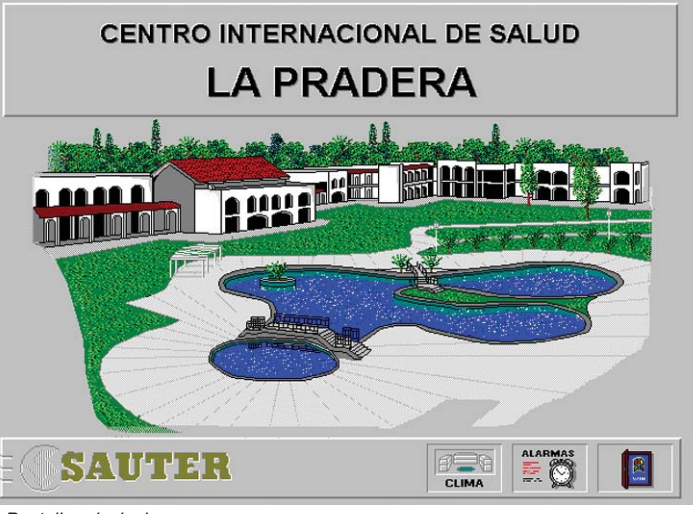

*Pantalla principal*

en los aires, el compresor se desconectaba durante tres minutos, tiempo suficiente para que la máquina equiparara sus presiones y no se dañara. El segundo también se resolvió conectando los aires acondicionados por bloques y no todos a la vez. Si el tiempo de ausencia de fluido era muy grande los autómatas aplicaban un régimen de arranque escalonado que evitaba picos de corriente transitoria elevados para evitar el disparo de los breakers.

En el CIS, de acuerdo con el presupuesto asignado para la automatización, se le aplicó el SGTC a las 150 habitaciones y quedaron

Primero se presenta una pantalla principal, en la que es posible identificar las posibles operaciones a realizar:

A partir de esta pantalla inicial, el operador del SGTC puede realizar tres operaciones indicadas por los botones que aparecen en la esquina inferior derecha de la pantalla: Ir a la opción de revisión del CLIMA, chequear el estado de las ALARMAS o salir del SGTC. El dibujo de fondo puede repre-

sentar el objeto que se gestiona, en este caso, aparece una vista del referido centro de salud.

Si se selecciona el CLIMA entonces el SGTC carga otra pantalla donde aparece la distribución de las habitaciones por bloques que se pueden apreciar en la pantalla 1.

Después que se entra en dicho esquema se puede seleccionar el nivel que se quiere visualizar. Una vez allí se escoge la habitación específica que se desea visualizar para ver su estado o variar su política de control. Si se quiere regresar a la pantalla anterior se presiona sobre el segundo de los tres botones que aparecen en la esquina inferior derecha de la pantalla.

La próxima pantalla (2) se visualiza si se selecciona el primer nivel del segundo bloque. En esta aparece una vista superior del bloque completo, además de los botones asociados a cada habitación en particular y al resto de los bloques que componen el módulo habitacional del CIS. La vista superior se incluye porque aunque el especialista no está revisando alarmas, es importante mantener de manera constante, información sobre su estado. Por ejemplo, en la vista superior se pueden utilizar códigos de colores para señalizar en la pantalla, diferentes tipos de alarma: rojo para alarma por temperatura, verde para alarma por detección de intrusos y azul para alarma por ventana o puerta abierta en habitaciones vacías.

Si desde la pantalla principal o desde cualquier otra del SGTC se selecciona las alarmas, entonces se abre un fichero en el que aparecen los reportes de éstas, y es posible realizar dentro del fichero varios tipos de búsqueda por tipo de alarmas, horario, etc. Esta no es la única comunicación que se realiza cuando se detecta una alarma: el SGTC también envía a imprimir automáticamente cualquier alarma nueva y una información sobre ésta a la pantalla que está activa y se visualiza de inmediato en forma de mensaje. El fichero de alarmas, es por tanto una forma más, que por estar organizada constituye una fuente de información importante para generar análisis históricos de las alarmas ocurridas en el tiempo.

La pantalla 3 es la que se ofrece al operador del SGTC cuando selecciona una habitación (la pantalla tiene igual diseño para todas las habitaciones, en este caso, se muestra la de la habitación 201).

# Organización del control en el Centro Internacional de Salud La Pradera:

# **a) Gestión de habitaciones:**

Controlamos:

•Si el cliente está en la habitación (Sensor de Presencia que activa el alumbrado y conmuta a un régimen de control de temperatura en la habitación llamado CONFORT).

•Estado del fan-coil (paro-marcha).

•Estado de las ventanas y puertas (abiertacerrada).

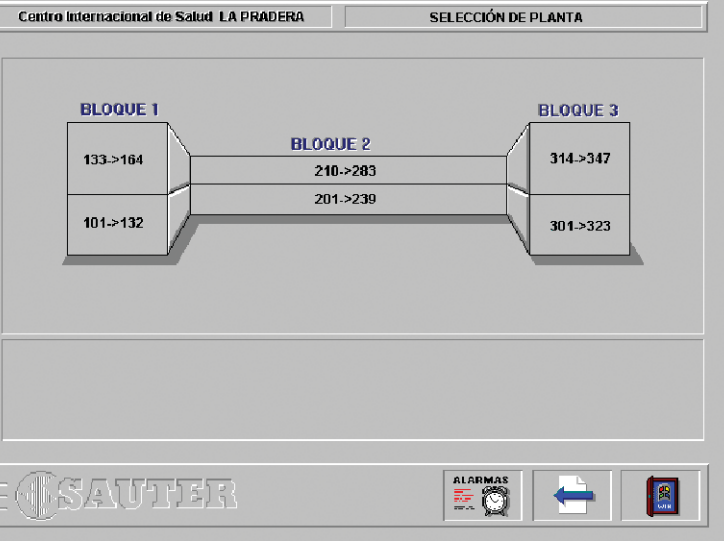

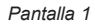

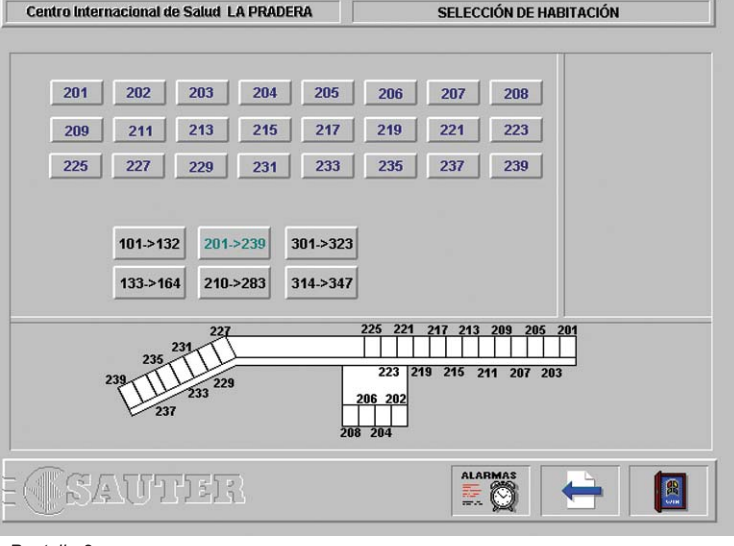

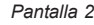

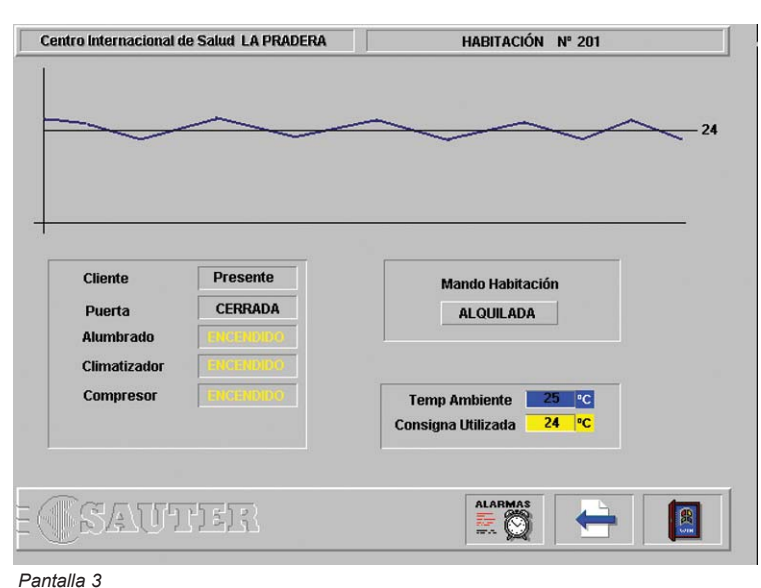

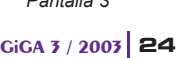

•Temperatura ambiente.

•Temperatura de consigna.

Por el hecho de tener el sistema de activación de alumbrado mediante sensor de presencia se calcula un ahorro de:

 $•250$  W/habit. x 3h/día = 750 W/habit.

•750 W/habit. x 150 habit. = 112,5 kW/día

 $\cdot$ 112,5 kW/día x 365 días/año = 41062,5 kW/año

Estimando una ocupación media del 65%:

 $•41062,5 \times 0,65 = 26690,625 \text{ kW/h}$ •26690,625 kW/h x 0,09 USD kW/h = 2402, 15625 USD

# **b) Control de clima y producción de aire acondicionado:**

Controlamos:

•Los estados de paro-marcha.

•La temperatura ambiente en la habitación.

•Arranque escalonado de los fan-coils.

Dentro de las habitaciones se establecen tres políticas de ahorro para el control de la temperatura. La primera se activa cuando se detecta que el cliente está presente en la habitación (habitación alquilada y sensor de presencia activado), fijando una consigna de temperatura (valor que debe tener la habitación) correspondiente al nivel de confort (normalmente 24 grados Celsius). La segunda política se activa cuando después de no detectarse presencia alguna durante una hora y la habitación se halla alquilada. En este caso, la temperatura de consigna es fijada por el SGTC a un valor de "stand by", normalmente tres grados por encima de la de confort. Esta estrategia permite ahorrar energía al no estar conectado el aire acondicionado durante tanto tiempo, pues la temperatura a regular se ha incrementado. También evita el "choque térmico" que puede sufrir el cliente al ingresar en la habitación, pues la diferencia de temperatura entre el exterior (32 ó 33 grados) y el interior de la habitación se reduce. Por último, la tercera política se activa al estar la habitación alquilada y encontrarse ausente el cliente por más de 15 horas. En este caso, se desconecta el compresor del aire acondicionado de la habitación y la temperatura se deja flotar libremente. La estrategia se justifica por el hecho de que el cliente

puede haber tomado algún paquete turístico que lo mantendrá fuera del hotel por uno o varios días.

Es bueno señalar que cuando la habitación no está alquilada, el sistema bloquea el aire acondicionado, de forma que el compresor y el "fan-coil" (ventilador) que lo componen permanecen apagados. Sólo se enciende el fan-coil durante una hora en intervalos de varios días para que el aire de la habitación circule y varíe.

El aire acondicionado también se desconecta si se detecta que la puerta o la ventana de la habitación permanece abierta por más de 10 minutos, se comunica al Centro de Control (lugar donde se ubica la Computadora Central) en forma de alarma y se restablece la conexión cuando la situación desaparece. Esta última estrategia se fundamenta en el hecho de que el cliente puede estar compartiendo con otras personas en el balcón de la habitación (por consiguiente no está usando el aire acondicionado) o porque ha olvidado cerrar la puerta o ventana, y causa así un sobreconsumo energético más una sobrecarga de trabajo para los equipos de climatización.

Por el hecho de tener instalado el sistema de regulación de temperatura de los aires acondicionados se calcula un ahorro de:

 $\cdot$ 2,64 kW/habit. x 5h/día = 13,2 kW/habit.

 $•13,2$  kW/habit. x 150 habit. = 1980 kW/día

 $•1980$  kW/día x 365 días/año = 722700 kW/año

Estimando una ocupación media del 65%:

 $•722700 \times 0.65 = 469755$  kW/h

 $*469755$  kW/h x 0,09 USD kW/h = 42277,95 USD

Debido a la protección incorporada a los aires acondicionados se estima que en el tiempo de la amortización por concepto de evitar roturas (quema de los compresores), el hotel se ahorrará la reposición en ese tiempo de al menos 15% de los aires acondicionados instalados en las habitaciones, sobre todo con los fallos frecuentes en el fluido eléctrico que se dieron en la primera etapa de funcionamiento del CIS. Asumiendo esto:

•15 aires acondicionados \* 1000  $USD/$ unidad = 15 000 USD

A partir de los cálculos efectuados

anteriormente y asumiendo un 65% de ocupación del hotel se estima que la inversión inicial se recuperará en: Iluminación: 2402,15625 USD Clima: 42277,95 USD ó 29546,52 Otros: 15000.00 USD TOTAL. **59680,10625 USD/año**  Lo que da un tiempo de amortización de **94000/59680.10625 = 1.5751 años, o sea, aproximadamente 19 meses.** 

Es importante destacar que **sólo** han sido automatizadas en el referido Centro las habitaciones y no las áreas comunes, zonas de gran consumo en el hotel y por consiguiente sensibles a un ahorro considerable por parte de un sistema de Gestión Técnica Centralizada como el nuestro. Esta expansión será tema de próximos proyectos con el hotel.

Todos estos datos y la posibilidad de poder actuar sobre los valores de consigna permiten hacer un uso racional y estricto de los equipos. El sistema indica fallos de energía en la alimentación de los aires acondicionados.

De todas las posibilidades que nos ofrece el Sistema, es obvio que las instalaciones se controlan con mayor facilidad, se actúa sobre las que lo necesitan de forma preventiva o en la que tiene avería en un momento puntual, con lo cual se hace rentable la mano de obra, por un lado, y se consume la energía estrictamente necesaria, por otro.

## **Conclusiones**

Del ejemplo anterior se aprecia el ahorro al controlar las instalaciones de forma centralizada. No se concibe hoy día el desarrollo de un proyecto para un nuevo edificio de servicios (hoteles, inmobiliarias, etc.) o institucional sin un adecuado sistema de Gestión Centralizada. Es importante señalar que aunque la inversión inicial que conlleva la instalación de un SGTC puede parecer importante, en realidad no lo es si se compara con los costos totales de construcción de un hotel, que nunca llega a ser superior a un 5% de la inversión total inicial de construcción de la edificación y por tanto se amortiza rápidamente, lo que genera ganancias en un breve plazo.

*Nota: El autor fue el responsable del equipo técnico que instaló el SGTC en el Centro Internacional de Salud La Pradera.*

# softweriando

Ing. Edgar Gaudis Salazar / edgar@seg.inf.cu **SEGURMATICA** 

# sí infectan

esde su lanzamiento en 1991, Linux fue un Sistema Operativo (SO) libre de **Passage School** esde su lanzamiento en 1991, Linux fue un Sistema<br>Operativo (SO) libre de<br>virus informáticos y no es hasta 1997 que se dio publicidad al primer virus totalmente funcional en este ambiente, el cual es capaz de infectar los ficheros binarios (Ficheros de Enlace y Ejecución) "ELF".

En los últimos años, el número de usuarios de Linux se ha incrementado significativamente y a mediados de 1999 se estimaba que éste sobrepasaba la cantidad de 1,5 millones. Además, grandes compañías como SUN, Corel, IBM y Hewlett Packard han sido atraídas por él y han anunciado sus soportes para Linux. Su popularidad creciente y la adopción del formato "ELF" como estándar también ha resultado de interés para los creadores de virus.

El tabú de que dicho SO no es vulnerable a este tipo de programa maligno se rompió, como ejemplificaremos más adelante y aunque nos referiremos a los que infectan determinado tipo de fichero ejecutable, existen otros que se basan en el funcionamiento de los muy utilizados ficheros "script" en Linux.

En la actualidad se calcula en unos 70 los virus para este SO, y al igual que sucedió con los que infectan ficheros ejecutables del DOS y Windows, los desarrollados para Linux, a pesar de que se han incrementado de forma lenta, han ido mejorando en calidad. Por ejemplo, el virus Linux/Bliss, cuyas dos variantes datan de 1996 y 1997, intenta contaminar a otros ficheros que se encuentran en su directorio tan pronto el fichero infectado es ejecutado, mientras que el Linux/Siilov selecciona como víctima a un fichero que se carga en memoria siempre que el SO es iniciado. Así garantiza su presencia en memoria y contamina los ficheros cuando sean ejecutados. Con similar objetivo, el LKM.6168 infecta componentes del módulo central del SO (kernel), los cuales se caracterizan porque son cargados y descargados automáticamente por éste, corren en su espacio de memoria y tienen acceso a todos sus recursos.

La lucha entre creadores de virus y desarrolladores de antivirus también se ha extendido a esta plataforma de trabajo, pues existen más complejos como el Linux/Diesel, cuyo autor utilizó la sofisticada técnica de infección conocida como Oscurecimiento del Punto de Entrada (EPO). Esta consiste en infectar el fichero de forma tal que el código

durante el proceso de corrida del programa que lo porta, sino por medio de llamadas a su código, colocadas por el virus en ciertas zonas del código original de este programa, así el proceso de identificación del virus dentro del fichero se hace más lento. Otro ejemplo es el de implementar trucos que dificultan el análisis del código del programa maligno. El desarrollador del virus Linux/Obsidian genera un error en la estructura de los ficheros "ELF" de forma tal que su código no puede ser analizado con métodos tradicionales, sin embargo, puede ser ejecutado sin dificultad. Algunos como el nombrado Linux/Mandragore, se encuentran cifrados y ello dificulta el proceso de descontaminación por parte de los antivirus, e incluso, existe libre en Internet un módulo que genera código polimórfico, es decir, en los que el método de cifrado varíe de infección a infección.

del virus no se ejecute directamente

Un sueño de todo creador de virus es que su engendro logre altos índices de propagación, y con este fin una de las estrategias que siguen es la infección multiplataforma, es decir, que su código se ejecute en diferentes versiones de la mayor cantidad de

# softweriando

SO posibles y sobre todo los más populares. WINUX es un virus que se propaga tanto en Linux como en Windows de 32 bits.

Desde el punto de vista de las modificaciones de los ficheros con estructura "ELF", también es posible comprobar un creciente desarrollo. El método de infección más sencillo es el utilizado por el Linux/Radix, que infecta los ficheros escribiendo su código de 59 100 bytes en formato "ELF" desde el inicio del fichero por lo que éste queda destruido. De esta manera, cuando el programa contaminado es ejecutado, sólo el código del virus toma el control. Dicho método a su vez es el menos exitoso, pues advierte al usuario del mal funcionamiento de los programas. Otro nada complejo es el utilizado por las variantes A y B del Linux/BLISS, las cuales contaminan adicionando sus códigos al inicio de los ficheros, de forma tal que lo primero que se ve al analizar un fichero es precisamente el virus. Tal y como se observa en la Fig 1, estos programas malignos se propagan copiando su imagen íntegra, la cual tiene a su vez formato de fichero con estructura "ELF" y tamaños de 17 892 bytes en la variante A, y 18 604 bytes en la B.

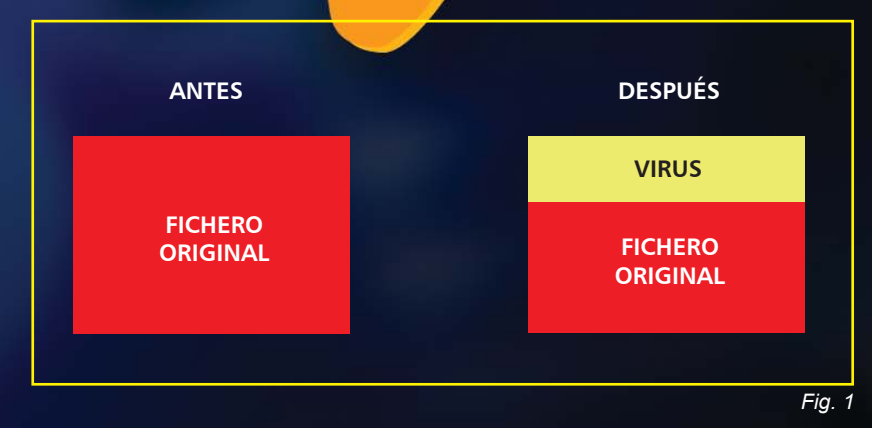

Sin embargo, otros virus son capaces de realizar grandes modificaciones durante la infección, y es una de las más distintivas la del virus

Turdini Turdini Turdini Turd

Linux/Siilov que coloca su código de manera fragmentada dentro del fichero que contamina y que se muestra en la Fig. 2.

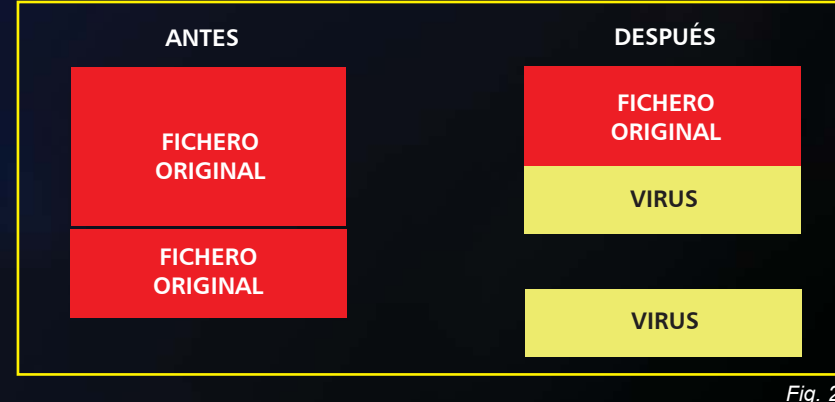

**27 GiGA 3 / 2003**

A partir de la experiencia en el análisis de las modificaciones hechas por los virus, en la estructura de los ficheros ELF de Linux, en el Laboratorio de Segurmática se diseñó un método de identificación heurística que se incorporó al producto Identificador/Descontaminador SAVLinux, que ya se distribuye por la empresa y hasta el momento ha detectado los virus de este tipo, conocidos internacionalmente, con los que se han realizado las pruebas. Aunque sólo nos hemos referido a los programas malignos del tipo Virus Informáticos, las otras clasificaciones de códigos malignos también han sido desarrolladas para este SO y han logrado mayor índice de propagación internacional los clasificados como Gusanos informáticos como el Worm.Linux.Ramen en enero del 2001. En nuestro país han sido detectados cinco códigos malignos, pero han alcanzado niveles de propagación muy limitados, ellos son:

DDoS.Linux.Glock, Backdoor.Linux.Small.A,

Worm.Linux.Lion, Exploit.Linux.Kaot y Worm.Linux.Slapper.C.

A manera de conclusión, no queremos dejar de decir que desafortunadamente en Internet es posible encontrar códigos fuentes y ejecutables de estos virus, así como artículos bien documentados sobre métodos sofisticados a implementar en nuevas creaciones, por lo que los interesados no tienen que esforzarse mucho para crear variantes de las ya existentes. Es una necesidad obligada mantener una actualización constante sobre las listas de nuevos "errores" conocidos y vulnerabilidades del SO o de las facilidades que se distribuyen en los propios paquetes de instalación, los cuales son reportados y publicados con una frecuencia mayor de la esperada y en muchas ocasiones explotados por los violadores de seguridad de los Sistemas Informáticos, máxime cuando este SO es más utilizado en computadoras que funcionan como Servidores.

Las soluciones técnicas por sí solas no van a ser suficientes para resolver el problema de creación de nuevos programas malignos, el robo y destrucción de la información o los ataques de denegación de servicios, entre otros. Es una necesidad creciente crear una cultura de Seguridad Informática entre los usuarios y fundamentalmente los administradores de este cada vez más popular Sistema Operativo.

## Bibliografía

*•Jakub Kaminski, "Linux Malware - Has the next battlefield been decided", Proceedings of theTenth International Virus Bulletin Conference. •Jakub Kaminski, "Not so quiet on the Linux Front: Linux Malware II", Proceedings of the Eleventh International Virus Bulletin Conference. •Eric Yuongdale, "The ELF Object File Format: Introduction" http://www2.Linuxjournal.com/ljissues/issue12/1059.html •Eric Yuongdale, "The ELF Object File Format by Dissection", http://www2.Linuxjournal.com/ljissues/issue13/kkelf.html*

A toda prueba

ONEL<br>COMPUTADORAS & REDES

ay quienes no resisten cuando los ponen a prueba. Pero hay, como Conet, quienes de esas mismas pruebas, se alzan victoriosos. Nadie duda entonces de su valía.

Caracterizándose particularmente por la oferta de estaciones de trabajo y servidores Dtk así como sus similares de marca Conet con motherboard MSI, y por la venta de impresores, piezas de repuesto e insumos, estos productos han probado su calidad en infinidad de ocasiones.

Más de 12 meses de garantía comercial y servicio posventa asegurado en todo el país nos avalan.

Contáctanos en: Ave. 5ta A # 8406 e/ 84 y 86, Miramar. Playa, Ciudad Habana. Tel.: (537) 204-9047 y 204-7518 Fax: (537) 204-2625 E-mail: ventas@conet.copextel.com.cu

Confíe en Conet. Tecnología segura a toda prueba.

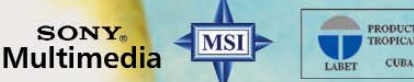

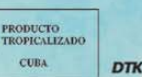

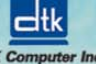

# hardweriando

**MSc. Carlos del Porto Blanco /CEIS - ISPJAE porto@ceis.cujae.edu.cu**

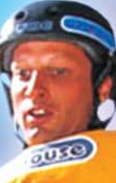

*Ningún problema puede resolverse desde el mismo nivel de conocimientos y comprensión que le dio origen. Albert Einstein* 

# Mirada a través del cuarto estado de la materia

n números anteriores se ha hablado de diferentes tecnologías de monitores, de tubos de rayos catódicos (CRT) y de cristal n números anteriores se ha hablado de<br>diferentes tecnologías de monitores, de<br>tubos de rayos catódicos (CRT) y de cristal<br>líquido (LCD). El presente trabajo estará dedicado a un tipo de monitor plano que presenta grandes bondades, pero que aún no ha llegado al gran público debido fundamentalmente a su alto costo: los monitores de plasma.

## En sus marcas, listos, fuera

El concepto de panel de plasma de corriente alterna nació en 1964 de la idea de los estadounidenses Bitzer y Slottow que consistía en realizar una visualización manteniendo descargas luminosas en un gas con ayuda de dos electrodos alimentados por una tensión alterna.

Posteriormente, y desde principios de los años 70, se realizaron numerosas investigaciones con el fin de industrializar ese proceso y fabricar un dispositivo de visualización plano y fiable, especialmente para aplicaciones militares debido a su robustez y durabilidad.

Las razones del éxito de los monitores de plasma vienen dadas por sus características, que son ventajosas desde tres puntos de vista: *Físico:*

- •Tamaño compacto
- •Gran superficie activa de visualización
- •Gran capacidad de visualización

•Robustez, va ligada a dos principios inherentes a esta tecnología: primero, el principio físico de emisión luminosa, muy simple, que consiste en arrancar o excitar electrones de un átomo de un gas raro. La vuelta de ese átomo a su estado estable genera luz. De este modo sólo interviene la física de los gases, y ellos sin usar realmente el átomo. No es el mismo caso para las demás tecnologías que utilizan los principios químicos de las moléculas y de sus estructuras cristalinas, que pueden llegar a ser modificadas e incluso destruidas por simples excesos de temperatura o por campos eléctricos demasiado elevados. Como segundo principio, la pantalla de plasma de corriente alterna (CA) incorpora una capa de óxido de magnesio, MgO, un compuesto muy senci-

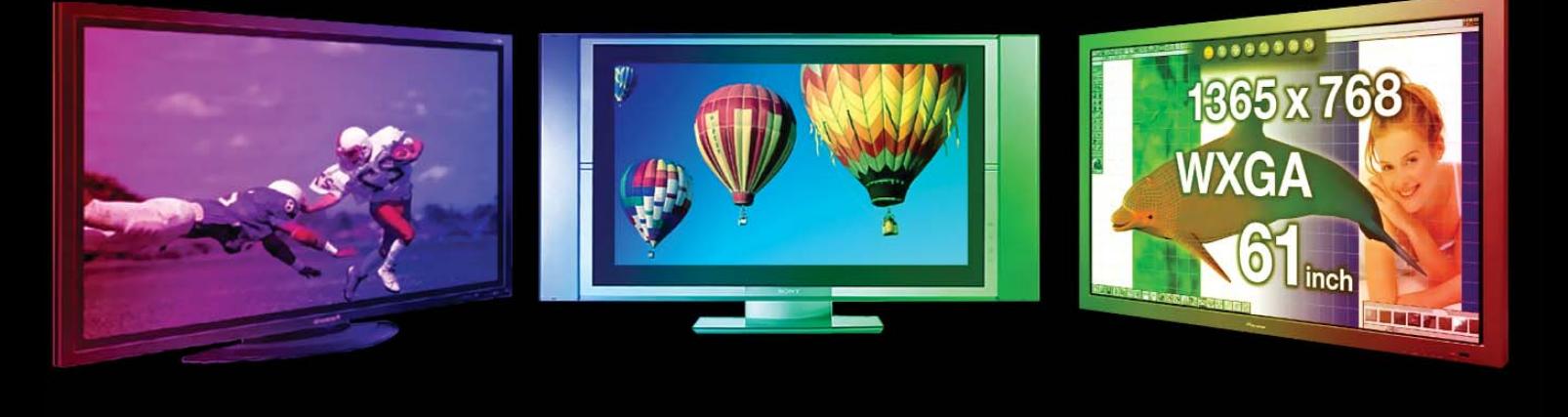

llo que permite bajar las tensiones de funcionamiento hasta unos 100 ininterrumpido V y que, sobre todo, presenta una resistencia mecánica excepcional capaz de absorber, sin ningún desgaste apreciable, la energía de los iones y de los electrones durante la descarga en un espesor de gas de sólo unas decenas de micras •Pantalla perfectamente plana

•Temperatura: Este tipo de monitores puede trabajar en una extensa gama de temperaturas. Experiencias consultadas muestran que ha funcionado adecuadamente entre -60°C y 125°C, sin variación de luminancia ni disminución de la velocidad de control y direccionamiento, así como con una perfecta estabilidad en cuanto a sus características eléctricas.

•Elevada vida útil: en el caso de los de corriente alterna no se conocen sus límites, por ejemplo, algunas han soportado 11 años y 90 000 horas de trabajo ininterrumpido. Además, se han realizado pruebas de destrucción o marcado, escribiendo el mismo texto durante 10 000 horas, con igual resultado y sin degradación apreciable.

## *Operativo:*

•Tensiones de trabajo relativamente bajas

•Acceso directo a los conductores X e Y por señales digitales

•No necesita refrescamiento

### *Usuario:*

•Ausencia de distorsión geométrica •Luminancia uniforme, sin degradación

•Gran contraste (en ambientes de fuerte iluminación, pero bajo contraste en ambientes oscuros)

•Angulo de visión extremadamente grande (más de 160°) debido a que los únicos elementos opacos son los electrodos. Estos, que poseen un

ancho del orden de los micrones, enmascaran muy poco la descarga en el gas y hacen agradable la lectura lateral. Una pantalla de plasma es tan transparente que se podría leer de ambos lados, esta gran transparencia se aprovecha para mostrar una imagen en la parte posterior de la pantalla, o bien para conseguir un alto contraste por medio de una superficie negra que absorba la luz frontal, contraste de intensidad, o de una superficie verde, contraste cromático.

•Libre de parpadeo (monitores de CA) •Fácil lectura

•Muy bajo costo de mantenimiento

## ¿Qué son?, ¿cómo son?

Los monitores de plasma unen las ventajas de los CRT y los LCD, son planos como los LCD, pero su funcionamiento se asemeja más al de los CRT. Su principio de funcionamiento se basa en la descarga de un gas noble, Neón (elegido por su alta luminiscencia en el espectro visible),

mezclado con pequeñas cantidades de Xeón y Argón. Este gas se encuentra contenido entre dos láminas de cristal separadas por un dieléctrico y se confecciona a partir de materiales que satisfagan los requisitos específicos de resistencia a la desintegración por bombardeo iónico y elevada emisión secundaria para disminuir la tensión de disparo. Cada substrato tiene un conjunto de conductores paralelos transparentes que son ortogonales entre sí, es decir, forman una matriz. El gas está confinado entre estos dos conjuntos de electrodos que forman las filas y columnas (arriba y abajo) y el espacio que dejan los cristales sellados en los laterales. Ello es para aislar las descargas de plasma y proveer aislamiento eléctrico. Cuando se aplica un alto voltaje entre los electrodos, la intersección de éstos calienta al gas hasta el estado de plasma, el cual emite luz. La brillantez del monitor está relacionada con la corriente que genera el plasma en el gas.

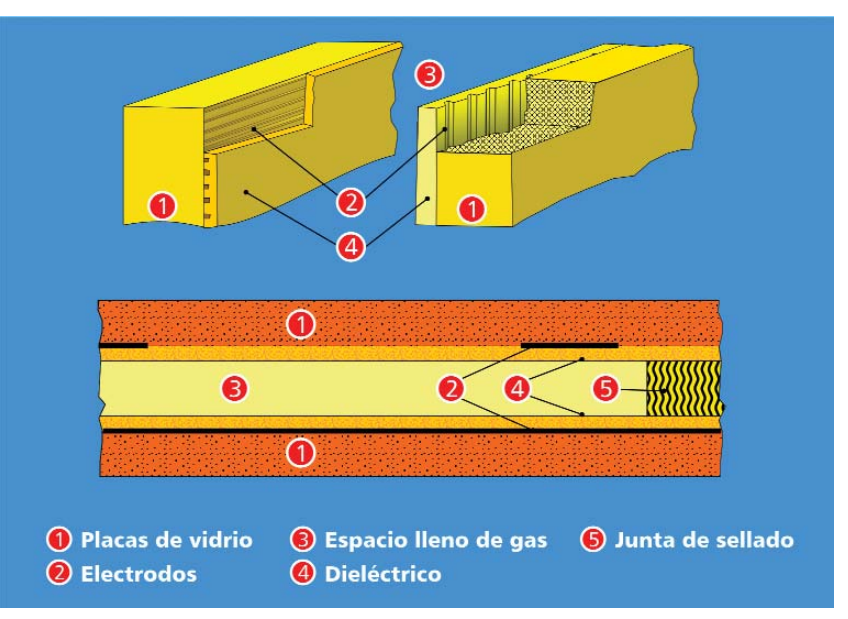

*Gráfico 1. Estructura de un monitor de plasma.*

**GiGA 3 / 2003 30**

# hardweriando

La parte interior de la pantalla está recubierta por fósforo de tres colores que son excitados por haces de electrones, pero no se producen tres haces que barren toda la pantalla, sino uno para cada punto de la pantalla, lo que elimina los problemas de enfoque y convergencia. Los electrones van hacia el fósforo de la pantalla, pero antes pasan por una rejilla de control que regula su cantidad y permite obtener las distintas intensidades de cada color. *(Ver gráfico 2)*

El monitor se presenta como una yuxtaposición de células individuales de gas, formadas por cada intersección de los electrodos X e Y. En el gráfico 3 se muestra la constitución de una célula con los dos electrodos y las dos capas sobre las cuales pueden quedar almacenadas las cargas de dieléctrico.

El principio de funcionamiento puede observarse en la figura 4. Se aplica una tensión permanente a todos los electrodos X e Y de tal forma que la resultante Vx - Vy, llamada tensión de mantenimiento, sea inferior a la tensión

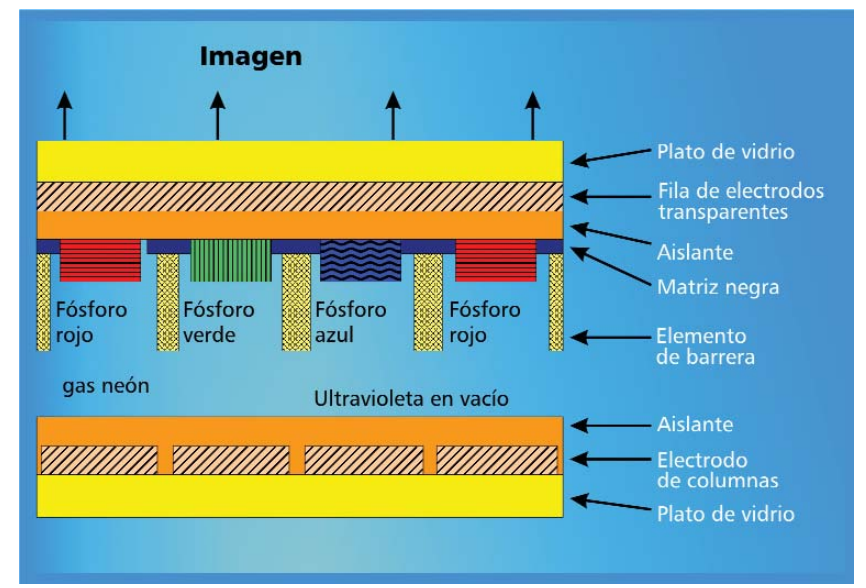

*Gráfico 2. Estructura y funcionamiento de monitores de pantalla de plasma.*

de activación de las células. De este modo, en ausencia de otro tipo de señal, el monitor queda apagado. Estado inicial.

Para encender selectivamente una célula se aplica una señal llamada "de inscripción" entre los electrodos X e Y que consiste en una tensión suplementaria breve, superior a la tensión de disparo de la célula. El gas se ioniza y los iones y electrones creados por la descarga se depositan sobre las dos paredes del dieléctrico, para crear una tensión interna  $V_m$ , opuesta a la tensión de mantenimiento que anula rápidamente la descarga.

Al siguiente ciclo de la tensión de mantenimiento, la tensión interna  $V_m$  ya no se opone, sino que se suma a la primera. La resultante de estas dos tensiones

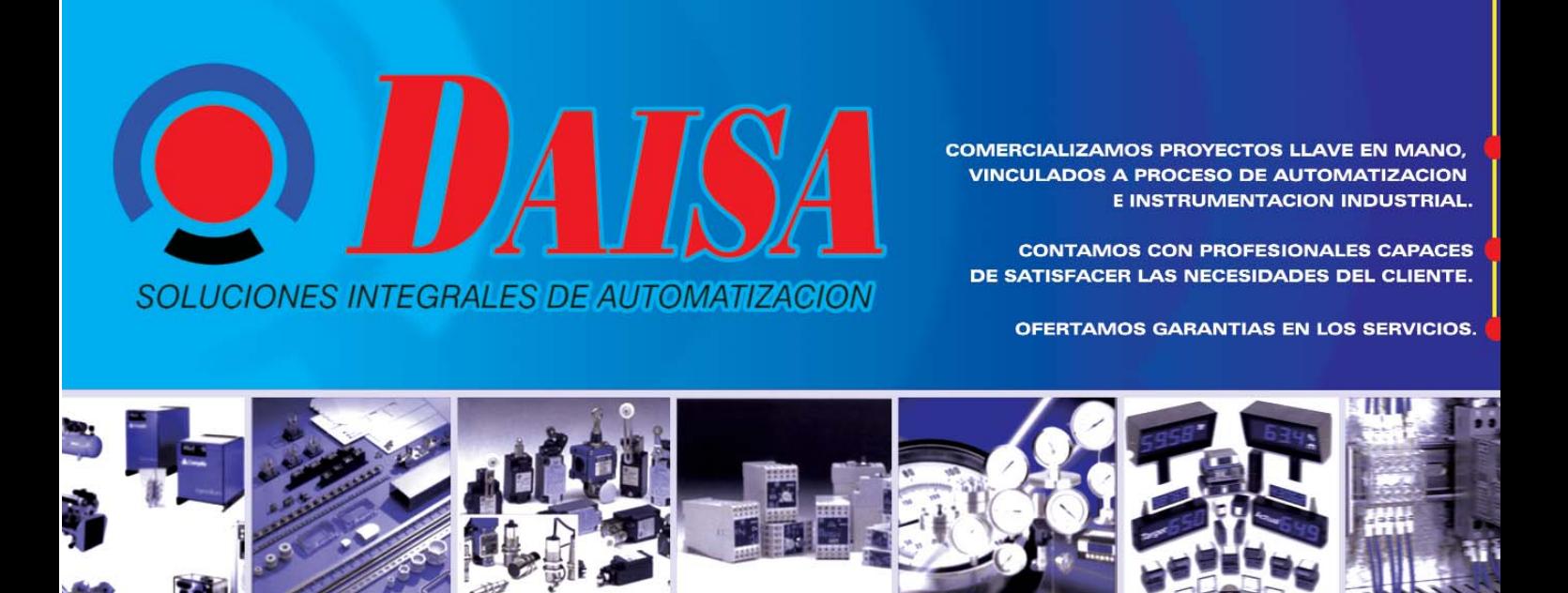

# hardweriando

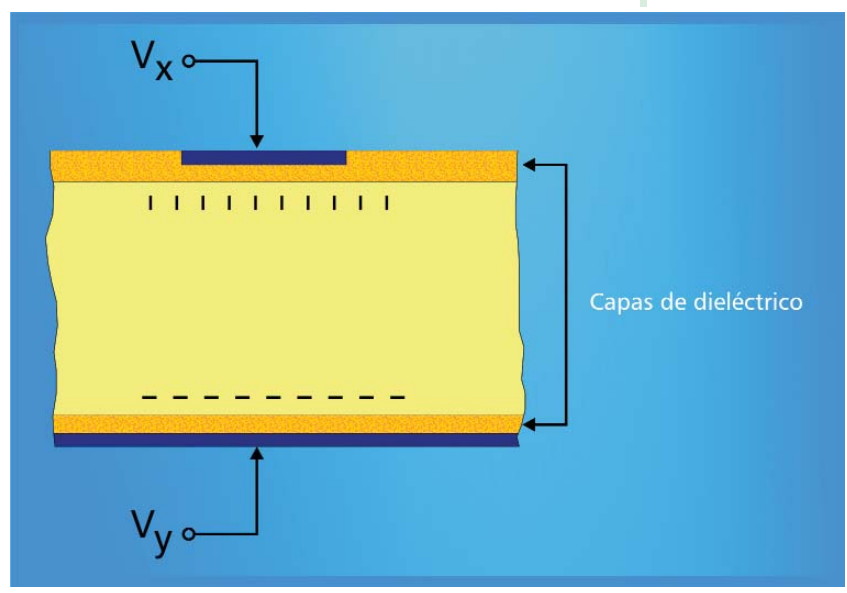

*Gráfico 3. Estructura de una célula de un monitor de plasma.*

es ahora superior a la de disparo de la célula. Se produce entonces un nuevo encendido: la formación de electrones e iones que crean una tensión interna opuesta a la tensión de mantenimiento y una posterior extinción.

La señal de mantenimiento conserva todo punto no inscrito como "apagado" y todo punto inscrito con anterioridad como "encendido", mediante un breve

pulso. De ahí la característica de memoria biestable de este dispositivo.

Así, para apagar selectivamente una célula encendida, se aplicaría entre sus electrodos una señal de borrado consistente en un pulso que mediante una descarga más breve que las precedentes, devuelva la tensión interna Vm a cero en lugar de invertirla. *(Ver gráfico 4)*

De forma general los monitores de plasma se agrupan en dependencia de cómo es el paso de la corriente por ellos. Los monitores de AC (corriente alterna) usan capacitores que se forman al colocar un material dieléctrico entre el plasma y el electrodo transparente. Los monitores de DC (corriente directa) tienen una resistencia externa para limitar la corriente.

Este tipo de monitor posee propiedades deseables, tales como:

•Cambios de voltajes rápidos para el

- direccionamiento de la matriz.
- •Alta brillantez.
- •Luminosidad eficiente.

El principio de operación de una pantalla de plasma es el mismo que posee una lámpara fluorescente, un voltaje aplicado entre dos electrodos crea un campo eléctrico que ioniza un gas a baja presión y esto provoca la emisión de radiación ultravioleta en el vacío. Dicha radiación es usada para excitar una capa de fósforo que es la que produce la luz visible. Este tipo de monitor

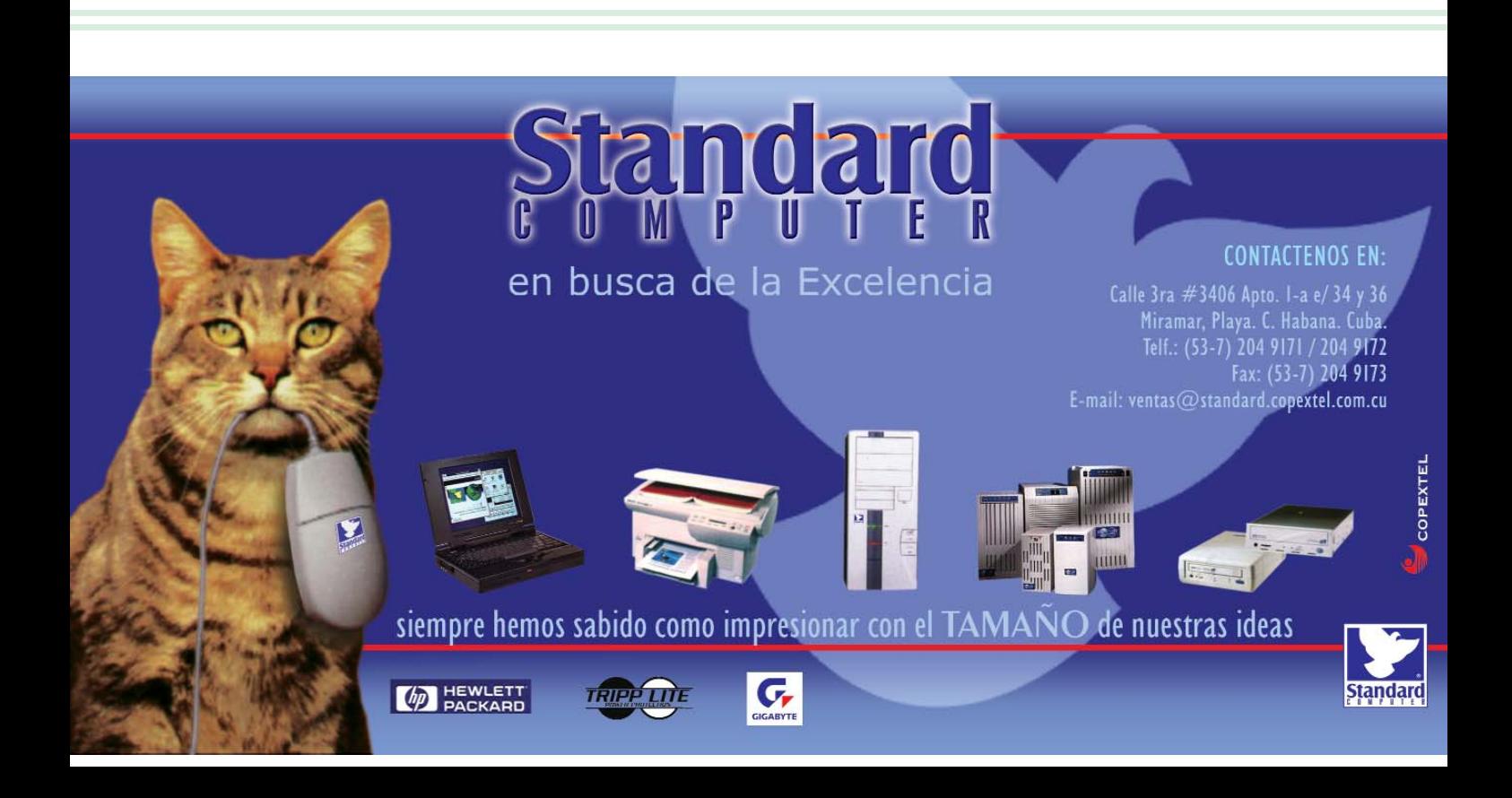

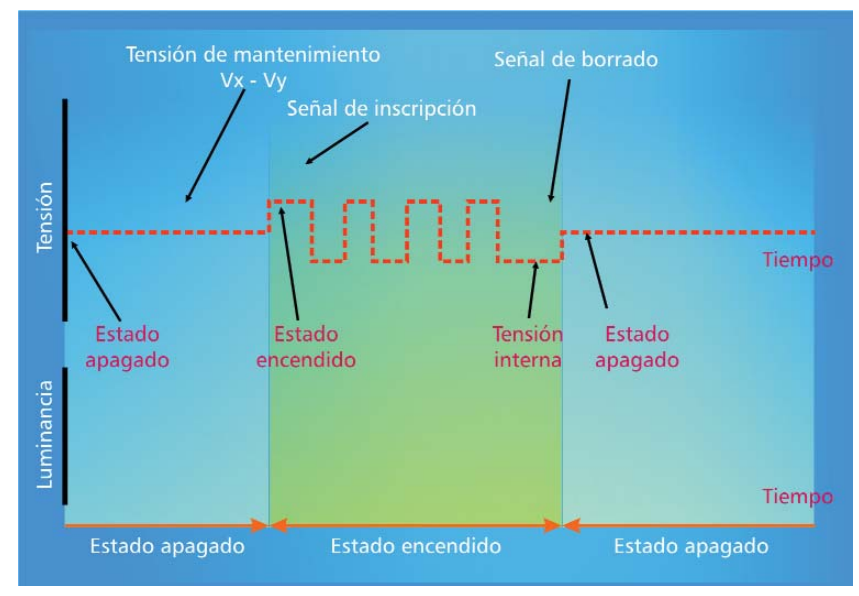

*Gráfico 4. Mecanismo de inscripción y borrado.*

tiene una estructura básica simple, pero dos grandes desventajas: una es el significativo volumen de gas que debe estar presente para crear la suficiente brillantez y crea una limitación en cuan pequeño es el tamaño del pixel que tiene implicaciones en la resolución y portabilidad, dos de los más importantes parámetros para los sistemas porta-

bles. La segunda desventaja es la naturaleza omnidireccional de la luz generada la cual provoca interferencias entre los pixeles y por tanto establece una limitación a la resolución.

Frente a los CRT tienen la ventaja de ocupar menos espacio y no tener problemas de enfoque y/o convergencia, además de no necesitar tensiones tan altas para funcionar. Frente a los LCD se benefician de la pantalla de fósforo que genera menos problemas con el ángulo de visualización que los cristales líquidos. El mayor inconveniente es el precio que aún no ha podido bajar del orden de los miles de dólares.

## Se acabó, se acabó

Con esta entrega se ha tratado de dar un primer acercamiento acerca de una de las tecnologías de monitores planos más prometedoras en la actualidad, pero que aún se encuentra en el mercado a muy alto precio.

## Bibliografía

*• Boardman C.M.; "Paneles y visualizadores de plasma. Principios y características". Mundo electrónico. Número 140. 1984. Página 63.*

*• Meléndez - Rusiñol; "Pantallas de plasma CA. Características y evolución". Mundo electrónico. Septiembre 1989. Página 105.*

*• Peinado Oscar G.; "Monitores, beneficios de las últimas tecnologías". PC World (España). Enero 2000. Página 227. • Sarma Kalluri R.; "Flat Panel Displays for Portable Systems". Journal of VLSI Signal Processing System 13. 1996. Página 165.* B

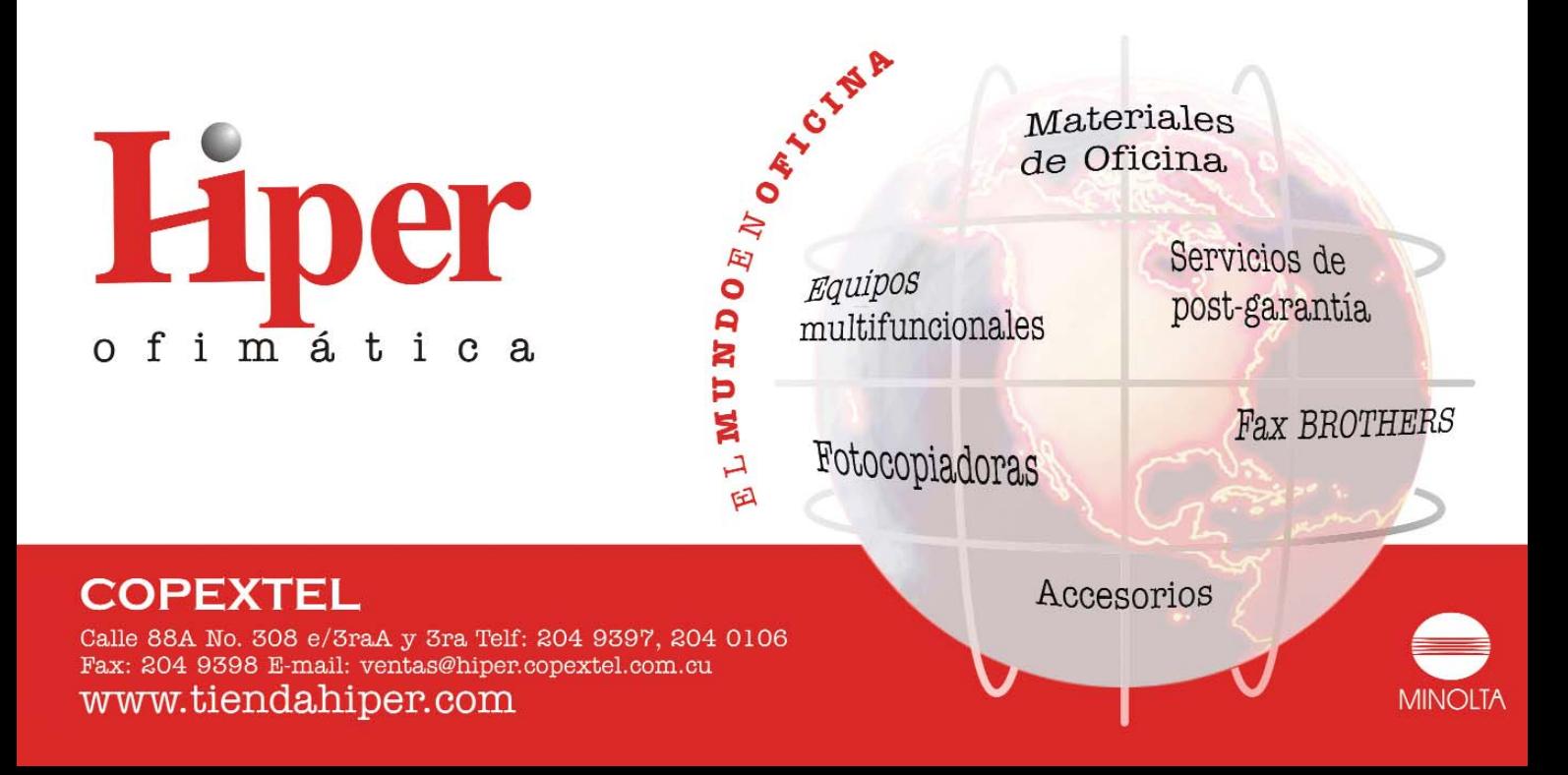

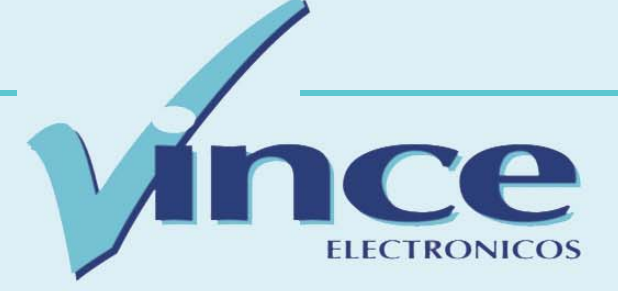

a División VINCE perteneciente a Copextel, fue creada a finales del año 1998 como una marca a División VINCE perteneciente<br>
a Copextel, fue creada a finales<br>
del año 1998 como una marca<br>
propia registrada de la Corporación y adoptó como línea de trabajo la comercialización de una amplia gama de artículos electrodomésticos y enseres menores para el hogar.

Hoy VINCE cuenta con cinco años de experiencia profesional, en los que se ha logrado integrar sus principales líneas de productos de elaboración nacional. Bajo este principio se estimulan y desarrollan las capacidades de la Industria Electrónica Cubana.

La alianza con suministradores de prestigio internacional, la alta calidad de los productos y la aplicación de nuevos avances tecnológicos hacen que éstos se distingan dentro de nuestro mercado.

La elección y adquisición de nuestros productos, además de estar proporcionada por su prestigio, imagen y utilidad, está dada por la facilidad de encontrar en nuestro catálogo comercial precios competitivos, tiempo de garantía apropiado y un servicio técnico en todos los territorios del país con una alta eficacia y presencia, fortalecida en todos estos años de labor comercializadora con nuestra marca en el mercado.

## Líneas de productos

Salidos de este diseño productivo y bajo la imagen de la marca VINCE existe una amplia variedad de productos que se comercializan dentro de tres categorías: Blanca, Marrón y Ligera, cuyos principales exponentes son ventiladores, lavadoras, televisores, planchas, secadoras, equipos de audio, cocinas y licuadoras, entre otros.

# **Principales clientes**

Nuestra División desempeña un papel importante en el suministro mayorista de equipos electrodomés-

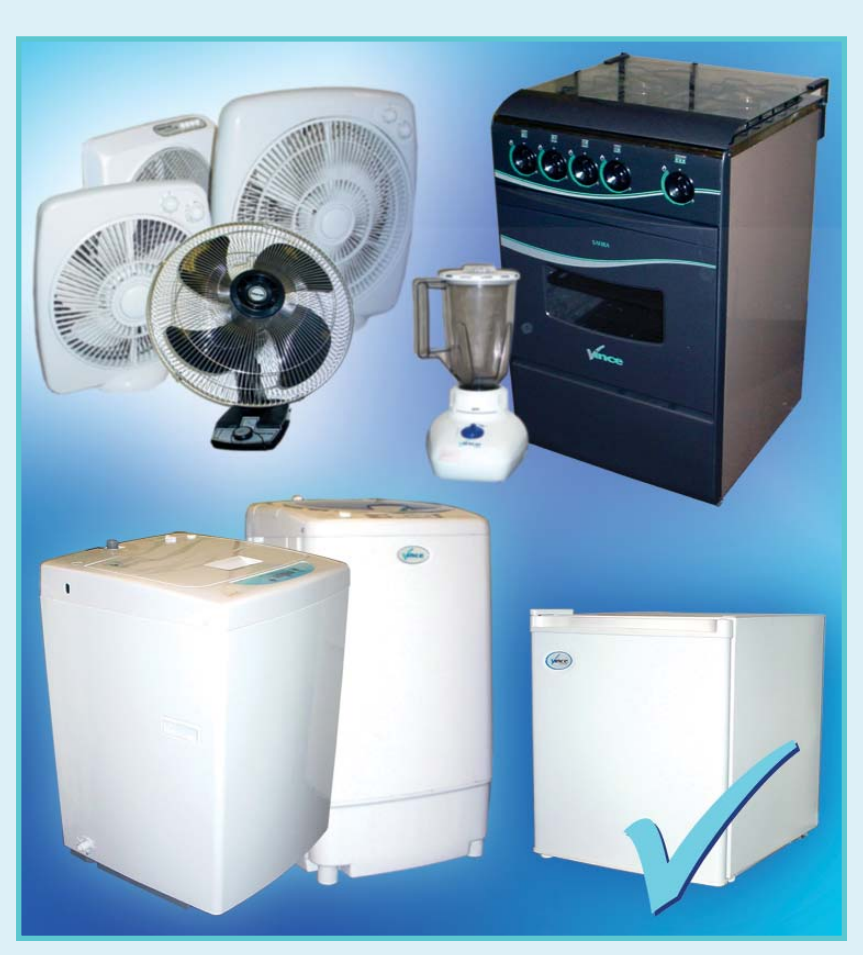

ticos a las cadenas de tiendas del país tales como Meridiano, Dita, TRD, CIMEX, Habaguanex, Caracol, etc.

Otro importante destino de nuestros productos está dirigido a entidades vinculadas con el proceso inversionista turístico como IMEXIN, Cubanacán y a las Cadenas Turísticas Grupo Gaviota, Gran Caribe y Horizontes, así como entidades del sector empresarial, cultural, organismos centrales de la Administración y del Estado que han preferido ser nuestros clientes por excelencia.

## **Caminos por recorrer**

De acuerdo con los compromisos ya contraídos, ambicionamos que nuestro producto electrodoméstico pueda constatar un uso, prestaciones óptimas, bondades, seguridad, vida útil y un precio *al alcance de su mano*.

Con la visión de "*Ser el mejor aliado del cliente*", pretendemos satisfacer las necesidades del mercado portando como primicia el predominio de la calidad, rapidez y alta eficiencia, así como lograr un mayor acercamiento a nuestros clientes, incrementar nuevas líneas de productos y con una visión futurista enfrentar los retos que impone el mercado.

# ¿Cómo contactarnos?

## División VINCE - COPEXTEL

Ave. 3ra. e/ 78 y 80, Miramar Trade Center, edificio Habana, Oficina 312, Miramar, Playa, Ciudad de La Habana. Tel. 204 1716 204 7550 204 5390 Fax: 204 1389

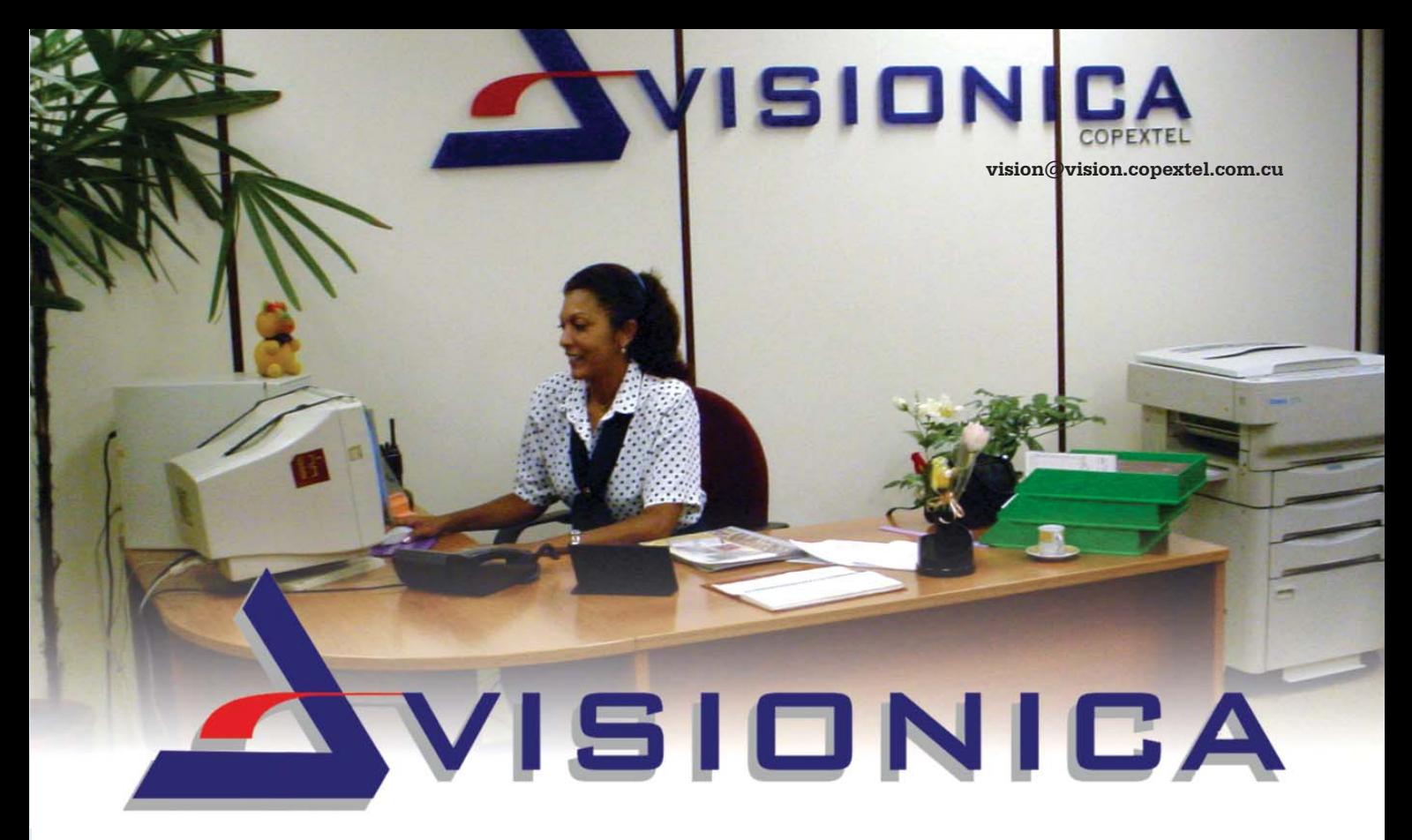

erteneciente a la Corporación Copextel, Visiónica es una División que comercializa una amplia línea de mobiliariteneciente a la Corporación Copextel,<br>Visiónica es una División que comercializa una amplia línea de mobilia-<br>rio general, proyectos de decoración de interiores y ofrece servicio de montaje, así como la ejecución de éstos a solicitud del cliente.

Creada para satisfacer las necesidades del comprador, Visiónica cuenta con un equipo de profesionales que laboran para propiciar garantía, comodidad y excelencia en los siguientes servicios:

- Mobiliario para oficina
- Mobiliario general y para hotelería
- Mobiliario para áreas exteriores
- Artículos de buró para decoración
- Toldos, paneles divisorios y puertas plegables a la medida
- Pisos de PVC y alfombras
- Decoración y diseño de interiores

• Ejecuta y dirige proyectos llave en mano con el resto de las gerencias de la Corporación

Establecida con una infraestructura capaz de satisfacer el más simple gusto en el pedido, hasta exigentes proyectos llave en mano, cuenta con un Departamento Comercial dotado de un amplio conocimiento en la actividad que dispone de una muestra representativa, ya sea física o en catálogos con todos los insumos y servicios que presta la División.

Una de las proyecciones más fuertes den-

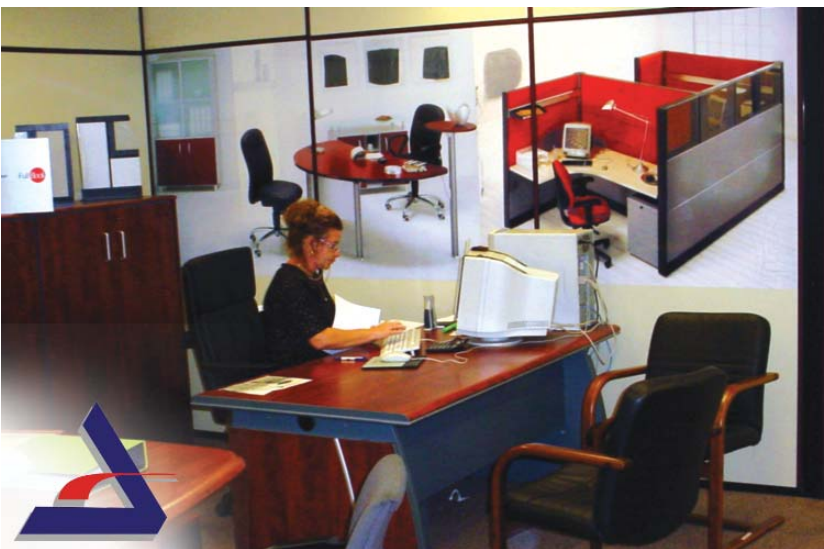

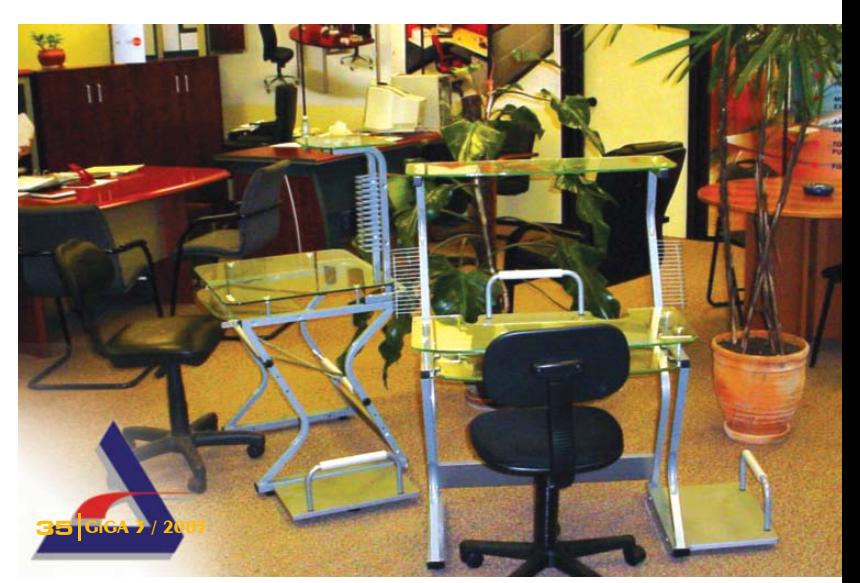

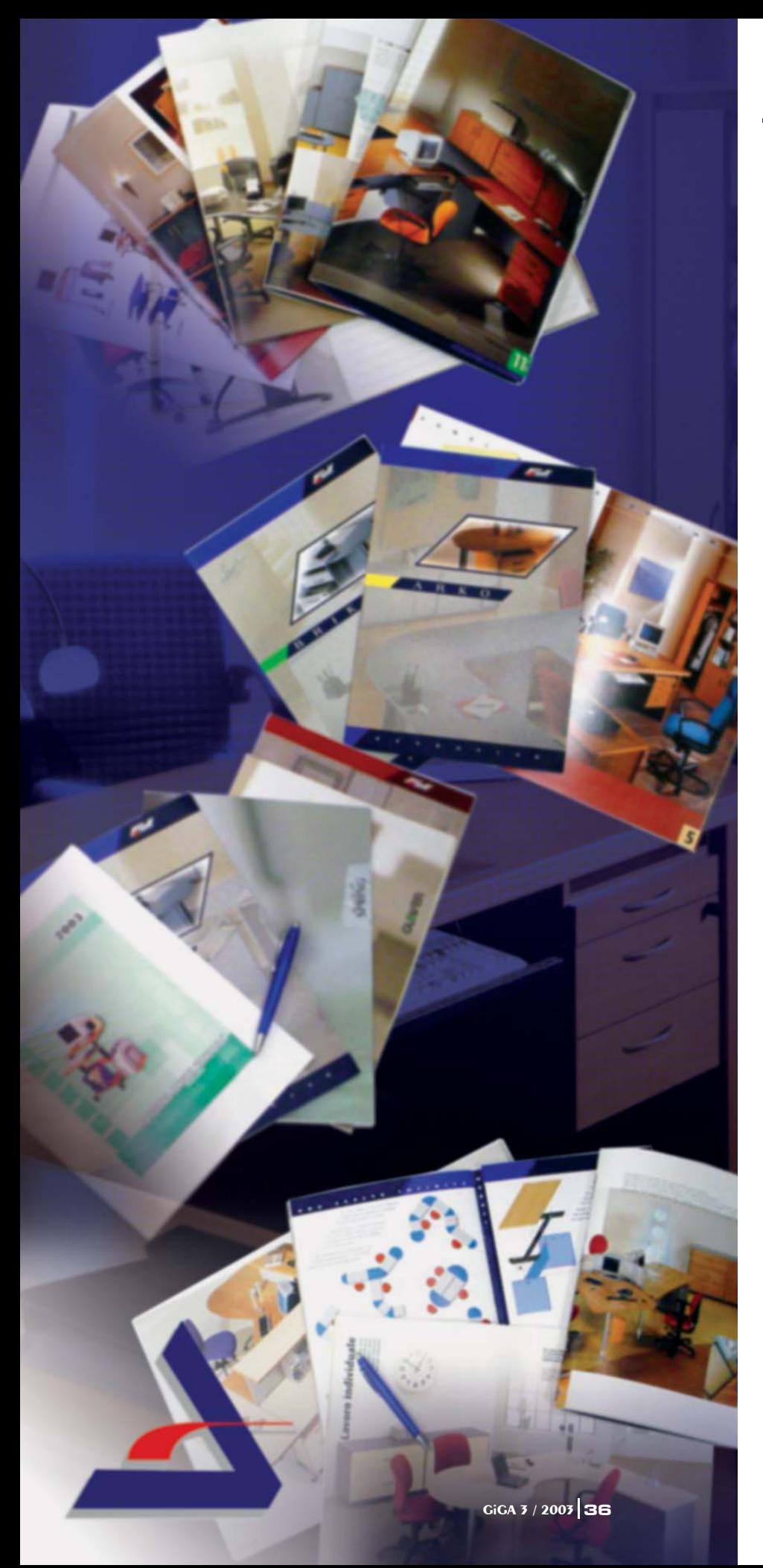

tro de la actividad comercial de Visiónica se dedica al mobiliario para oficinas, pues existe una amplia gama de líneas de gran variedad en función, estilo, diseño y materiales, que exhibe desde el más sencillo mueble hasta uno clásico y elegante, lo cual posibilita personalizar y multiplicar el puesto de trabajo con un exquisito confort en cualquier espacio. Entre ellos se pueden encontrar:

• BRIKO - Línea sobria y racional: brinda la certeza de un programa duradero, funcional y en armonía con el ambiente de trabajo. Está realizada con tableros laminados antimanchas, antirreflejos y de alta resistencia, de bordes curvados y redondeados. Utiliza materiales resistentes, elaborados con alta tecnología y gran facilidad en el montaje, elementos que hacen de este modelo un producto de gran fiabilidad y versatilidad.

• ARKO - Presenta una amplia serie de elementos de conexión y muebles semicirculares terminales. Permite utilizar con racionalidad el ambiente de trabajo y está realizado en material melamínico, antimanchas y antirrayas de alta resistencia. Propone cuatro acabados: marfil, negro fresno opaco, nogal y gris efecto nubes. Diseñado para que estética y funcionalidad se junten en una simbiosis perfecta.

• TRADE - Muebles para ejecutivos. Sobrio y funcional, de líneas suaves para una clientela decidida y rigurosa. Disponible en los clásicos, aunque siempre actuales colores nogal y negro chapeado en fresno opaco con terminaciones en listones de nogal. Responde a las solicitudes más exigentes y severas: escritorios, mesas de reuniones, estantería y armarios para aquellos que conceden especial atención a la imagen.

Visiónica, además de poner a su disposición este servicio presenta un grupo de diseño totalmente autorizado compuesto por un

equipo de arquitectos y diseñadores altamente capacitado, con larga experiencia en los proyectos de decoración de interiores que labora con una tecnología de punta en computación y utiliza avanzados programas para su desarrollo como el CorelDRAW, el AutoCAD, así como el más complejo y completo de los que se emplean hoy en el mundo: el 3d StudioMAX en su más actualizada versión y ello permite plasmar un proyecto de gran riqueza y exquisita presentación.

DISTART, nombre que identifica a este grupo, encierra la magia que proporciona el intercambio del diseño y el arte al ofrecer proyectos de interiores para instalaciones hoteleras, servicios, comercio, oficinas e inmobiliarias, entre otras, con el fin de dar cumplimiento al proyecto llave en mano. Es por ello que Visiónica enfrenta cada una de las etapas del programa en coordinación con el proyectista general de cada obra, porque asume el anteproyecto, el proyecto básico, el ejecutivo e incluye la implementación y el presupuesto, además de garantizar los insumos mediante suministradores reales, la entrega de los productos en el lugar que determine el cliente, así como la transportación y el montaje junto con una asesoría técnica, dirección de la obra, garantía y servicios de posventa.

A partir de la concepción del proyecto, en lo referido a interiores, se definen todos los suministros relacionados con la terminación de la obra y entre éstos los de acabado y decoración que se relacionan a continuación:

*Suministros de acabado:*

- Pisos y enchapes
- Revestimientos (pintura, estucos, etc.)
- Falso techo
- Aparatos sanitarios, accesorios y grifería
- Carpintería

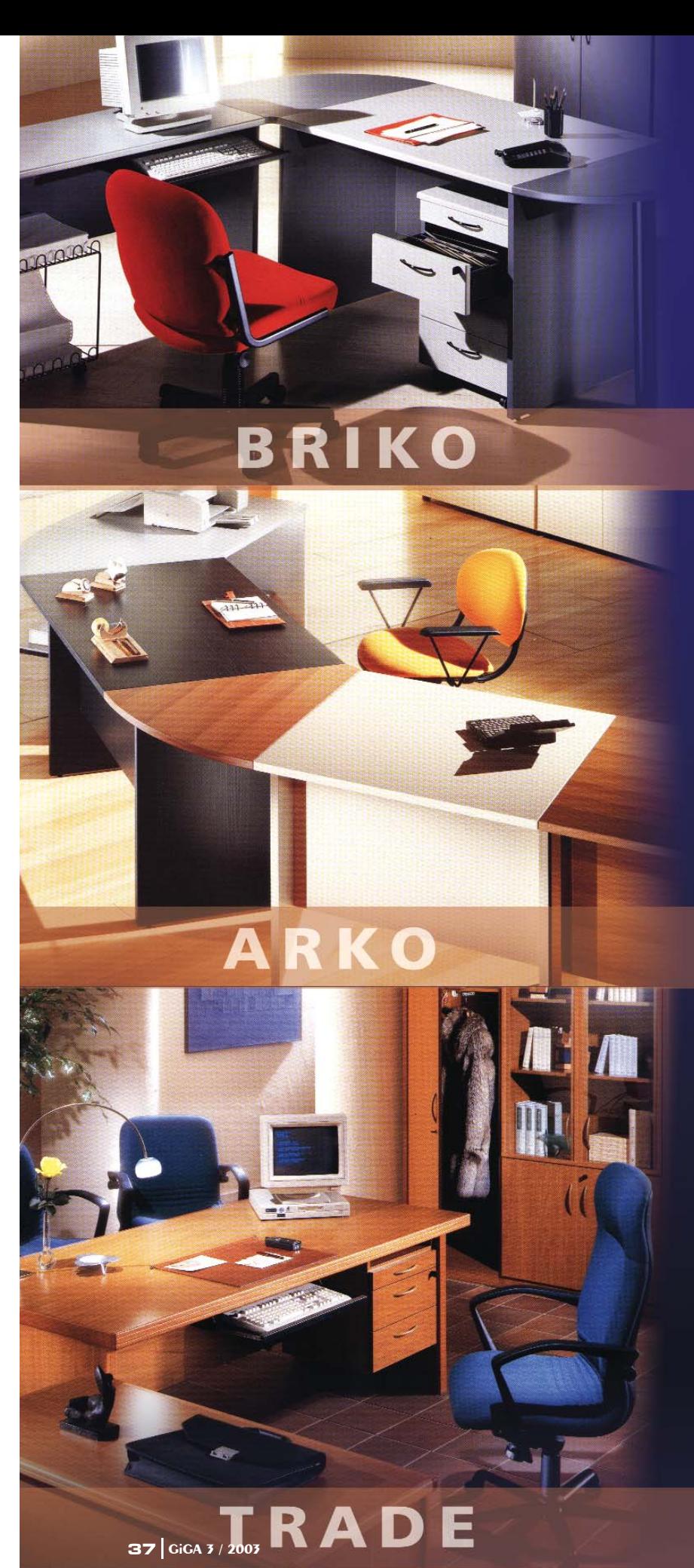

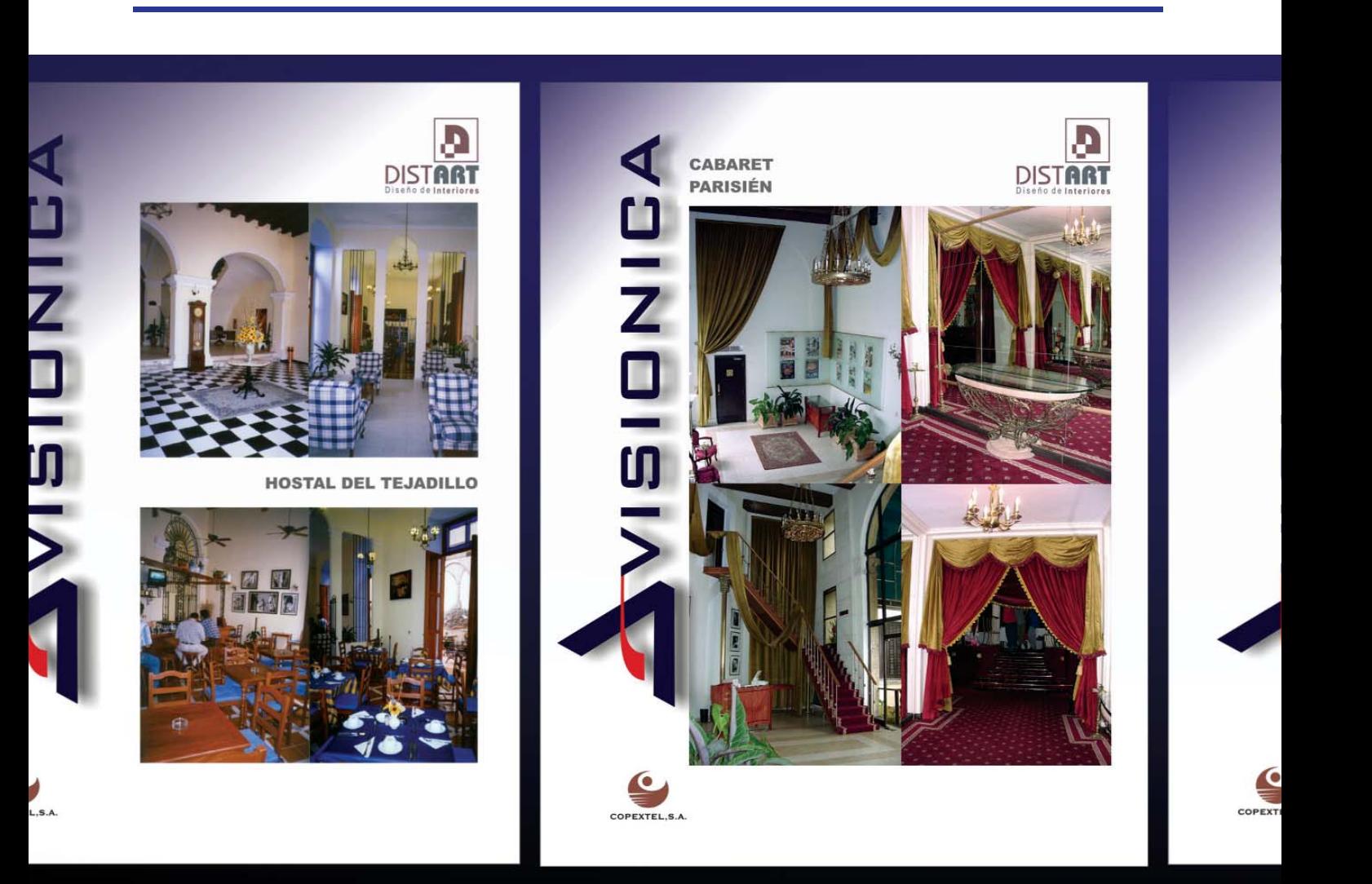

# as verdaderas jOVAS nunca escapan a la vista

Computadoras de marcas. Fotocopiadoras Sharp. Años de prestigio y atención personalizada nos han distinguido.

**Lambda** 

Ahora además... materiales de oficina de refinadas líneas, papelería y muebles para computadoras.

Sólo cuatro palabras para definirlo, ¡Lo mejor para Ud.! O simplemente una... Lambda

COPEXTEL Tel., 202 1123 Telefax, 204 7437

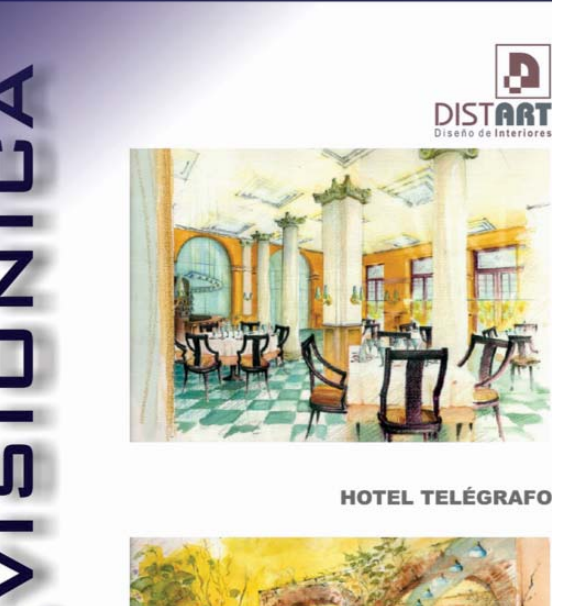

**HOTEL TELÉGRAFO** 

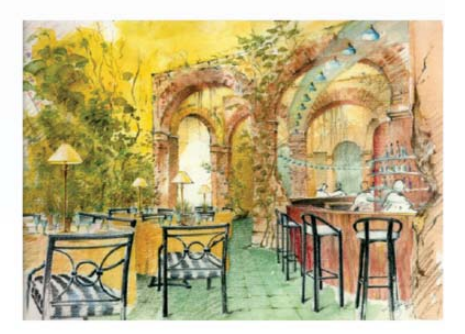

*Suministros de decoración*:

- Mobiliario
- Textiles
- Luminarias decorativas
- Objetos decorativos y accesorios
- Obras artísticas

Desde 1998 y hasta la actualidad, muchos son los proyectos ejecutados. Entre ellos se pueden mencionar:

- Palacio de Computación
- Ministerio de la Informática y las Comunicaciones
- Oficina Telefónica DataCuba
- Villa Aguas Claras
- Cabaret Parisién

Este último, que pertenece al insigne Hotel Nacional de Cuba, es una obra que por su magnitud constituye una de las más importantes realizadas por Visiónica, líder de dicho proyecto llave en mano, y fue una labor compartida con otras Divisiones de la Corporación como TEgOS Clima, TEgOS Gastronomía, EcoSol Eficiencia, EcoSol Hidráulico, Audio

MAX y Gong, entre otras. El trabajo se realizó entre septiembre-diciembre del año 2000 y constituye, sin duda, una experiencia que ilustra la capacidad y el dinamismo de la profesionalidad que se ha alcanzado.

-

La dirección de todo el trabajo, así como servicios y prestaciones que se brindan, dirigidos a satisfacer las necesidades de los clientes, hacen hoy que Visiónica se encuentre entre los líderes comercializadores de mobiliario en todo el país.

Si Usted desea adquirir un nuevo buró, una cómoda silla, incorporar un cuadro a su espacio, o pensar en grande y llevar la magia del intercambio del diseño y el arte a su oficina, hotel, restaurante o inmobiliaria puede solicitar nuestros servicios en:

Ave. 3ra. e/ 78 y 80, Miramar Trade Center, edificio Habana, 2da. planta, Oficina 201, Municipio de Playa, Ciudad de La Habana.

Email  $\Xi$ :vision@vision.copextel.com.cu

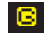

# El camino por donde viajan las ideas

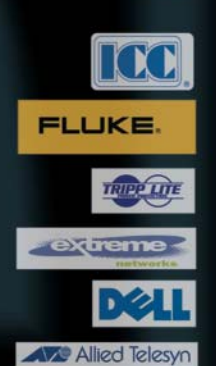

Diseño e instalación de Redes Integrales Consúltoría de Proyectos de Redes Topología y Administración LAN / WAM Soluciones Informáticas Integrales y Personalizadas

Comercialización y Distribución de PCs, Periféricos y Accesorios

> 5ta Ave. No 9208 e/ 92 y 94, Miramar, Playa, C.Habana. Telf: 204 74 38 Fax: 202 4468 Email: pcnet@pcnet.copextel.com.cu

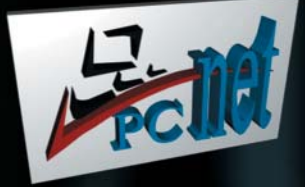

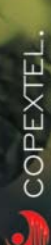

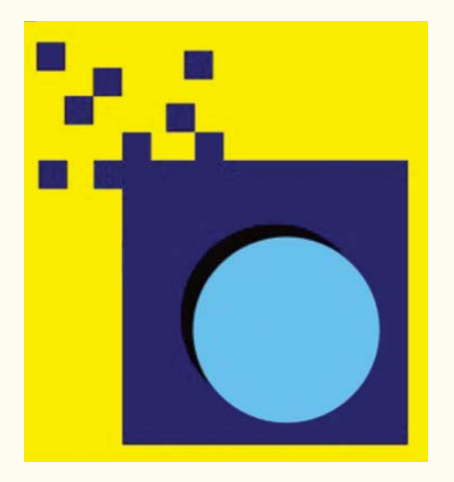

**Ing. Daniel de Bittencourt Moreira / daniel@minf.copextel.com.cu Mundo Informático, Copextel.**

# **MUNDO INFORMATICO**

undo Informático surgió como Punto de Venta de Casa LTEL en abril de undo Informático surgió<br>
como Punto de Venta de<br>
Casa LTEL en abril de<br>
1996. En sus inicios se concibió como una tienda de artículos informáticos de venta a la población y a principios de 1997 reorientó su trabajo hacia las empresas estatales y mixtas.

Los resultados históricos han sido crecientes y alcanzaron en el año 2001 los 5,4 millones de dólares facturados. Para este año 2003, Mundo Informático debe situarse en un nivel de ventas intermedio entre los períodos 2000-2001.

El principal producto de venta siempre ha sido la computadora LTEL, de la cual es hoy el mayor comercializador dentro de Copextel. Simultáneamente, se manejan productos de la marca Hewlett Packard en la línea de servidores, computadoras de escritorios, computación móvil, impresión e imagen digital, fundamentalmente. Se vende, además, insumos, papel de uso diario y fotográfico, y en general para impresoras HP y Epson.

Mundo Informático tiene actualmente una posición estratégica, tanto desde el punto de vista comercial, como por ubicación geográfica. Comercialmente, es una de las Divisiones informáticas con mejores resultados en Copextel, como ya se había comentado y su ubicación en Centro Habana permite atender un número importante de clientes que se encuentran en el sector Este de la ciudad donde existe un número importante de empresas.

La División cuenta con un equipo de técnicos que dan total soporte a los productos que se venden en cualquiera de las marcas que se trabaja y presta un servicio técnico esmerado y profesional que logra dar siempre una respuesta satisfactoria a los clientes.

Existe el proyecto de extender la imagen y resultados positivos de Mundo Informático hacia todo el país con el fin de instalar paulatinamente una serie de tiendas, puntos de venta y presencia para brindar servicios y productos informáticos distinguidos. Por ello, el primer paso concreto en la ejecución de este proyecto es la tienda que se ha establecido desde mediados del presente año en el edificio Santiago de Cuba, del Centro de Negocios Miramar, otra zona con alta densidad de clientes y gran cantidad de competidores, dentro y fuera de Copextel. Dicha tienda ha tenido buena acogida por parte de las demás Divisiones de la Corporación radicadas en el área, pues ello posibilita una atención satisfactoria a sólo a escasos metros de sus oficinas. Existe también en este lugar un pequeño Centro de Servicios Técnicos orientado igualmente a atender el mercado de firmas privadas y embajadas en cuanto a reparaciones, upgrades, instalación de softwares y otros servicios.

Tanto en estos puntos de presencia, como en la Casa Matriz, situada en Galiano esquina a Dragones, los clientes podrán encontrar solución, si no a todas, a la gran mayoría de sus problemas y necesidades. Existe una notable cantidad de productos denominados secundarios que facilitan en buena medida la explotación de los medios informáticos por parte de los usuarios, en lo que a conectores, adaptadores, cables, estaciones

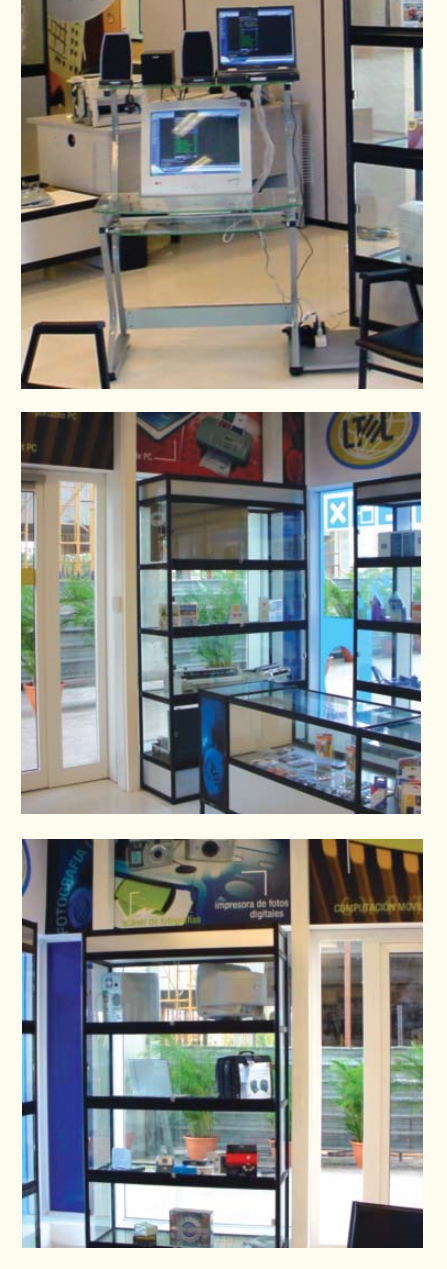

de conexión, memorias portátiles, etc. se refiere, y resulta estratégico para Mundo Informático vender no sólo productos, sino también brindar

facilidades, comodidades y soluciones para lograr que los clientes saquen el máximo provecho de los productos que tienen en sus manos. Mundo Informático tiene la seguridad del papel que desempeña no sólo en cuanto a venta de accesorios y en la importancia de ayudar a sus clientes para superar las barreras de la incultura informática y que éstos conozcan hasta dónde pueden llegar con los equipos que tienen o adquieran, así como cuán provechoso puede ser para ellos llevar una memoria Flash USB en el bolsillo, por citar un ejemplo, o estén conscientes de que ya no tienen que desconectar la impresora cuando descarguen fotos de la cámara por aquello de que "la máquina sólo cuenta con dos puertos USB".

Hemos intentado promover con fuerza todos los artículos relacionados con la computación móvil: notebook, pocket PC y Tablet PC, entre otros. La fusión de dos compañías tan grandes y prestigiosas como HP y Compaq (bajo el nombre de la primera) ha permitido a Mundo Informático ofrecer una gran variedad de equipos de este tipo a buenos precios y con calidad reconocida, por ser exitosamente recibidos en el mercado. Entre ellos se pueden citar los más notables como las notebooks por sus altas prestaciones y

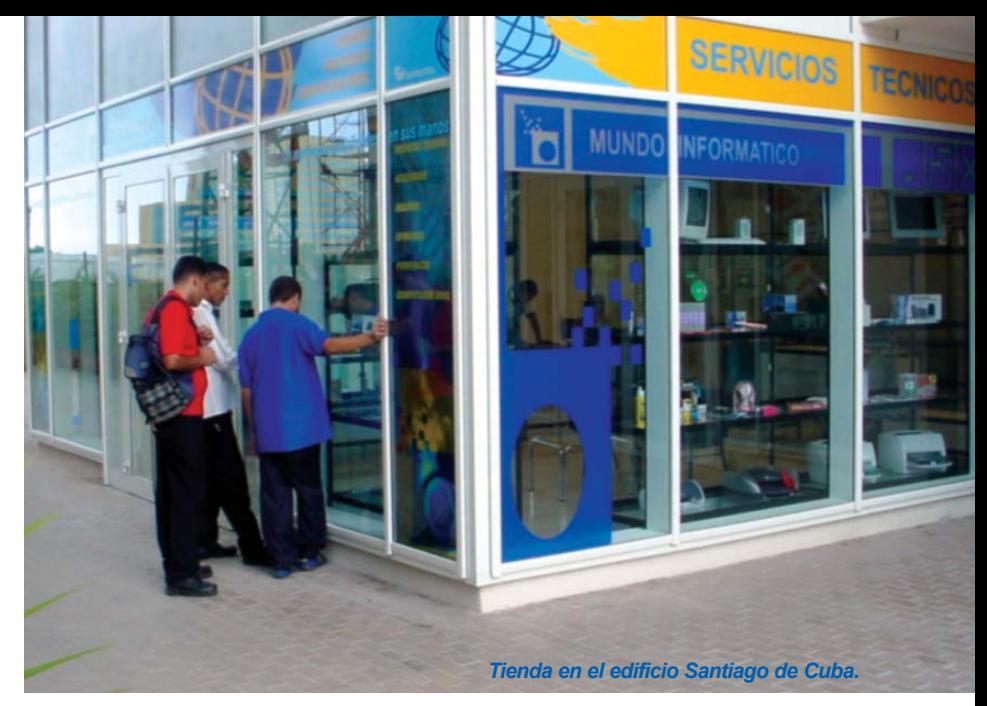

razonables precios, así como los Pocket PCs.

Por último, Mundo Informático ha apostado por un sector de mercado que en Cuba se puede calificar de nulo: las computadoras MAC. Tradicionalmente, este tipo de máquinas no ha tenido mucha aceptación en el mercado nacional. Las ventas mundiales resultan ínfimas si se compara con las PCs IBM compatibles, mientras en nuestro país la diferencia es aún mayor. Estas máquinas requieren sistemas operativos y programas de aplicaciones incompatibles con la familia IBM, de modo que se hace mucho más difícil el acceso a ellos por la mayoría de los usuarios. A su favor se debe destacar el desempeño incomparable en sectores como el de las investigaciones científicas, ediciones de audio y vídeo, simulación de procesos, tratamiento gráfico, etc. El alto precio de este equipamiento ha influido en la escasa aceptación que ha tenido en Cuba y también el desconocimiento de él. Mundo Informático ha vendido ya algunos equipos de esta familia con un alto índice de satisfacción.

Estas líneas dejan abierta la invitación para su visita a Mundo Informático... un mundo de posibilidades al alcance de sus manos.

eguridad

dudar es de sabios, incluso ante preguntas aparentemente sencillas

> apostar por algo tampoco suele ser fácil

por suerte, hay preguntas con una sola respuesta:

Protección contra Incendios Protección Física Protecciones Eléctricas Equipos de Protección Individual Seguridad Subacuática Protección del Medio Ambiente

**SEISA** 

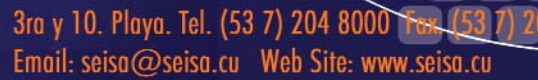

 $s$ í o no?

todo o nadd?

**SBIR** 

...con to

enredados **Ing. Daysi Gascón García / daysi@colombus.cu Colombus, Copextel** 

# IslaGrande **el sitio más alegre de Cuba**

ace unos años se desató una guerra en Internet entre diversas compañías **para capturar en línea hacia su sitio**<br> **Hacia su sitio**<br> **Hacia su sitio**<br> **Hacia su sitio**<br> **Hacia su sitio**<br> **Hacia su sitio** Web, el mayor número de visitantes y así poder obtener dinero de compañías que pongan su publicidad en algunas páginas, que sean patrocinadoras de alguna de las secciones o anunciar sus propios productos o servicios.

Es así como se crearon los denominados Portales.

## ¿Qué es un portal en sí?

www.islagrnde.cu

**NYWY.** 

Un portal es un tipo de Página de Inicio, por donde se comienza a navegar para conseguir amplia información de temas de interés, abrir nuestra propia cuenta de correo, revisar el horóscopo, chatear, etc., es decir, una gama muy diversa de opciones. En general, un Portal es un ente integrador de servicios y contenidos.

Los servicios pueden ser diversos en dependencia del contenido del Portal que utilicemos. Por ejemplo, listas de interés, tablones de anuncios, correos gratuitos y un sinnúmero de opciones a gusto del usuario. Los contenidos pueden ser especializados (verticales) o generalizados (horizontales), a gusto del usuario y no deben verse como una forma de estructuración dentro de Internet para ahorrar tiempo y dinero en la búsqueda de datos específicos.

Esto no significa que el usuario abandone las páginas Webs por los Portales, sino que tendrá la oportunidad de hacer una búsqueda más rápida y organizada de las páginas de su interés si utiliza para esto un Portal.

Los Portales de contenidos especializados (también conocidos como Portales Verticales o temáticos) son aquellos en los cuales podremos encontrar información diversa de un tema específico. Tenemos por ejemplo el caso del Portal Infomed -red telemática de Salud en Cuba http://www.infomed.sld.cu)-, desde el cual podremos conseguir información acerca de los últimos avances de la medicina, eventos y congresos médicos que se realizarán o cualquier información en el área de la Salud. Se encuentra igualmente el Portal de la Cámara de Comercio de la República de Cuba -Portal del empresario en Cuba (http://www.camaracuba.cu)-, donde se puede hallar toda la información de cómo hacer negocios en Cuba, directorios de empresas, las legislaciones vigentes para los negocios en la isla, etc. Es decir, una gran variedad de Portales temáticos cuyo fin último es el de atrapar al usuario en dependencia de sus servicios.

En el caso de los Portales generalizados (también conocidos como Portales Horizontales) podremos encontrar información variada de diversos temas. Estos brindan, además, un sinnúmero de servicios y de opciones de búsqueda de contenidos específicos o generales, con el objetivo de satisfacer durante el mayor tiempo posible las expectativas del usuario y lograr en muchos casos que el usuario regrese al Portal en otra oportunidad.

Algunos de los servicios propios del Portal podrían ser cobrados y por lo general la publicidad es un servicio adicional muy utilizado por las empresas dueñas de estos Portales como una variante con él. Otra de las maneras de ganar dinero para el Portal es mediante la publicidad a los servicios de la compañía, como es el caso del Portal IslaGrande (http://www.islagrande.cu), que es también la cara del conocido ISP Colombus Conectividad de Copextel.

IslaGrande es un Portal Horizontal enfocado al mercado cubano que fue inaugurado con la Feria Informática 98 y desde entonces nos esforzamos por trabajar para los internautas de nuestra Intranet nacional. Es por eso que ya hoy contamos con más de 4 millones de accesos mensuales a nuestra Web.

Portal IslaGrande, el sitio más alegre de Cuba, es una majestuosa ventana al mundo de la información que despliega tecnología de Internet avanzada. Con algo nuevo que encontrar en cada una de sus páginas está dirigido al público audaz que busque información sobre Cuba, la cultura, el deporte, tecnología, Internet, programación, etc., preparado además para dar cobertura a eventos nacionales.

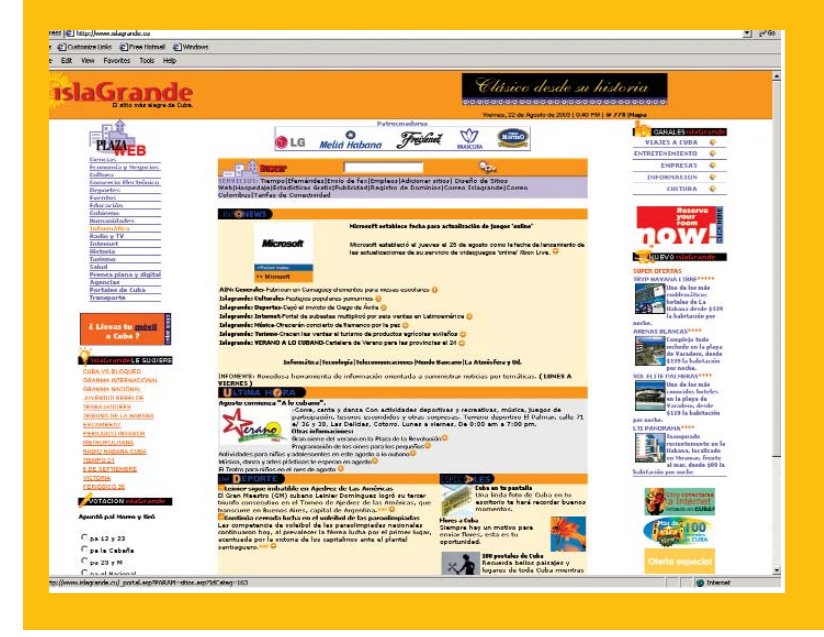

**42 GiGA 3 / 2003**

## IslaGrande te ofrece:

1. Diversidad de Servicios: Bolsa de Trabajo, Tienda Copextel, FaxtuIsla, agenda electrónica, TuIsla, Webmail, Postales, Tiempo, Estadísticas, FTP, Publicidad, Hosting, adición de sitios, más las Noticias de variados temas, por medio de nuestra aplicación Infonews.

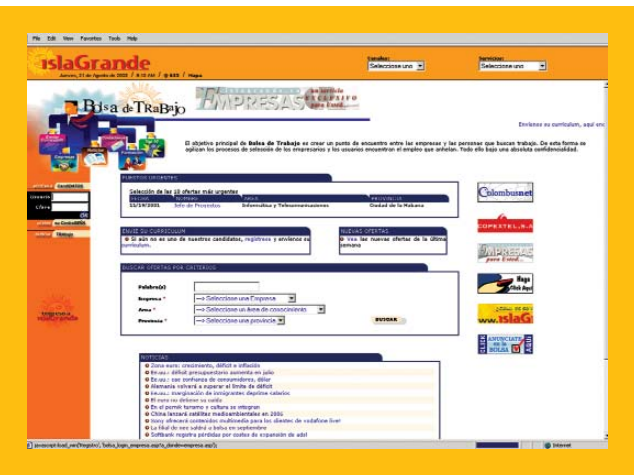

2. Los sitios cubanos categorizados en la sección de PlazaWEB' IslaGrande preparada para hacer búsquedas.

3. Los Canales o sitios IslaGrande que son: Portal 1 2 3 y (música), Portal de Mi Habana (la ciudad), Recetas (cocina), Dr. Taco (información profesional), MediaManía (radio, TV cubana y vídeos), GiGA (computación), Empresas (publicidad de empresas), Tienda Copextel (comercio electrónico), Peña del Byte (conferencias sobre Informática), Juegos (ocio) y Wallpapers (entretenimientos).

4. Secciones interesantes como: Especiales, La votación, IslaGrande le sugiere, la Ayuda en línea, Lo nuevo IslaGrande.

Alimentado por las últimas corrientes en materia de servicios de Internet, IslaGrande ofrece a sus clientes soluciones llave en

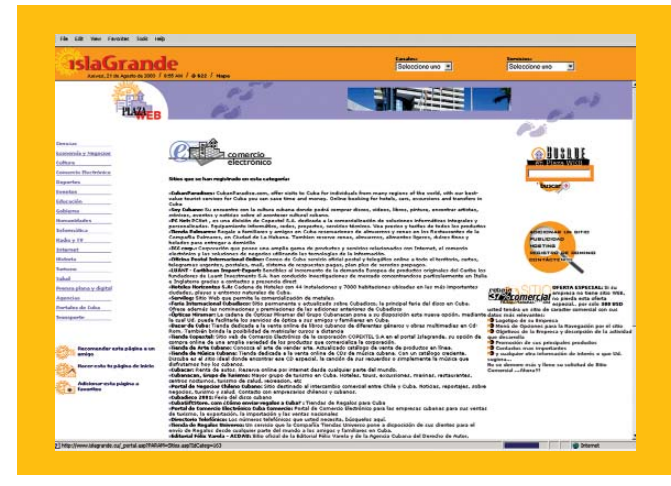

mano para todos los clientes que quieran colocar su empresa en Internet. Contamos con servidores en Cuba y Canadá, sobre los que se ofrecen principalmente servicios de Hospedaje y FTP. Llegamos con nuestra información corporativa hasta cada rincón del mundo por medio de la Red.

Contamos con un colectivo de profesionales capacitados para dar servicios a Empresas e Instituciones cubanas y extranjeras de:

- Programación y diseño de páginas Web.
- Hospedaje de sitios Web con estadísticas de accesos.
- Registro de Dominios Nacionales e Internacionales.
- Publicidad en la red.

La Solución Integral si de Internet se trata, la tiene también el Portal IslaGrande que brinda dentro de sí un sinnúmero de servicios de valor agregado y propios del ISP Colombus.

Nuestro objetivo es expandirnos y darnos a conocer en cada rincón de Cuba y el mundo. ¿Dónde disfrutar de las posibilidades infinitas de la red de redes? En el Portal Cubano por excelencia: http://www.islagrande.cu

G

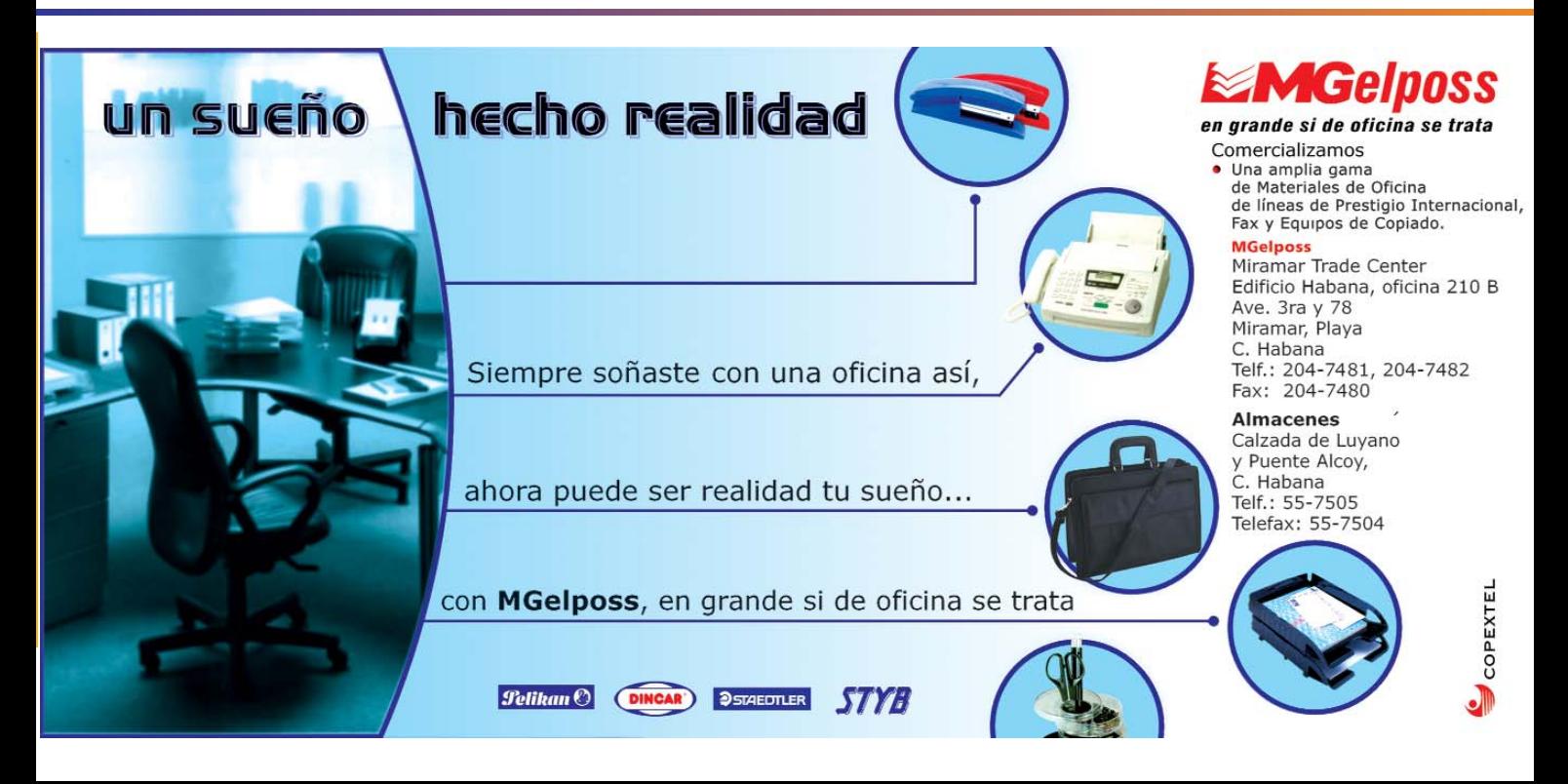

**DI. Oriol García Martínez oriol@mpc.copextel.com.cu MPC, Copextel**

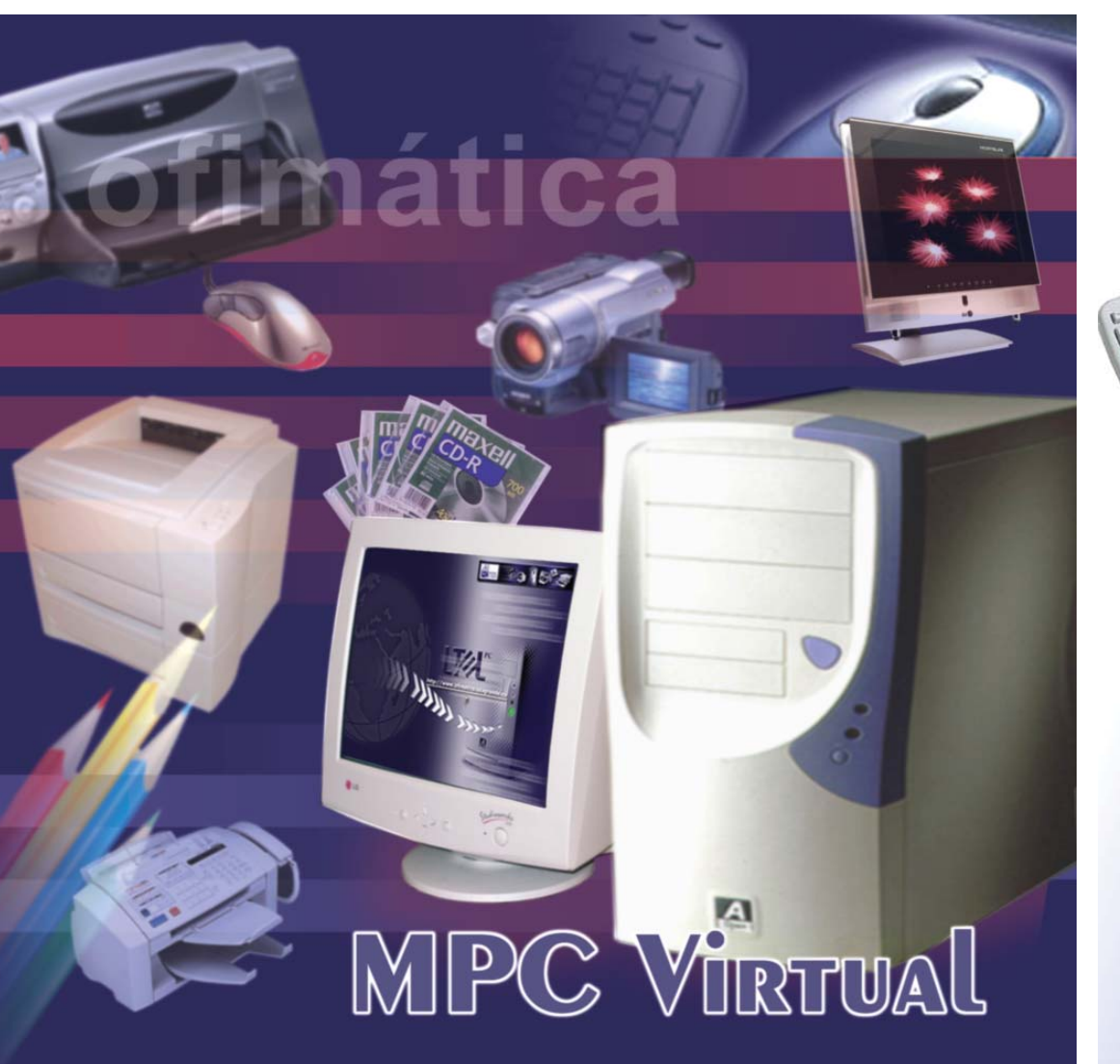

eniendo en cuenta la importancia de la implementación gradual del Comercio Electrónico eniendo en cuenta la importancia de la implementación gradual del Comercio Electrónico<br>en nuestro país y tomando como base algunos resultados positivos ya alcanzados, además del creciente volumen de productos y clientes por todo el territorio nacional, se decide la organización y puesta online de un sitio Web y una Tienda Virtual en la División Mayorista de Equipos de Cómputo de la Corporación Copextel.

En la primera etapa del desarrollo de esta novedosa experiencia, se ha enfocado prácticamente a la gestión de una herramienta de venta sencilla pero útil, hoy sólo a disposición de los usuarios pertenecientes a la Intranet corporativa. Con la combinación de la interactividad del sitio Web y la Tienda Virtual, el visitante a la dirección electrónica http://192.168.83.123/MPCHome/def ault.htm, puede acceder al listado oficial de precios, el cual es actualizado mensualmente y efectuar su compra por medio del proceso que a continuación se describe.

La funcionalidad y el esquema de trabajo de la Tienda Virtual son muy simples y dinámicos, pues de acuerdo con características muy particulares de nuestro medio comercial, se decidió incluir en el acceso a ésta un sistema de login, con el cual los usuarios registrados al introducir su contraseña obtienen beneficios tales como descuentos y rebajas comerciales.

Una vez dentro de la Tienda, el usuario puede navegar por todos sus departamentos, de acuerdo con su necesidad, ver una imagen de los productos que

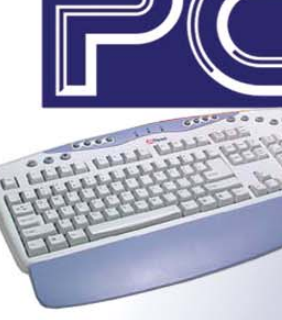

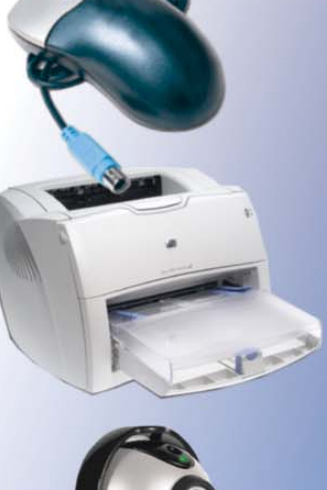

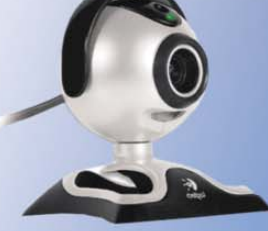

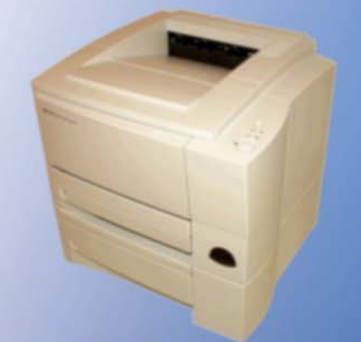

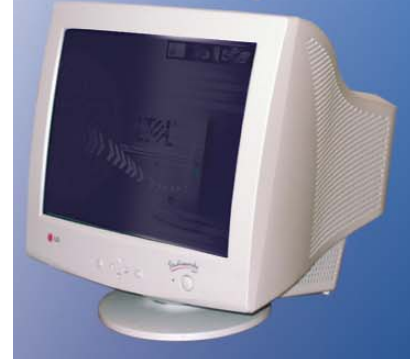

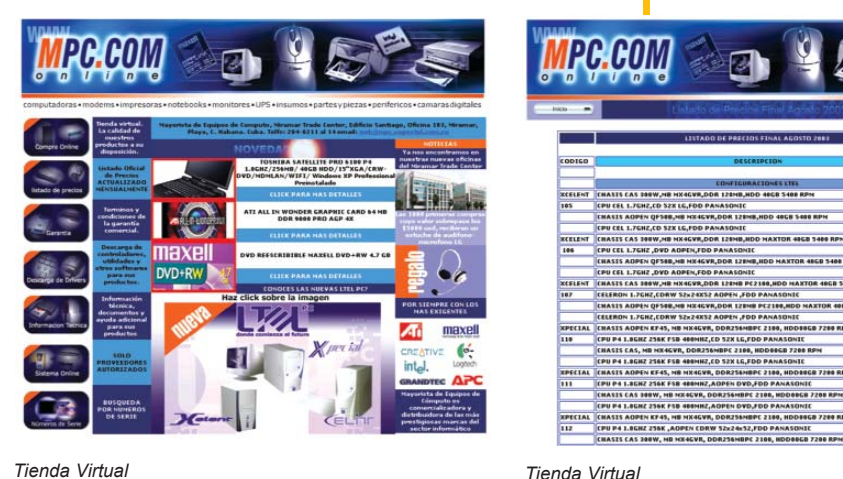

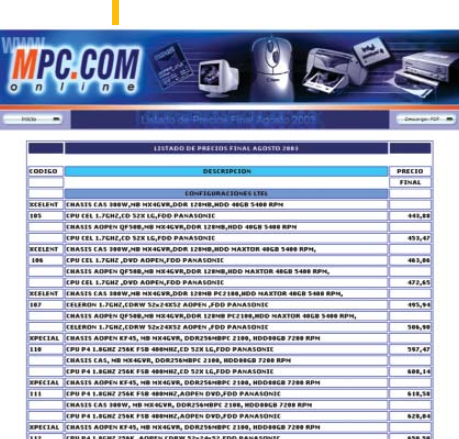

t<br>SB 7288 APH

enredados

necesite, obtener una breve descripción de cada uno e informarse de su precio y código. En caso de que el usuario esté interesado en localizar un producto más específico, ya sea por marca comercial, nomenclatura o código, puede realizar una búsqueda si introduce palabras claves, que generarán a su vez una serie de enlaces o links que lo llevarán a cada uno de los departamentos y productos.

Las compras virtuales se basan en el sistema de "carrito" o "cesta de compra", o sea, el usuario introduce los productos deseados y durante todo el proceso será informado del importe monetario de su adquisición, incluso ante la duda de algún posible error o la inclusión de un producto no deseado, puede revisar su "cesta de compra" y eliminarlo convenientemente, lo que será de forma automática deducido de su importe.

Finalmente, después de que el usuario revise todos los detalles de su compra, pasa a realizar el pedido: introduce datos y referencias necesarios como nombre, empresa, domicilio, número de orden, etc., para concluir su operación con el envío por correo electrónico de una orden de compra a cada uno de nuestros comerciales y éstos proceden a su confirmación y ejecución.

Como planes futuros se quiere hacer del sitio Web y de la Tienda Virtual una herramienta comercial práctica y provechosa, destinada a agilizar y organizar la labor de nuestros vendedores, así como lograr que los clientes se sientan motivados por la utilización de nuestros servicios online, es por eso que en una segunda etapa inmediata se pretende ir incrementando estas prestaciones con la puesta en marcha de diferentes secciones, como descargas de drivers y uti-

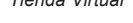

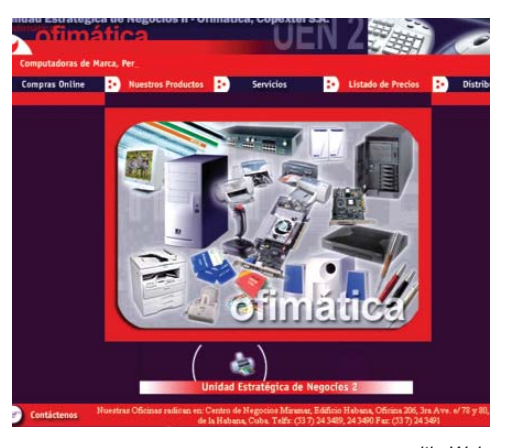

*sitio Web* 

628,6

138,5

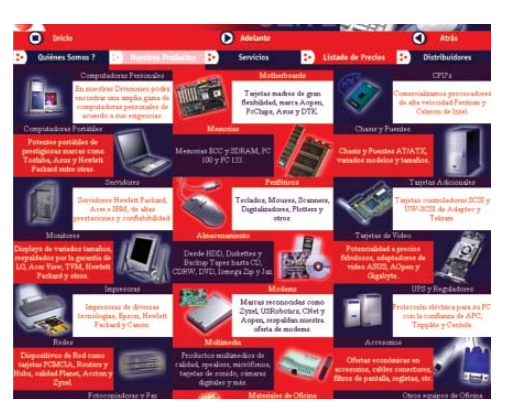

*sitio Web* 

lidades, listado de existencia en almacén, búsqueda por número de serie, información técnica y un chat de voz en tiempo real, con el que el usuario podrá hacer ajustes y conocer detalles de su compra al contactar directamente con el comercial encargado.

Toda esta estructura y servicios estarán a disposición de los usuarios al trasladar nuestra Tienda Virtual al sitio Web de Internet de la UEN (www.ofimatica.islagrande.cu) con lo que se ampliará nuestro alcance a los clientes de todo el territorio nacional. G

**45 GiGA 3 / 2003**

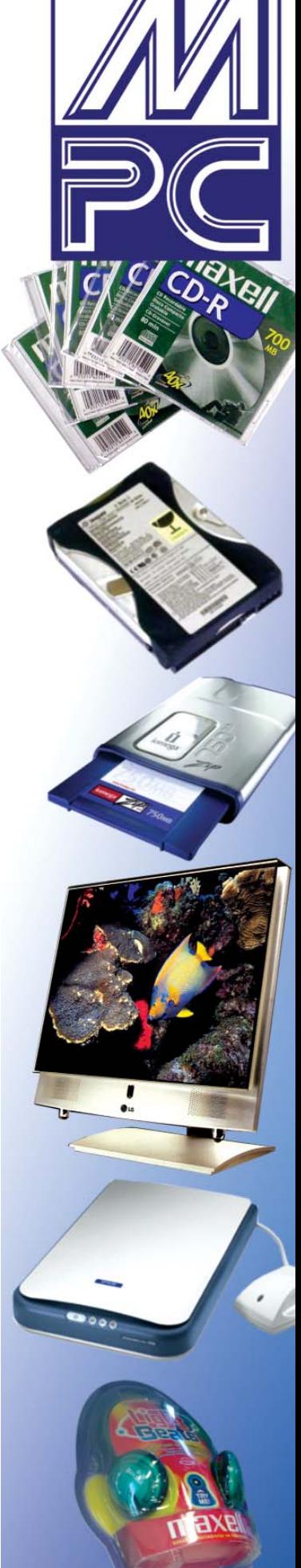

**Lic. Marisol Valdés Ramos / sole@bfi.com.cu Banco Financiero Intern.**

# **Cobros y pagos** por comercio electrónico

n estos días, las palabras redes, conectividad, Internet son de uso diario, aun por **personas no estos días, las palabras redes, conectividad, Internet son de uso diario, aun por personas no especializadas en el tema.** Conectarse y establecer un intercambio electrónico es práctica usual en las oficinas. La búsqueda, transmisión y recepción de información de forma electrónica se ha impuesto como necesaria en nuestras vidas por su facilidad y rapidez vertiginosa.

Ya no sólo se envían comunicaciones a lugares distantes de forma inmediata o se trabaja de manera más natural en equipos conectados a la red, sino que se establecen relaciones comerciales sin ningún contacto físico, incluso se llega al pago con medios electrónicos por la garantía de la comunicación segura. Este tipo de modelo de negociación es conocido como "comercio electrónico", el mecanismo de cobros y pagos con sus aristas, será precisamente el tema que detallaremos. (Ver Fig. 1)

Los elementos necesarios para el comercio electrónico son:

• empresas vendedoras y la tienda

## virtual donde exponen

al público conectado a la red, sus productos o servicios en oferta con mecanismos de búsqueda, consulta y facturación

• empresas o entes compradores con sus necesidades y los medios de pago electrónicos

• entidades bancarias con su soporte en tiempo real para dar respuesta de

la posibilidad o no de efectuarse las transacciones y, además, ejecutar los cobros o débitos a los compradores, los pagos o créditos a los vendedores • entidades de registro y certificación que inscriben, validan y avalan a las empresas o entidades involucradas en el proceso y las transacciones electrónicas efectuadas, con mecanismos eficaces para garantizar la privacidad y la seguridad en las redes públicas, así como proporcionar confidenciali-

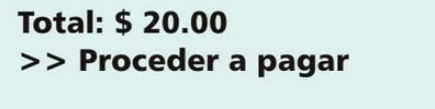

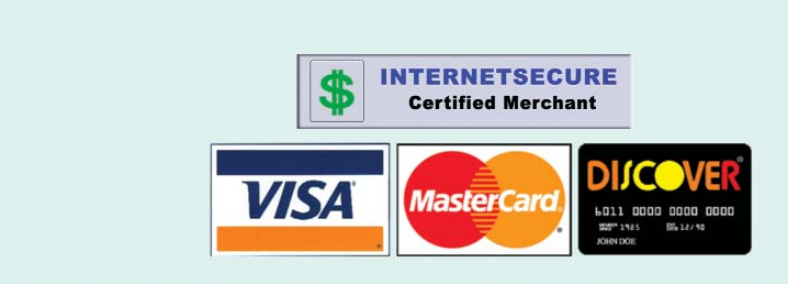

*Fig. 1*

dad, autenticación e integridad.

Veamos en la Fig. 2 la interacción de los elementos.

remoto con las características de: • No ser tuteladas por el dependiente de la tienda. El comprador solo es

quien efectúa el pago.

deseado. Los modos más usuales son mediante tarjeta o transferencia del débito a su cuenta bancaria con pago en línea, o sea, en ese instante.

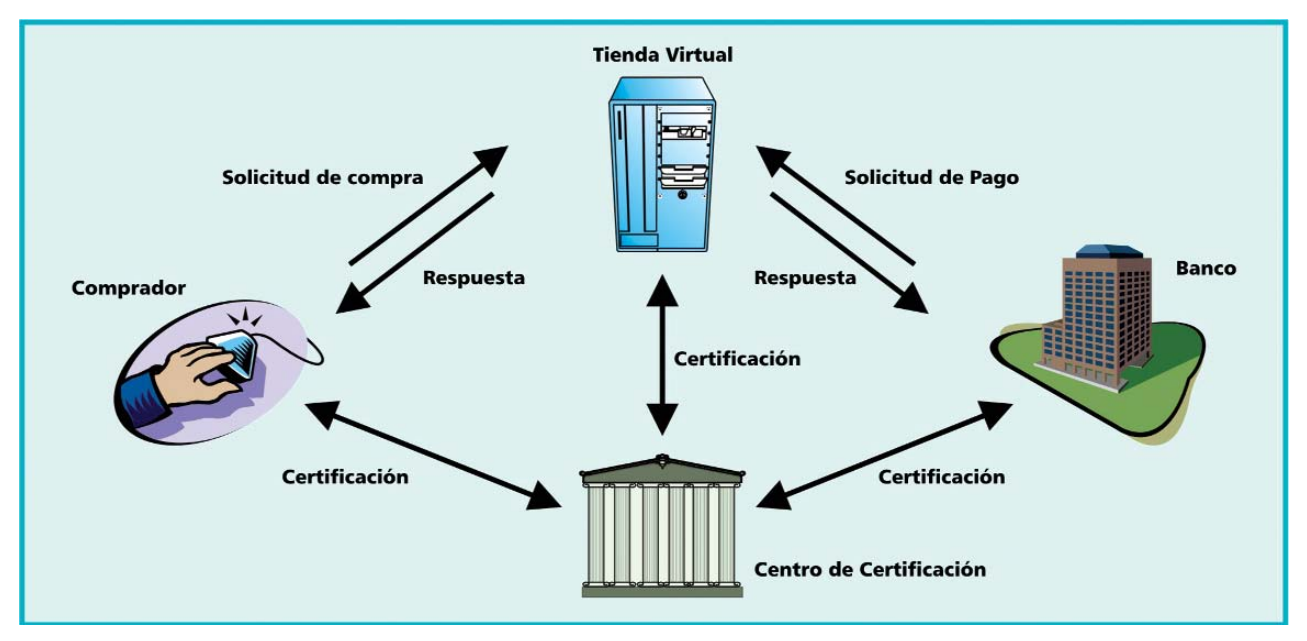

## *Fig. 2*

Se debe señalar que entre las barreras más importantes del comercio electrónico se encuentran la desconfianza de los usuarios hacia los medios de pago electrónicos por ser un mecanismo de nueva utilización, y el miedo a ceder los datos bancarios personales o propios de la empresa por la posible amenaza de fraude o falsificación. (Ver Fig. 3)

• La orden de pago puede ser realizada por varias vías (contra reembolso al recibir la mercancía, con tarjetas, transferencia electrónica, etc.).

• En el caso del pago con tarjeta no se exige la presentación física de ésta.

Cuando un cliente quiere concluir la compra en la tienda virtual necesita A diferencia de las tiendas o establecimientos que todos conocemos y que requieren nuestra presencia física, en la tienda virtual nunca se conoce el número de tarjeta o cuenta, ni la caducidad de ésta o el saldo total de que dispone, sólo conocerán estos datos terceras entidades financieras/certificadoras que validarán y avalarán la transacción electrónica.

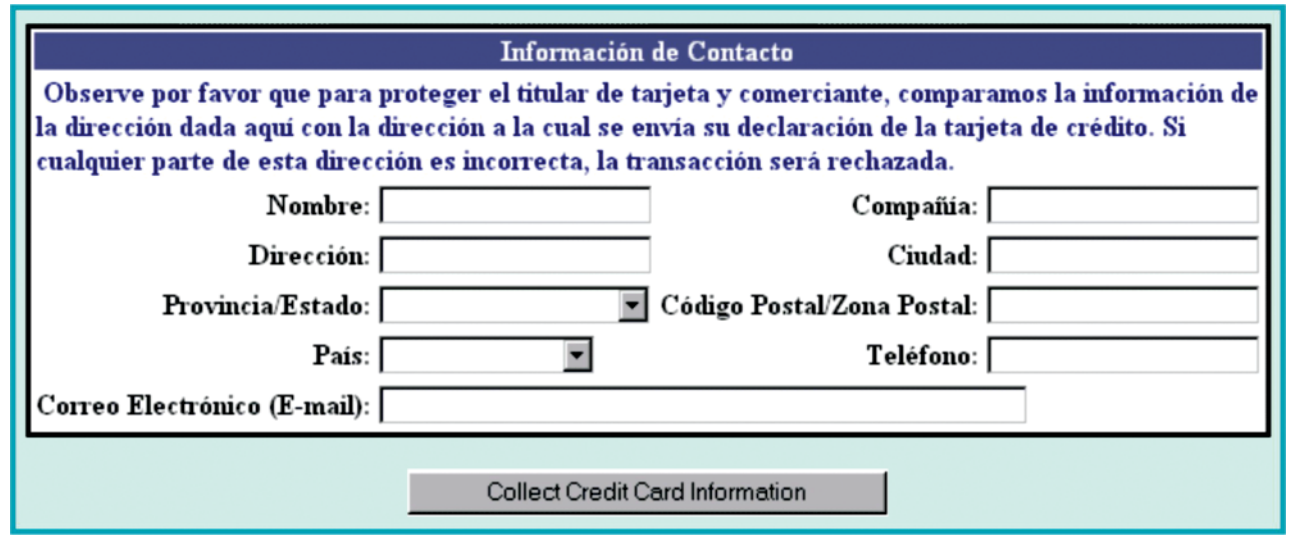

## *Fig. 3*

Las comunicaciones remotas llevan consigo el auge de transacciones que tienen como contrapartida un pago pagar. El pago diferido es el método más primitivo y consiste en realizarlo en el momento de recibir el servicio

La tienda virtual sólo recibe una autorización "aceptada" o "denegada" con la razón de la negación, de la

cual se servirá la tienda para hacer el envío del producto o bien dar el servicio solicitado por el cliente o brindarle una explicación del motivo por el que no puede completar su compra, en caso de que el cliente lo requiera.

Además de este triángulo de certificación, se encripta la información que viaja y sólo puede ser descodificada por el destinatario autorizado. Por ser la seguridad un tema vital, veamos algunos detalles de interés para garantizarla.

De cara a garantizar las transacciones en entornos abiertos, VISA, junto con MasterCard y principales empresas de informática, como Microsoft o IBM, entre otras, han desarrollado el protocolo SET (Secure Electronic Transactions o Transacciones Electrónicas Seguras) destinado a asegurar las características antes mencionadas (autenticación, privacidad e integridad).

Dicho protocolo tiene 3 niveles de seguridad:

• MO SET: Sólo la tienda virtual está certificada.

• Cert-less SET: La tienda virtual y la entidad financiera procesadora de pagos tienen certificados digitales.

• Full SET: TODOS tienen certificados digitales, incluso el comprador.

La autenticación puede ser con claves personales, por medio de la biometría, utilizando firmas digitales o PKI (Infraestructura de claves públicas). La tendencia es a utilizar firmas digitales que es una transformación de una cadena de caracteres usando Criptografía de Clave Pública. Para firmar digitalmente se requiere un certificado digital.

La realización de transacciones por medios de pagos electrónicos con firma digital es considerada como aquella con el cliente presente por el alto nivel de confiabilidad que brinda.

Retomando el momento del pago: las transacciones se hacen efectivas con la intervención de la entidad financiera que ejecuta el débito en la cuenta bancaria ya existente del cliente, que está ligada al medio de pago y debe garantizar el crédito al vendedor por la compra.

Los sistemas que se basan en un solo banco emisor de medios de pago, no tienen mayores dificultades, ya que clientes y vendedores son ambos cuentas de su propia entidad. Pero esto es un caso muy específico y peculiar.

En sistemas con múltiples bancos emisores, el número de tarieta o cuenta u otra característica identifica al cliente y las transacciones comerciales son trasmitidas al banco emisor correspondiente para su registro.

El pago a los vendedores se torna complejo debido a que pueden pertenecer o no al banco emisor del cliente. En caso de no pertenecer, emisor del cliente se convierte en deudor y el banco de la tienda en acreedor, por lo que se debe hacer una transferencia interbancaria para completar la transacción. Para ello existen entidades encargadas de esta conciliación financiera entre bancos para garantizar los pagos a las tiendas.

Veamos como sería el esquema de pago interbancario. (Ver Fig. 4)

de Comercio Exterior y Sideromecánica. Sus objetivos son:

• Desarrollar el comercio electrónico interno: aumentar la eficiencia de la economía interna abaratando las cadenas de suministros y agilizando los cobros y pagos entre las empresas

• Desarrollar el comercio electrónico internacional: potenciar las exportaciones y mejorar la eficiencia de toda la actividad de comercio exterior, incluyendo las exportaciones.

Para empezar a incursionar en Cuba en el tema de los cobros y pagos electrónicos e ir ganando en experiencia, se aprobó por dicha Comisión la validación mediante un proyecto piloto en la tienda virtual "Centro Comercial Web de Softel" con productos de la empresa DIVEP y el sistema VIRTUAL BANDEC de la agencia bancaria.

El Banco Central de Cuba en el año 2002 se planteó la perspectiva de

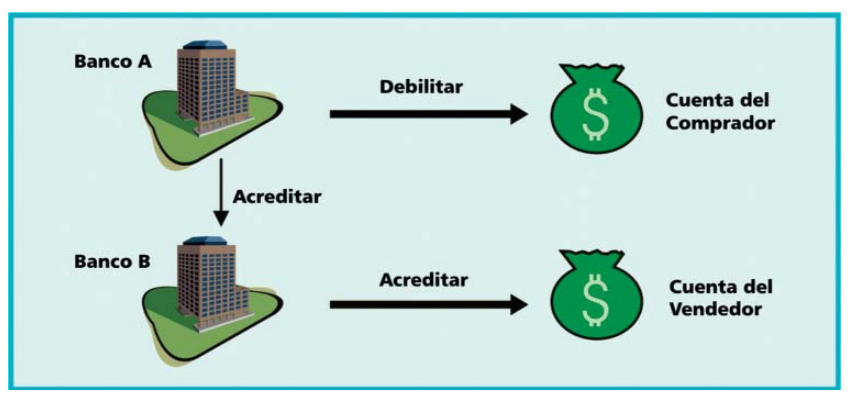

# *Fig. 4*

Existe una serie de políticas de seguridad para minimizar los riesgos del pago en el comercio electrónico, entre las que se pueden incluir:

• Utilizar un servidor seguro para las transacciones.

• Confirmar las órdenes por correo electrónico o teléfono, especialmente en grandes sumas de dinero.

• Tener acceso a la firma de recibido del comprador. Dichas firmas son archivadas por el servicio de entrega y quedan a disposición del negocio en caso de reclamación.

• Conservar registro de todos los detalles de la transacción al menos durante 90 días.

En nuestro país, desde el año 1999 se creó la Comisión Cubana de Comercio Electrónico presidida por los ministerios

desarrollar el switch interbancario cubano de comercio electrónico y así dar respuesta en tiempo real a esas operaciones contra todos los bancos del sistema, no sólo con Virtual BANDEC.

## **Conclusiones**

Como colofón no podemos dejar de destacar la importancia que tiene la implementación y desarrollo del comercio electrónico en la Banca tradicional. Esta actividad se revoluciona en la tecnología con las comunicaciones e interconectividad, en la seguridad con los mecanismos de protección contra operaciones fraudulentas, en los volúmenes de operaciones por ampliar el alcance a la red de forma universal y en los horarios por ilimitar el tiempo de trabajo a 24 horas al día los 7 días de la semana, entre otras características.

**MSc. Manuel A. Puñales Arronte manuel@pcmax.copextel.com.cu PCmax, Copextel**

# **Cestión VPN** La escalabilidad y **SUS retos [Parte**

n la primera parte de este trabajo, publicada en el número nanterior, fueron explicadas importantes cuestiones sobre las<br> **EPS** anterior, fueron explicadas<br>
importantes cuestiones sobre las VPN. Para recordar algunas se pueden nombrar los tipos de redes VPN empleados, los factores que afectan la escalabilidad y su repercusión para los Proveedores de Servicios de Internet, así como el control del estado de enrutamiento por VPN, entre otros temas. Para dar continuidad a lo ya explicado y tratar otros elementos necesarios que harán comprender mejor la escalabilidad en estas redes, ahora se hablará de cómo se realiza la distribución de la información de enrutamiento VPN, complejidad de la gestión y el mantenimiento de los túneles que en este tipo de redes se establecen.

# Distribución de la información de enrutamiento VPN

Para asegurar la realcanzabilidad intersitio VPN, la información necesita ser distribuida sobre un *backbone* (infraestructura de la transmisión de datos en Internet) compartido por los demás sitios de una misma VPN. Esto no afecta el comportamiento de los elementos del *backbone* de red, y a su vez concentra la inteligencia

dentro de los equipos en el borde del proveedor (PE). Para ello, dos modelos son empleados en la actualidad. El primer modelo, el *peering*, VR (Virtual Routing) en diferentes PE, que pertenecen a una misma VPN, tienen relaciones directas de *peering* en términos de distribución de información de realcanzabilidad: una instancia de protocolo de enrutamiento corre entre ellos por los mismos túneles VPN usados por el plano de datos.

En el segundo modelo, el *overlay*, una nueva instancia del protocolo de enrutamiento de extremo a extremo del núcleo (ejemplo: el Protocolo de Pasarela de Borde versión 4 BGP-4) se emplea con sus propias capacidades de filtrado y multiplexación.

Aunque estos modelos son conceptualmente diferentes, sus impactos en la escalabilidad del procesamiento de enrutamiento y en el intercambio de información son idénticos: para igual arquitectura VPN y topología, el número de rutas a procesar y distribuir es el mismo.

En ambos modelos, el número de rutas que necesitan ser mantenidas y el procesamiento requerido e involucrado con la propagación del intercambio de rutas es independiente de

si se emplea un modelo u otro. El primer modelo mencionado depende de la cantidad de información de realcanzabilidad anunciada por los equipos de borde del cliente (CE), mientras que el segundo depende del protocolo de enrutamiento seleccionado y la frecuencia del intercambio de las rutas anunciado también por los CE.

De forma general, la escalabilidad de la distribución de rutas VPN no depende del número de sitios por VPN, sino del número de PE que sirven a una VPN común.

Retomando el ejemplo planteado en el principio de la primera parte de este artículo, un PE necesita soportar al menos 24 500 (49x500) sesiones de actualización de rutas.

La frecuencia de procesamiento de la información de enrutamiento y distribución tienen un mayor impacto en la escalabilidad de los sistemas. Una implementación inteligente asegurará que la frecuencia de distribución de información para los enrutadores de bordes *"peering"* sea minimizada. Existen dos factores que producen un impacto en esto:

• La instancia del protocolo de enrutamiento que distribuye la informa-

ción entre los diferentes PE.

• La interacción del protocolo de enrutamiento entre un PE y un sitio cliente VPN.

Es bueno señalar que la dinámica del intercambio de información del cliente no sólo puede tener impacto en la cantidad de estados a mantener, sino también en la frecuencia de distribución y la estabilidad del dominio de enrutamiento del cliente que puede tener un impacto semejante a la estabilidad y escalabilidad de la red del Proveedor de Servicios. Los VR necesitan ser diseñados de forma que las posibles inestabilidades como tormentas de mensajes de actualización de rutas y lazos creados en la notificación de rutas en el dominio cliente sean detectadas y no propagadas mediante la red del Proveedor.

También muchos ambientes dinámicos como son los servicios de discado pueden afectar la escalabilidad de la red del Proveedor. En realidad, y en teoría cada nuevo cliente que se conecta a una determinada VPN recibe una nueva dirección IP que necesita ser propagada dentro de toda la VPN (en todos los PE involucrados con esta VPN). Debido a que la fre-

cuencia de discado puede elevarse para ciertas aplicaciones, esto resulta una solución no escalable. En este caso en particular es recomendable el uso de un espacio *pool* de direcciones IP por PE. Este *pool* puede ser distribuido entre otros PE como un prefijo de direcciones, aún antes que el primer usuario comience a discar. Como resultado, el hecho de que un usuario disque tiene sólo un efecto local sobre el PE directamente conectado.

# Complejidades de Gestión

Otro elemento relacionado con la escalabilidad es lo concerniente a la tarea de reconocer ante qué condiciones se debe advertir que la tarea de gestión es necesaria, según la observación de que el número de VPN sea elevado, o resulte muy tediosa la configuración de una nueva o su adición o borrado. En la práctica, cada PE necesita tener una vista global de la topología de cada una de las VPN soportadas: un PE necesita conocer, para cada VPN soportada, qué otros PE sirven a la misma VPN. Teóricamente, esta información necesita ser configurada en cada PE de la red de un Proveedor de Servicios y los demás configurarse manualmente con esta información.

Para grandes redes de Proveedores de Servicios con un elevado número de PE, esto resulta tedioso, con gran consumo de tiempo y expuesto a errores. Por otra parte, muchos modelos VPN emplean un mecanismo de autodescubrimiento que tiene en cuenta dichas cuestiones. Este mecanismo se puede lograr mediante un sistema de gestión automático inteligente, o un protocolo que corra directamente entre los PE. Dos de las soluciones propuestas para estos propósitos son BGP-4 y el Servicio de Nombres de Dominio (DNS).

Por tanto, la adición de nuevos sitios VPN sólo requiere la configuración del PE para el cual el nuevo sitio es conectado. Los otros PE autodescubrirán esta nueva información. Además, no se puede aceptar que el uso del esquema de autodescubrimiento impacte en la escalabilidad de las soluciones VPN, ya que la adición y borrado de sitios VPN no es muy frecuente.

# Mantenimiento de los túneles VPN

Además del soporte necesario de múltiples contextos VPN e instancias de enrutamiento, y la implicación

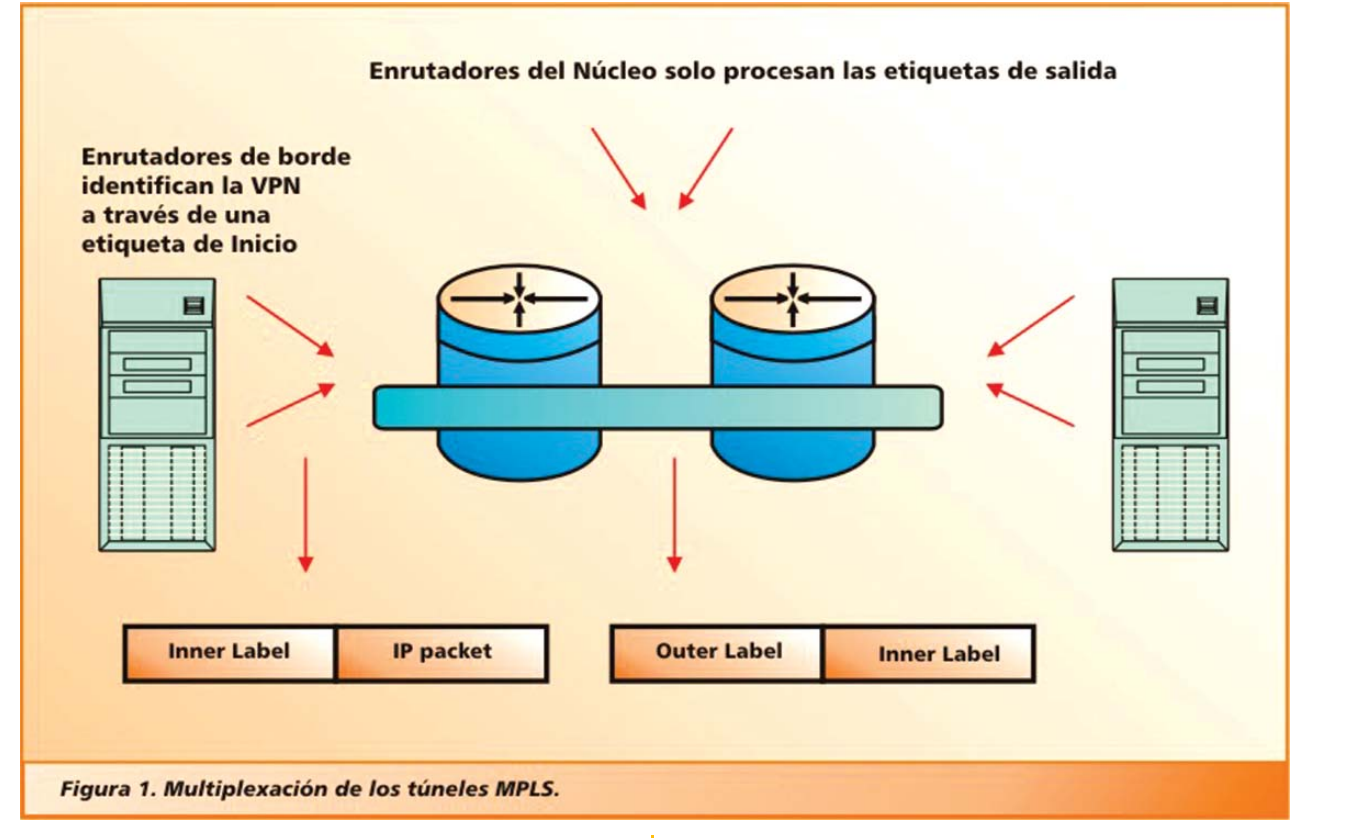

para los sistemas de gestión de red, existe otra característica que incide en la escalabilidad del enrutador PE. La realidad es que los túneles necesitan ser establecidos y mantenidos con relación a los demás enrutadores PE. Conceptualmente, se requiere un túnel entre dos enrutadores de borde del Proveedor para cada contexto VPN que tengan en común. En la actualidad, en las redes no orientadas a conexión, el estado de cada túnel es mantenido solamente en los bordes de la red del Proveedor. Estos son los casos de IPSec, IP en IP, GRE y L2TP.

La tecnología MPLS, por otra parte, como tecnología orientada a conexión, introduce estados en cada nodo que soporta una cierta conexión. Esto podría conllevar serios problemas de escalabilidad en el núcleo de la red donde se requiere grandes números de túneles MPLS. Sin embargo, la multiplexación de los túneles en una tubería que almacena gran cantidad de éstos puede ser una solución a dicho problema. La arquitectura VPN que emplea la tecnología MPLS en las redes de *backbone* es un buen ejemplo de la multiplexación realizada. Los túneles MPLS que necesitan ser establecidos entre los VR de dos PE específicos son, por tanto, multiplexados entre grandes tuberías MPLS establecidos entre estos PE.

tion, Mantenimien

Como resultado, los enrutadores de *backbone* necesitan mantener solamente el estado de estas tuberías multiplexadas (ver figura 1).

Existe sólo un enrutador PE que requiere mantener la información del túnel para los inter VR, lo cual resulta en información muy limitada, si se parte de que ningún procesamiento específico como la encriptación se necesita.

En realidad, la información que necesita mantener un PE es una etiqueta MPLS por VR, para los paquetes MPLS de entrada (etiqueta de iniciadora), una etiqueta por extremo PE (etiqueta de salida) para una tubería de trayectoria conmutada de etiqueta (LSP) a emplear y una etiqueta MPLS por VPN común por extremo PE para los paquetes MPLS de salida (la etiqueta iniciadora).

Retomando el ejemplo anterior, un PE podría necesitar mantener 500 etiquetas de entrada y menos de 24 549 (49+500x49) de salida. Un enrutador del núcleo de un Proveedor, por otra parte, podría solamente necesitar 2 450 etiquetas, independientemente del número de VPN soportadas.

## Para terminar

Como se ha podido observar, existen muchos elementos que conspiran contra el buen desarrollo de las VPN, no obstante y a pesar de todos los obstáculos que se presentan en este tipo de redes, enfatizamos en que éstas no dejan de representar una buena oportunidad para ofrecer servicios de valor añadido en las empresas cubanas. Deseamos reiterar la disposición de PCmax, líder en el desarrollo de las tecnologías informáticas y de redes para trabajar en proyectos futuros que desarrollan este tipo de tecnología en colaboración con otras entidades de nuestra Corporación Copextel. Antes de finalizar es bueno exhortar a todas las empresas del país a que se pronuncien por el desarrollo de este tipo de tecnología mediante proyectos e intercambios de experiencias en eventos, ferias y otras alternativas de retroalimentación.

## Bibliografía

*1. Puñales Arronte M. A. Tesis: "Metodología de Gestión VPN". La Habana, Cuba, Marzo 2003. 2. De Clercq J. et al., "A Framework for Provider -Provider CPE - Based VPNs Using IPSec," IETF draft,*

*http://search.ietf.org:80/html.charters/ppvpncharter.html July 2001, Feb 2002, work in progress.*

*3. Ould-Brahim H. et al., "Network Based IP VPN Architecture using Virtual Router," IETF draft,*

*http://search.ietf.org:80/html.charters/ppvpncharter.html, July 2001, Feb. 2002, work in progress.*

*4. Rose E. et al., "BGP/MPLS VPNs," RFC 2547, July 2001.*

En la antigüedad, los hombres utilizaban las estrellas para elegir su camino

# En la actualidad, escogen el camino de las ESTRELLAS DIVISION TERRITORIAL VEDADO - PLAYA

istribuimos toda la gama de Equipos y Productos que Oferta Copextel Comercializam ebles · Electrodomésticos · Climatización **Brindamos Servicios Técnicos.** 

s de Redes · Servicios de Garantía y Postventa.

# **EDADO**

cursal Vedado lle 16, No 272 17 y 19, Plaza Felft 33 46 21 E-mail:

Sucursal Nvo. Vedado Calle Hidalgo, esquina 6, Plaza Telf: 55 5541 E-mail: nvedado@vedado.copextel.com.cu **PLAYA** 

Sucursal Playa, Calle 3ra. No 9604 e/ 96 y 96 A, Playa Telf: 204 1404 E-mail: playa@playa.copextel.com.cu

vedado@vedado.copextel.com.cu

**Lic. Víctor Angel Fernández / victor@cubaweb.cu Colombus, Copextel**

# **Análisis estadísticos de los webs cubanos**

esde que se comenzaron a analizar las estadísticas de los sitios webs cubanos se **esde que se comenzaron a**<br>
analizar las estadísticas de<br>
los sitios webs cubanos se<br>
ha utilizado como elemento de medición el HIT, que también es conocido como ACCESO, con el cual se hace refe-

iniciales, los cuales no podían seguir totalmente la huella del camino recorrido por cada visitante.

Actualmente, esos sistemas están tan perfeccionados que siguen de forma detallada cada paso que da un visitanuna visita real al sitio y de ningún modo los accesos.

Para comprender algunos de estos elementos, la tabla que aparece a continuación puede aportar mayor claridad.

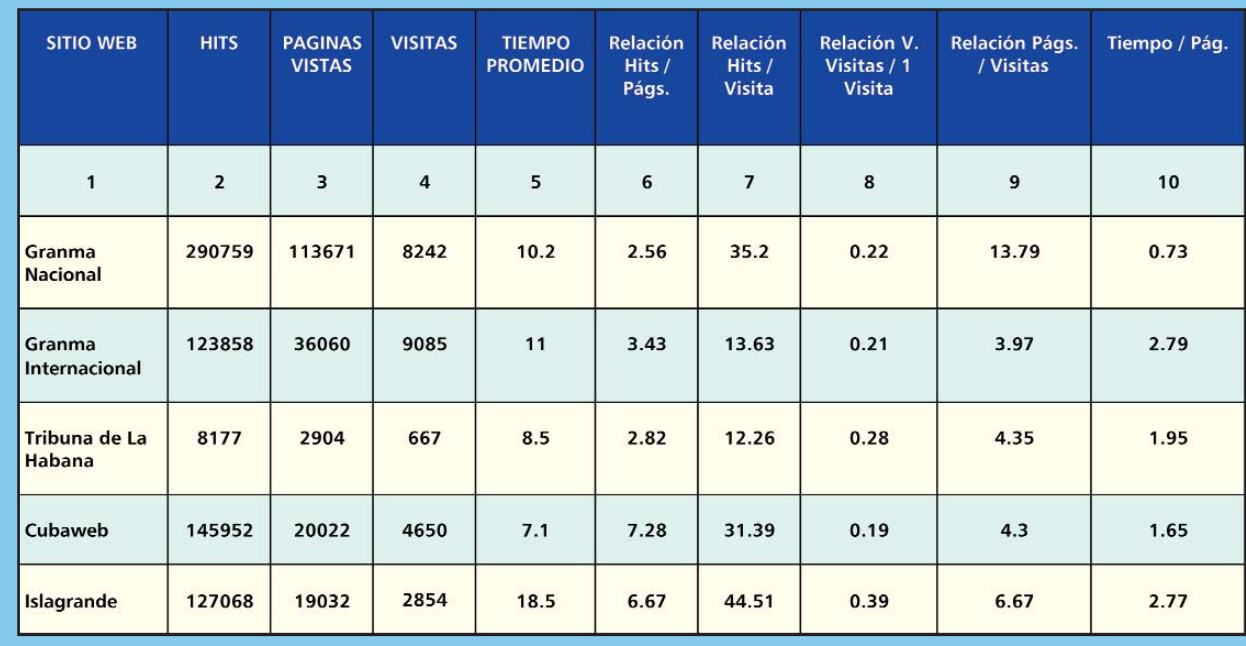

rencia a la cantidad de visitas que recibe un sitio. Aunque en un inicio (léase en los primeros tiempos de "Internet comercial" que hoy conocemos, que pudiera ser ubicado en los años 1994 a 1995) este elemento pudo reflejar realmente las páginas vistas debido a la composición de los sitios, por regla general de una sola página con enlaces internos de hipertexto. En esos casos, cada vez que se solicitaba una dirección URL o IP, la respuesta era esa página y de hecho su presentación traía un toque, golpe, logro u otros significados similares inherentes a la palabra HIT en inglés.

No debe olvidarse tampoco la imperfección de aquellos sistemas operativos te dentro de un sitio, guardando el resultado de dicho seguimiento en un fichero conocido como "log-file". Asimismo, se han perfeccionado también los programas capaces de analizar estos log-files y convertir sus resultados en tablas estadísticas y gráficos que reflejen la actividad del sitio y que permitan, además, conocer y evaluar los intereses del visitante.

Estos sistemas estadísticos reflejan hoy como HIT, cualquier respuesta dada por el servidor, pues al ser solicitada una página, cada uno de sus componentes significará un HIT y si, como es lógico, el visitante accede a varias páginas durante su visita, entonces varias decenas de HITS serán sólo el reflejo de

**GiGA 3 / 2003 52**

Se han seleccionado los dos órganos de prensa que más Visitas reales tienen en Cuba. También se incluyó el sitio de Tribuna de La Habana, que es el semanario provincial que recibe más referencias o enlaces desde sitios cubanos, principalmente los de la prensa de circulación nacional. Por último se seleccionaron dos grandes portales con características diferentes: Cubaweb, como de referencia, e Islagrande como un portal de contenidos.

En todos los casos, las cifras se utilizaron para un día promedio dentro de la última semana del mes de enero del año 2003, de forma tal que los resultados no estuvieran incididos por situaciones ocurridas en distintos meses y que,

## por ende, pudieran influir en los propósitos del análisis.

Una de las cuestiones más importantes que se quiere reflejar en este trabajo es cómo los mismos datos pueden servir a fines distintos, partiendo de la base de los objetivos que persigue el sitio en cuestión y, además, proponer otra variante de análisis estadístico que refleje realmente la actividad del sitio.

Si el análisis partiera sólo de los conocidos HITS, según aparece en la columna 2, el orden respondería a Granma Nacional, seguido de Cubaweb e Islagrande. Pero debe hacerse notar un elemento interesante que se refleja en la columna 7, donde la cantidad de Hits x Visita, va desde una decena hasta más de cuatro decenas por cada visita en el caso particular de Islagrande y eso responde obviamente a las características del diseño y la programación que incluye este portal de mayor complejidad con respecto al resto. Pero de igual forma deja aclarada la falacia de medir las VISITAS o los ACCESOS a un sitio, partiendo del análisis solamente de los HITS que ha recibido.

Continuando con la línea de análisis, otro elemento a destacar es la relación Página x Visita que aparece en la columna 9 y que, de hecho, representa la "Profundidad de la Navegación" en un sitio, o sea, hasta dónde llega un visitante en su recorrido. Este tema es de gran importancia, sobre todo para los sitios de carácter informativo. Por ejemplo, las características de un portal de referencia como Cubaweb, hacen que sus visitantes vayan casi directamente de la página principal a la de búsqueda y sobre ese tema se trabaja. En cambio, los sitios informativos como los de la prensa, se encuentran en una situación totalmente contraria: su objetivo está dado porque sus contenidos sean leídos. Por esa razón, cada medio de prensa carga diariamente casi 20 páginas nuevas en las distintas secciones que lo componen. En los casos analizados, Granma Nacional con 13 páginas visitadas se queda muy por debajo del número promedio diario de actualizaciones, mientras que los dos portales utilizados como ejemplos van más allá de la cantidad de páginas que cada día actualizan.

En la columna 10 se refleja la relación tiempo x página visitada, y como puede apreciarse es muy baja en todos los casos. Por muy rápido que una persona sea capaz de leer una página promedio de más de 50 líneas es casi imposible leerla en 1,5 - 2 minutos, por lo que una vez más se desperdicia el esfuerzo empleado en la actualización. Aquí también los portales salen con mejores resultados, pues las páginas que los componen no son de largos contenidos, de ahí que con bajo tiempo, se reciba más de la información que se ofrece.

enredados

En los tiempos absolutos de duración de una visita (columna 5), también surge un análisis interesante, ya que el portal Islagrande casi duplica al resto de los sitios utilizados en la tabla y una conclusión a priori pudiera ser que la información ofrecida en sus páginas despierta más interés que la que se brinda en los otros sitios.

En la columna 8 está reflejada la relación entre los navegantes que hacen varias visitas y los que sólo realizan una. Retomando el tema del portal Cubaweb, este índice de "repitencia" no es de gran significado, pues su objetivo principal se dirige a orientar a los visitantes. Por ejemplo: se busca la dirección de un órgano de prensa cubano y en este portal están las direcciones buscadas. La próxima vez, se va directamente al sitio en cuestión y no se pasa por Cubaweb. Pero para el resto de los ejemplos de la tabla, la situación es totalmente diferente. El visitante desea información y cada cierto tiempo debe regresar, pues en el referido sitio encontró la información que buscaba, ya sea noticias de corte nacional, deportes, cultura u otras. Una vez más, según refleja la tabla, el portal de contenidos Islagrande, supera y casi duplica a los otros tres sitios de prensa, cuyo objetivo principal es dar información y lograr "enganchar" al visitante para que regrese cada vez que desee estar informado sobre un hecho o un tema determinado.

Como puede apreciarse en esta exposición, a partir de los datos que reflejan las estadísticas pueden extraerse diferentes conclusiones que den una idea real del funcionamiento de un sitio web. No sólo partiendo de la lectura de los datos absolutos que se reflejan en las tablas y en los gráficos, sino estableciendo relaciones entres estos datos, pero sobre todo, si se conocen profundamente los objetivos que persigue un sitio u otro que se comparen. De esta forma, se podrá establecer parámetros para sitios informativos y para los de referencia, incluso, si se parte de los promedios se podrá establecer comparaciones entre sitios informativos generados a partir de noticias de carácter más o menos local y los de carácter nacional, pues es obvio que al medir números absolutos, los del segundo tipo (de carácter nacional) deberán superar ampliamente a los del primer tipo.

## Leyenda para las estadísticas:

HIT o ACCESO: Cualquier respuesta del servidor ante una solicitud del visitante. Una página con texto y tres gráficas significa cuatro accesos.

PAGINA VISTA o PAGINA VISITADA o IMPRESIÓN DE PAGINA: La presentación de cualquier página componente del sitio ante la solicitud de un visitante.

VISITA: Número de accesos a un sitio con independencia de la cantidad de páginas que revise o de la ruta que siga dentro de un sitio para ver estas páginas.

TIEMPO PROMEDIO: Tiempo que dedica un internauta a revisar el sitio durante una visita.

RELACION HIT/PAGINA: Cantidad de hits que representa cada página visitada.

RELACION HIT/VISITA: Cantidad de hits que representa cada visita a un sitio.

RELACION VARIAS VISITAS/UNA VISITA: Puede considerarse como un índice de reiteración de los visitantes a un sitio. De hecho puede ayudar a medir el interés que despierta la información en un sitio para repetir la visita.

### RELACION PAGINA/VISITA:

Indica la profundidad de navegación en un sitio, al saber cuantas páginas son consultadas durante cada visita.

## RELACION TIEMPO/PAGINA:

Tiempo que dedica un visitante para consultar la información en cada página visitada. Otro índice que ayuda para analizar el interés que despierta la información que se ofrece.

**Lic. María del Carmen Sotolongo mary@sis.copextel.com.cu Ing. Vilma González Pérez vilma@sis.copextel.com.cu SIS, Copextel** 

multimedia multimedia

oy Sistemas Informáticos y Software (SIS), una de las Divisiones de Copextel, no presenta un nuevo título multimedia, como es ya costumbre, sino que trae un tema crucial y común en todos los desarrollos multimediales: el *Guión Multimedia*. **H**

En estos últimos años, la cantidad y variedad de artículos publicados sobre el *Guión Multimedia* es una muestra de la necesidad creciente de conocer sobre el tema y aplicarlo. Sin embargo, esto tiene un inconveniente: el de obtener literatura actualizada sobre multimedia, lo que no radica en la ausencia de publicaciones, sino en saber buscarla.

Es nuestro propósito que SIS no sea conocida, dentro y fuera de la Corporación Copextel sólo como distribuidora de literatura técnica y software, servicios informáticos de replicación de CDs y comercialización de software educativo, y por ello este trabajo pretende mostrar otra de sus capacidades.

SIS cuenta con un Departamento de Productos que entre otras actividades se especializa en el liderazgo de proyectos multimedia, entre ellos multimedias promocionales, multimedias educativas y desarrollos para Web. Elementos todos que tienen un elemento en común: el *Guión Multimedia*.

Y así, nos disponemos a mostrarles nuestro punto de vista y un ejemplo práctico de cómo hacer un guión multimedia para que diseñadores, programadores y guionistas hablen un mismo idioma.

## ¿Qué es un Guión Multimedia?

El Guión Multimedia es un documento escrito que contiene una descripción detallada de todas y cada una de las escenas del producto audiovisual. Un guión, por lo tanto, no es otra cosa que una *historia contada en imágenes*. En un guión multimedia, el contenido o tema debe estar muy bien organizado para que la información sea fácilmente asimilable. Un material educativo de carácter multimedia nunca puede abarcar todas las necesidades e intereses formativos de los destinatarios. Su función es introducir, reforzar o ampliar los conocimientos, pero no sustituye la necesaria relación profesor-alumno.

Antes de aventurarse a realizar un Guión Multimedia es fundamental conocer algunos principios básicos para su confección. Entre ellos:

## • *Principio de la múltiple entrada*

En el mundo multimedial, la información se envía mediante un sistema "multicanal". Este principio implica que la aplicación multimedia manda mensajes que viajan en distintos canales perceptivos (por medio de imagen, sonido y texto), pero en forma sincronizada.

## • *Principio de interactividad*

El usuario es un ente activo de la misma. Debe planificarse cuidadosamente cada interacción del usuario con la aplicación (entrada de datos, elección, forma de señalar, etc.), ya que la interacción tiene como función principal reforzar el mensaje, la interacción implica participación, no repetición de gestos.

### • *Principio de libertad*

El objetivo del guionista de una multimedia es que el usuario piense que navega libremente.

• *Principio de retroalimentación*

La idea de un sistema que genera información y se utiliza para corregir su funcionamiento se denomina en diferentes ámbitos **retroalimentación o feedback**. Para adaptarla a las aplicaciones multimedia hay que tener presente los cuatro puntos siguientes:

- 1. ¿Qué información se recoge?
- 2. ¿Cómo se presenta?
- 3. ¿A quién se dirige?
- 4. ¿Cómo se procesa?
- *Principio de vitalidad*

Toda pantalla está viva. Es decir, el usuario tiene que percibir la aplicación como algo que funciona autónomamente. Se puede mencionar, por ejemplo:

1. Los iconos animados que se mueven aunque no se dé click sobre ellos.

2. Las mascotas que recorren la pantalla o realizan algún tipo de movimiento y/o sonido.

## • *Principio de necesidad*

Las aplicaciones multimedia deben ser necesarias. En principio deben aportar algo al usuario, además de tener en cuenta dos elementos fundamentales: comodidad y seguridad.

*Comodidad*: Actualización de software a versiones más ergonómicas.

*Accesibilidad*: Si una información es de difícil acceso es como si no estuviera.

• *Principio de atención*

Conseguir que el usuario mantenga una actitud continua de expectación ante la aplicación debe ser uno de sus objetivos fundamentales, de ahí la importancia de la forma de narrar, así como el valor y actualidad de la información suministrada.

# ¿Cómo hacer un guión multimedia para un software educativo?

El guión deberá estar formado por varios documentos:

- La carta tecnológica del guión
- El diagrama de diapositivas o escenas
- Nombre del producto

• Fundamentación y público al que va dirigido: definición y ubicación del tema, deben ser en forma clara y aparecerá el nivel, grado escolar y rango de edades a que va dirigido el software

- Sinopsis: caracterización sintética de la historia o concepción general del software
- Objetivos: descripción de los resultados que se esperan
- Estrategia metodológica

• Pre-requisitos que se necesiten para su uso

*El diagrama de diapositivas* o escenas no es más que la definición conceptual de cada una de las pantallas o escenas que formarán parte del producto multimedial y estará compuesto por:

• Regularidades generales del software. Incluye ideas sobre el diseño de pantallas, imágenes, textos, colores, indicación del orden en las actividades,

según las alternativas posibles en el software (adelantar, retroceder, elegir entre diversas alternativas, repetir o finalizar una sesión), reglas del juego, niveles de complejidad, ayuda, aplicaciones de estrategias de control inteligente, interacciones alumnos-software con especificaciones sobre cómo debe responder el software de acuerdo con su proceder.

• Diagrama de flujo de los módulos por pantallas o escenas.

• Regularidades generales para cada escena o pantalla.

• Guión o tabla audiovisual de la escena que consiste en un documento escrito con una descripción detallada de todos y cada uno de los componentes de la escena. Ej:

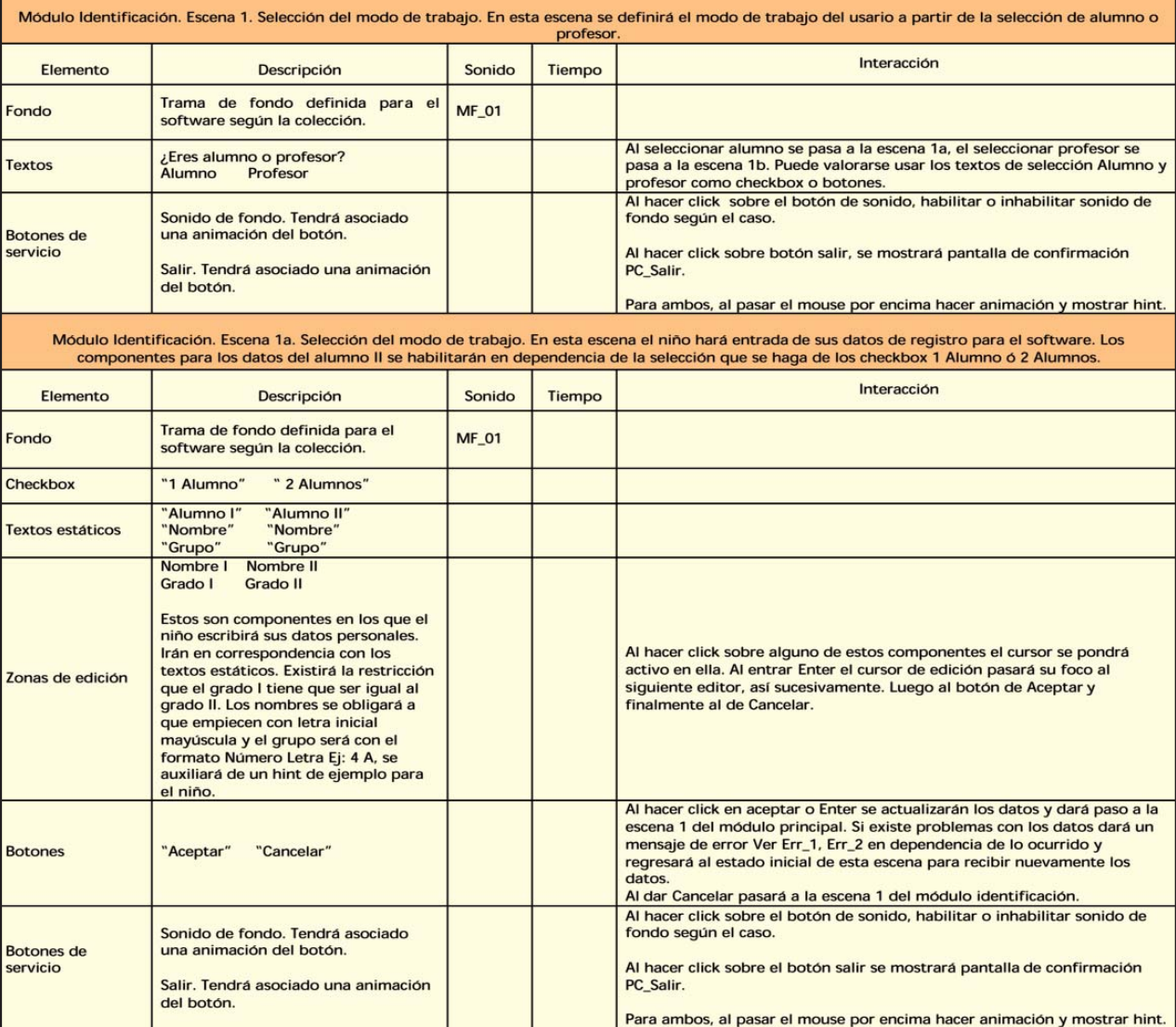

## Bibliografía

*• Bou Bauzá, Guillem (2003): El guión multimedia, Anaya, España*

*• Caminos, A (1997) El guión multimedial. Argentina*

*• Field, S (1994). El libro del Guión. España*

*• Murphy, P.(1997): Creatividad electrónica. Index Books. España*

G

# multimedia multimedia

# **Llega nueva versión de Napster**

na versión mejorada de Napster, el servicio online que una vez fue sinónimo del intercambio de canciones por Internet, estará lista para finales de este año. **U**

Roxio es una firma de fabricación de software para copiar CD que recientemente compró los servicios de Napster y aunque aún no ha comenzado a realizar pruebas con el nuevo servicio, informó que éste permitirá a los usuarios acceder a la música mediante una suscripción o pago por canción. Napster, un servicio de intercambio de archivos en su momento muy popular -con más de 60 millones de usuarios en su auge- tuvo que cerrar sus operaciones en el 2001 cuando perdió un juicio por violación de derechos de autor con las firmas discográficas más grandes del mundo. En los últimos meses, varias empresas con peso en el mercado han anunciado planes para lanzar servicios en Internet que transformen el furor de las descargas en un negocio rentable.

Apple Computer lanzó su servicio iTunes para los usuarios del sistema operativo de Macintosh en abril. America Online, de AOL Time Warner, presentará a fina-

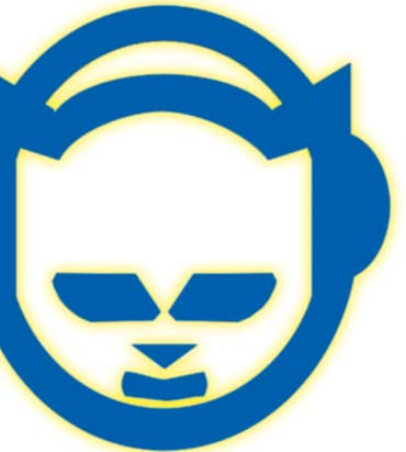

les de año un servicio similar y Amazon.com también ha manifestado su interés en entrar en el negocio de la música por Internet. Los usuarios del nuevo Napster 2.0 podrán buscar música, escuchar programas de radio pregrabados que pueden adaptar a su gusto, copiar CD y descargar canciones, explicó el director ejecutivo de Roxio, a la vez que añadió que los sellos discográficos tienen ahora una postura más liberal respecto al uso de su música en la red. "Claro que ha habido algunos artistas que han puesto impedimentos", dijo, "pero hemos comprobado que incluso ellos se han mostrado muy receptivos con el nuevo Napster".

# **Presenta fabricante anticipo de nuevo sistema operativo**

róximamente el fabricante de computadoras, Apple Computer revelará algunos róximamente el fabricante de computadoras, Apple Computer revelará algunos detalles acerca de un microprocesador más rápido para el Macintosh, pues la compañía ya anunció que hará una presentación de la nueva versión de OS X, llamada "Panther", antes del lanzamiento definitivo. Los

analistas esperan que contenga avances significativos en lo que consideran un sistema operativo seguro, rápido y estable. Respecto al nuevo microprocesador para Macintosh, un nuevo chip de IBM podría ayudarles a reducir la "brecha del gigahertzio" entre los PowerPC Chips de Apple y los de Intel.

# **Transmisor reemplazará al código de barras**

n chip del tamaño de una cabeza de alfiler será incorporado muy **pronto a los paquetes de máqui-**<br>
pronto a los paquetes de máquinas de afeitar, medicamentos y otros artículos con el fin de suministrar a las tiendas minoristas y los fabricantes un gran cúmulo de información sobre los productos y sus consumidores. Se estima que en unas dos décadas, los pequeños transmisores reemplazarán al ya familiar código de barras y los minoristas vislumbran que la nueva tecnología, denominada "identificación por frecuencia de radio", les será de suma utilidad, pero algunos grupos han expresado preocupación de que la innovación amenace la privacidad de los consumidores.

La tecnología se basa en el código uniforme de producto (UPC) y en los códigos de barras que, al ser leídos por un sistema óptico, permite que los fabricantes y minoristas sigan el rastro a sus precios e inventarios. Un chip de computadora y una antena adjunta a la botella, caja, lata o paquete, alertarán a las tiendas y proveedores cuando un producto salga del estante de un establecimiento o de sus instalaciones. El transmisor envía una señal de radio a un receptor electrónico, que manda después un mensaje a una computadora en la tienda o fábrica. Gracias a los transmisores, el dependiente en una tienda sabrá inmediatamente si se han agotado los envases de leche en los anaqueles y podrá reabastecerlos antes que la situación derive en pérdida de ventas y podrá también retirar con celeridad de los estantes los productos defectuosos, dañados o caducos, algo especialmente importante en la parte de medicamentos.

# **Al parecer Linux avanza imparable**

a implantación de Linux en el sector público se ha cona implantación d<br>Linux en el secto<br>público se ha con<br>vertido en una tendencia en Europa, pues los gobiernos consideran actualmente el software libre como una opción, en principio, igual de válida que las demás. De acuerdo con los

resultados de un estudio,

para el período 2001-2006, la adopción de Linux por parte de los gobiernos crecerá un 38 por ciento, o sea, un 3 por ciento más que en el resto de los sectores. El plan "eEurope" promueve la creación de aplicaciones basadas en el software de código abierto, mientras la Comisión Europea elabora una guía de migración para que las autoridades públicas lo consideren como una alternativa al todavía predominante Windows. La mayoría de los gobiernos fomentan como política el uso de estándares abiertos

# **Un software reconoce el estado de ánimo del usuario**

doble click

n nuevo software, que desarrolló una empresa española, n nuevo software,<br>
que desarrolló una<br>
empresa española,<br>
permitirá acceder a información desde teléfonos móviles gracias al reconocimiento de rasgos físicos y detección de las emociones del usuario, el que podrá utilizar sólo su voz para interactuar con las distintas aplicaciones. Este dispositivo facilitará el empleo de los equipos de telefonía móvil, permitirá aumentar el tráfico de datos y simplificará la relación del hombre con la tecnología, según explicó uno de los creadores del software.

El nuevo programa, ya en fase de experimentación, permite el reconocimiento del estado de ánimo, perfil de la cara e iris del usuario y, en función del estado de ánimo de

éste, el sistema ofrece distintas posibilidades para el acceso a la información. Puede ser aplicado a sectores tales como el transporte, la logística, la salud, finanzas y los medios de comunicación porque sus creadores consideran que es una tecnología innovadora que permite interactuar con las aplicaciones informáticas de forma muy parecida a como lo hacen las personas.

# **Lentes con imagen holográfica**

# **Primeros chips de memoria en incorporar MRAM**

egún noticias bajadas de Internet, Infineon e IBM acaban de presentar los egún noticias bajadas de<br>Internet, Infineon e IBM<br>acaban de presentar los<br>primeros chips de memoria en incorporar la tecnología MRAM, los cuales permitirán la fabricación de computadoras de arranque inmediato y mínimo consumo. A diferencia de las memorias convencionales, que guardan los bits en forma eléctrica, las memorias MRAM almacenan los contenidos bajo soporte magnético, evitan así el constante consumo eléctrico de las convencionales y facilitan el arranque instantáneo de las PCs. De manera similar a los discos duros convencionales, las memorias MRAMs (Magnetic Random

Access Memory) poseen acceso aleatorio y emplean cargas magnéticas para almacenar el estado de los bits de memoria, la cual no necesita ser constantemente refrescada y su contenido permanece inalterado al apagar los equipos, lo que facilitará la construcción de nuevas máquinas de arranque instantáneo. Además, la MRAM es hasta seis veces más rápida que la RAM estática actual y puede alcanzar una densidad de grabación sin precedentes. Está previsto que para finales del presente año se comience a distribuir entre los diferentes desarrolladores de chips, las primeras memorias de acceso aleatorio magnetorresistente.

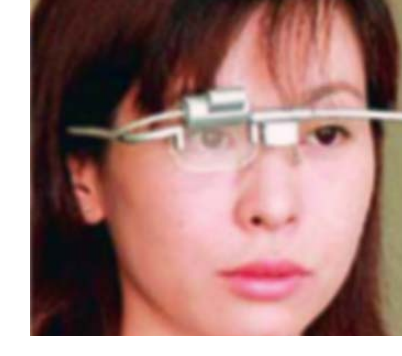

n nuevo prototipo de lentes con imágenes holográficas fue presen**u** n nuevo prototipo de lentes con imágenes holográficas fue presentado en la ciudad de Takatsuki, en el Occidente de Japón. El dispositivo permite ver una imagen de vídeo holográfica de color, con acceso a televisión o a DVD que se proyecta en el interior del lente. El que se muestra en la foto es el prototipo final antes de la producción masiva, anunció la firma que desarrolló el producto.

# doble click

# **Nuevo software de Adobe**

dobe Systems reach variable Systems reach variable de diseño<br>
de formularios para crear dobe Systems realizó un nuevo soft-Adobe<br>Photoshop zo ware de diseño documentos electrónicos inteligentes en Formato de Documentos Portable (Adobe PDF) o en Paquete de Datos XML (XDP). Para ello se apoyará en la potencia de PDF para presentar información, y en XML para el procesamiento de datos, según informes de la propia empresa. El nuevo software permite diseñar formularios con precisión y éstos permiten definir fácilmente lógicas de negocio e incorporar esquemas XML, ya existentes o definidos por el usuario. Representantes de la entidad afirman que gracias a XML, la distinción entre documentos de la empresa y formularios empresariales se ha hecho irreversiblemente difusa, y ahora al apoyarse en la potencia de XML para construir documentos más inteligentes, las compañías tienen el reto de diseñar formularios empresariales que sean suficientemente flexibles para permitir la máxima reutilización

de datos corporativos mediante los sistemas empresariales. El nuevo diseñador de formularios combinado con Adobe From Server, Adobe Document Server y Adobe Reader permitirá a las organizaciones integrar aplicaciones empresariales con flujos de trabajo de documentos, mejorar la generación, la colaboración y la gestión de procesos.

# **MP3 de bolsillo**

l reproductor MP3, hasta ahora conocido como el más pequeño, **Example 1** reproductor MP3,<br>hasta ahora conocido<br>como el más pequeño,<br>y no decimos del mundo porque siempre hay algo que lo supera, tiene sólo 42 milímetros de diámetro, 10 mm de grosor y 15 gramos de peso. Estas son las medidas de EMP-Z de la empresa Surcorena, Eratech. Pero, además de 'esbelta' figura tiene otras ventajas como su elegante diseño ya que se puede adquirir en varios colores. El EMP-Z se puede elegir en dos formatos: con 128 ó 256 Mb de memoria. La conexión USB coincide con los auriculares y permite descargar música. Su batería es de ion-litio con una autonomía de unas ocho horas.

# **Preparan teléfono celular con televisión digital**

# **La seguridad informática es vulnerable con Internet**

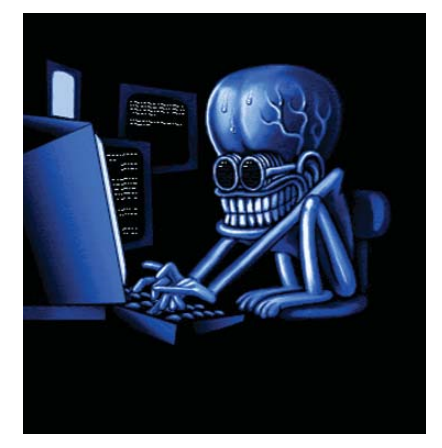

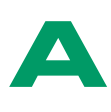

l cierre de este número, se conoció que ante el incremento en la actividad de piratas informáticos, que podría ser el preludio de un ataque a mayor escala contra Internet, expertos en seguridad estadounidenses instaron a los usuarios de computadoras a proteger sus máquinas con la instalación de un parche gratuito que ofrece Microsoft. Fuentes noticiosas advirtieron haber detectado un incremento en el número de hackers que rastrean la red en busca de computadoras vulnerables y precisaron que "eso es un signo seguro de que la comunidad de intrusos está activamente interesada en averiguar a quién pueden explotar".

a firma japonesa NEC posee hoy un prototipo de teléfono celular capaz de recibir señaa firma japonesa NEC posee<br>hoy un prototipo de teléfono<br>les de transmisión digitales que permitirá a los usuarios no sólo hacer llamadas y tomar fotografías, sino también ver televisión. Ejecutivos de la compañía aseguraron que el conglomerado de la electrónica es el mayor fabricante de teléfonos en Japón y probablemente en el mundo en develar un modelo de prueba con una función de TV digital. La compañía tiene como objetivo lanzar un experimento para modelos comerciales para el 2005. El modelo de prueba, un poco más pesado que los aparatos regulares, permite ver televisión por más de una hora continua. Los empresarios de NEC esperan una alta demanda para ver televisión de las personas que viajan en trenes y de las que se encuentran en las estaciones de trenes.

# **Muy pequeñas**

**Cisco advierte de falla de software que podría permitir ataques**

isco Systems, el mayor fabricante mundial de equipos que dirigen el trá-**C**<br>fabrican<br>fico en Internet,

alertó a los clientes de una falla de software que pudiera permitir a los atacantes detener el flujo de información

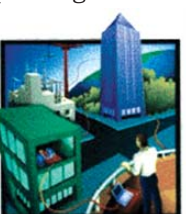

por medio de sus dispositivos.

# **El Rey del Pop dice que no es para tanto...**

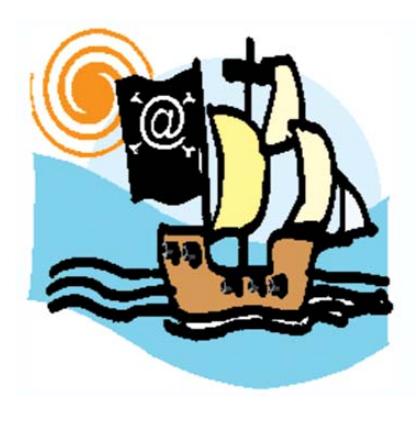

l cantante Michael Jackson se opone a la aprobación de una ley que haría que la piratería musical en Internet se considerase un crimen federal, pese a que desaprueba esta práctica, indicó el portavoz del artista. "Me quedo sin palabras sólo al pensar en la idea de encarcelar a fanáticos de la música -en su mayoría adolescentes- sólo por bajarla" de Internet, señaló el 'rey del pop' desde Santa Bárbara en California. "Es ilegal bajar música, pero la respuesta no debe ser la cárcel", agregó Jackson. **E** 

# **Emplean un chip para evitar secuestros**

partir del 2004, algunos mexicanos podrán implantarse un microchip para ser localizados por la policía en caso de ser secuestrados o para los que pierdan el sentido de ubicación, sean hallados por sus familiares. **A**

# **Parche crítico para todos los Windows**

xcepto los usuarios de Millennium, ningún sistema operativo se salva xcepto los usuarios de<br>Millennium, ningún sis-<br>tema operativo se salva<br>de un fallo en la 'Llamada Remota de Procedimientos' (RPC) que permite a un atacante ejecutar códigos con privilegios en un sistema local.

# **¿Qué dice el gato?**

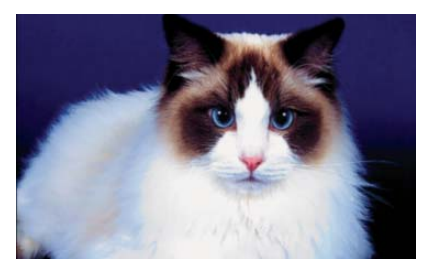

na compañía japonesa aparecerá en el mercado con un aparato que perna compañía japonesa<br>
aparecerá en el mercado<br>
con un aparato que per-<br>
mite interpretar los maullidos de los gatos. El Meowlingual, una consola electrónica del tamaño de la palma de la mano visualiza la frase interpretada en una pantalla y es posible que supere el Bowlingual, el sistema que traduce los ladridos de los perros.

# **Los caminos de un hacker**

## *(Bajado de Internet)*

ace varios años, cuando apenas eran estudiantes universitarios, vulneraban **H**

las seguridades: rompían "candados" y sistemas de seguridad que parecían infalibles.

Los tres informáticos: Cleiner Íñiguez, Armin Utreras y Edmundo Cruz, cuentan que practicaron su oficio con ética y en la actualidad recuerdan sus "hazañas" sin sonrojarse.

Ellos nunca fueron crakers. Estos son considerados ciberdelincuentes porque utilizan sus conocimientos con fines poco éticos. El libro "Todo sobre hackers" marca las distancias entre un craker y un hacker. A este último lo describe como a una persona muy interesada en acumular conocimientos e investiga todo lo que se relaciona con la informática.

Un hacker no es el individuo con gafas y cabello engominado. Ni es un tipo que muestra una calavera en la parte posterior de la camisa. Ni siquiera cuando los tres informáticos se iniciaron en esta práctica, su imagen encajó con ese estereotipo. Hoy, seguramente, pocos creerían que alguna vez se dedicaron a vulnerar los sistemas de seguridad.

Armín Utreras, por ejemplo, es ahora representante en Ecuador de la empresa Panda Software, dedicada a comercializar antivirus informáticos. El campo en el que trabaja está ligado con la seguridad.

Cuando Utreras estudió en Estados Unidos logró ingresar a una de las supercomputadoras de la Universidad Tecnológica de Massachusetts. Sin que nadie se percatara de su presencia, el informático ecuatoriano hacía correr varios programas en ella, porque era más rápida que su computadora. "En ese tiempo no había nada regulado".

Cuando Utreras hallaba una máquina con muchas seguridades, su curiosidad aumentaba. Entonces ponía a prueba toda su capacidad investigativa y verificaba qué caminos serían más vulnerables para poder entrar. "Las computadoras con más seguridades eran del Gobierno de EE.UU". Como comprenderán los lectores de **GiGA**, a juzgar por las inclinaciones de este conocedor de la informática, el final es obvio.

## *Hola amigos lectores. Una vez más les traemos las respuestas de*

*algunas cartas, ya que no podemos contestarlas todas, pero sí de forma general agradecerles el cariño que nos expresan y los conocimientos. Entremos en materia...*

# Tur: un futuro programador

A nuestro buzón llegó un mensaje de Ernesto Tur Laurencio. Bueno, lo primero que debemos hacer es felicitarte por los brillantes resultados en tus estudios y los premios recibidos en los concursos en que has participado. Tienes suerte al contar con la revista 1/2002, ya que esa edición se agotó con rapidez y no contamos con las de otros años: todas fueron a los estanquillos, y otros materiales de consulta sobre computación no llegan a nuestra Redacción en grandes cantidades, pero si algún lector cuenta con ellos, desde aquí, y ya, le pedimos contacte contigo en el Preuniversitario de Ciencias Exactas "José Maceo" en el duodécimo grado. Antes de terminar, una pregunta: ¿la foto que acompaña el e-mail es tuya?

## Desde un correo prestado

Otro giganauta también aprovecha la bondad de un amigo para hacernos llegar su carta y lo hace según él "desde un correo prestado". Su nombre es Adrián Borrego y estudia Informática en el ITH, de Holguín. Es cierto, muchos lectores nos solicitan ampliemos sobre Delphi y esperamos complacer esa petición que ayudará, como dices, a todo tu colectivo de compañeros y otros lectores.

# Virus Macro fue en el 97

Ciertamente, la **GiGA** cuyo tema central fue el de Virus Macro, y que por poco nos hace perder el nombre, es la

# cartas

primera que se vendió en los estanquillos allá por 1997, así nos recuerda el Ingeniero Domián Mederos Oliva, otro de nuestros muy fieles seguidores. Como eres de los que nos coleccionan es probable tengas la 6 del 2000 y ahí en esta misma Sección encontrarás cómo redactar para **GiGA**. Sobre los cortafuegos o firewalls se ha publicado en dos oportunidades, una en la 2/1999 y la otra en el número que antecede a éste, entonces trata de ver si de lo que tienes hecho no se ha hablado y lo publicamos. Espacio hay.

# La flechita en el Windows XP

Vladimir Peñalver Capetillo es médico de profesión y giganauta por adicción. Al igual que tú hicimos el intento de eliminar las flechitas de los accesos directos de escritorios en PCs con Windows XP y lo mismo nos ocurrió: no funcionó el milagro. Si solucionamos el problema, te avisamos, veremos el porqué y gracias por la alerta.

# A la caza de un libro

Se trata del joven lector Yermanys Gómez Cervantes que vive en la avileña Jarahueca y es un seguidor de los programas que tienen que ver con el diseño. Bueno, consultamos con Humberto Becerra, autor del artículo *Animación 3D, presente y futuro* acerca del libro que trata el tema. El nos dice que no es un solo ejemplar el que se ha publicado, sino que varios autores también lo han hecho ya y por tanto existen otros libros. Nuestro consejo es que trates de conseguirlo con alguien que en tu provincia se relacione con el diseño y te lo pueda facilitar, ya que nosotros tampoco contamos con alguno en la Redacción. Por cierto, estamos muy contentos con tu carta, no por lo que dices, sino porque en ella se pone de manifiesto que cuando se quiere, se puede.

*Y nos despedimos esperando las cartas y los correos de todos los amigos lectores que hacen de la Sección un intercambio de conocimientos mutuo. Por hoy y como siempre les decimos: chao giganautas.*

# **A Punta de Cursor**

*Por Norma Márquez González*

Una vez más hablamos de las incidencias en esta Redacción entre **GiGA** y **GiGA**, casi casi como el filme de Colina "Entre ciclones" y bueno, aunque ahora la aparición es cada tres meses debían ser menores los vientos huracanados, pero no, todo continúa con mucho movimiento. Imagínense, cuando no es una PC es otra y así. Este trimestre le tocó a la máquina de esta redactora. Ocurrió una tarde normal cuando terminaba de revisar un artículo como siempre se hace y, bueno, la PC sacó el cartelito de error no sé qué por no sé cuánto y ya.... 5 de la tarde y yo mirando el conjunto sin música... Pero tranquila, aunque muerta porque toda la revista lista para diseño estaba en esta cacharrita. Una noche en vela. Tranquila. No les niego que pensé en el Señor Gates, en los colaboradores, en los diseñadores y en fin.... Tranquila. Al otro día, lista para lo peor y sin esperanzas ya cuando iba para el taller, la abrí y todoooooooooooooo estaba Ok....... por eso no se amilanen los lectores cuando su máquina a veces, como en esta ocasión a mí, los dejen colgados. A revisar el hardware y a seguir con más cuidado que antes y salvando continuamente en otra PC. Pero... esto no es todo.... a fuerza de querer aprovechar las bondades que estas maravillosas "alicias" nos brindan, me afané por terminar antes de que la cacharrita me volviera a jugar una mala pasada. Pues miren que....... la que se dañó vista y espalda por la obsesión fue la autora de estas líneas y al reposo.... la PC, feliz. Y luego dicen que no hay crimen perfecto...... pues sí, estas maquinitas matan sin que se compruebe. Por suerte, hago el cuento y aprove-

cho para aconsejarles a los lectores que al monitor hay que hacerle el juego con cordura, mesura y postura. No por gusto todos los medios informativos nos advierten de emplear filtros, posiciones correctas, caminar cada cierto tiempo y en fin..... que no por mucho madrugar sale **GiGA** sin "sudar".

No lo olviden amigos, hay amores que matan y éste, el de la computación, es uno de ellos.

Con lentes y fricciones, nos vemos.......

**Colectivo de GiGA** 

*Bibliografía: notequierotantoya.com*

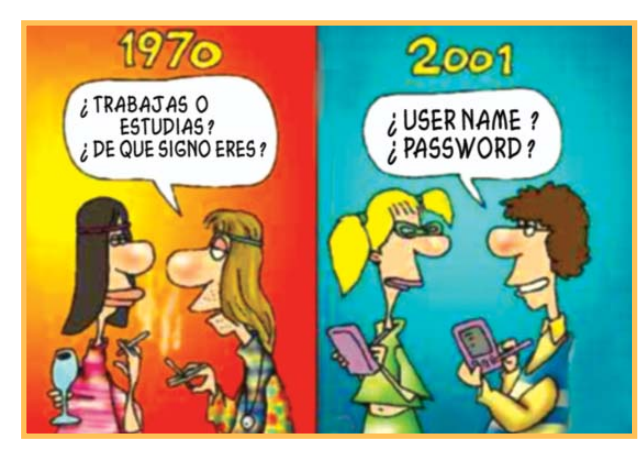

# Reflexiones de informáticos y los del soporte técnico

• ¿Cuándo voy a tener paciencia para comprender a cada sonso que nos llama?

• ¿Tendré calma algún día para poder solucionar tontas inquietudes?

• ¿Cómo puedo hacerles saber que los virus no se comen el texto mientras escriben, sino que no tenían el Insert activado?

• ¿Podré hacerles comprender a los usuarios que un disquete tiene capacidad de 1.44 Mb y que no pueden intentar meterle iii49 MEGAS!!!?

• ¿Cómo puedo hacerles conciencia para que sepan que es necesario enchufar un equipo a la corriente y que NO me llamen para que yo lo haga?

• ¿Algún día sabrán los usuarios que las carpetas no desaparecen por arte de magia, sino que las mueven y no se dan cuenta?

• ¿No me hago entender nunca cuando les explico que el espacio donde se encuentran los accesos directos en un fondo azul, se llama escritorio, y que lo encuentran si minimizan todas las ventanas abiertas?

• ¿Alguien sabrá programar paciencia para no cometer un crimen mientras adiestro a un novato?

• Y después de todo, ¿por qué protesto tanto, pues si no fuera por este tipo de usuarios i i iyo no tendría trabajo, caballero!!!?

# screen saver

# Consejos para los que no sabemos de computación

• Debes estar feliz por vivir un día más frente a una máquina que no sabes manejar.

• Practica mucho para desarrollar el hábito de saber cómo encender la PC.

• Definitivamente saca de tu mente que el CD-ROM es un portavasos.

• Aleja de tu teclado el vaso de agua que sueles derramar.

• Desarrolla un poco más tu memoria para que recuerdes el password de la red.

• No olvides que el win.ini no es basura y por tanto no se borra.

- Recuerda salvar tus archivos cuando trabajes con ellos.
- Esfuérzate y recuerda siempre que la impresora no funciona si no está encendida.

• No olvides a los Administradores de Sistemas que murieron en el intento de explicarte cómo cerrar correctamente Windows y la paciencia de quienes lo hacen ahora mismo.

• Aleja de ti el UPS que pateas y apaga la máquina cada vez que contestas el teléfono.

• Ten en mente que no todos los errores se solucionan con Ctrl-Alt-Del o apagando la máquina a dedo limpio.

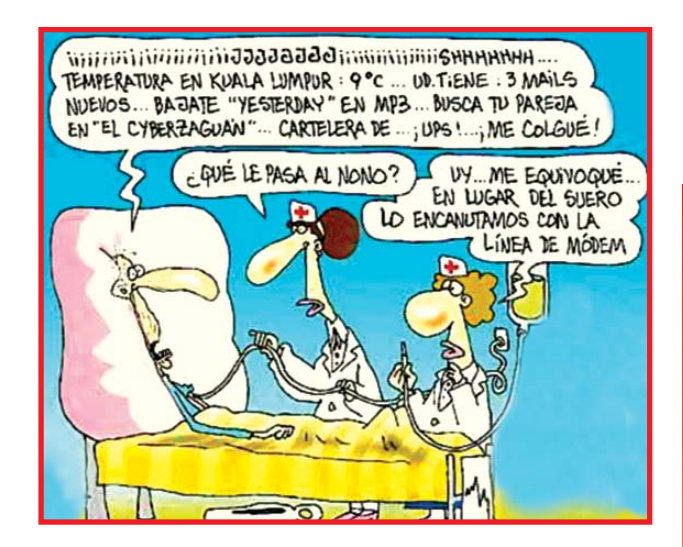

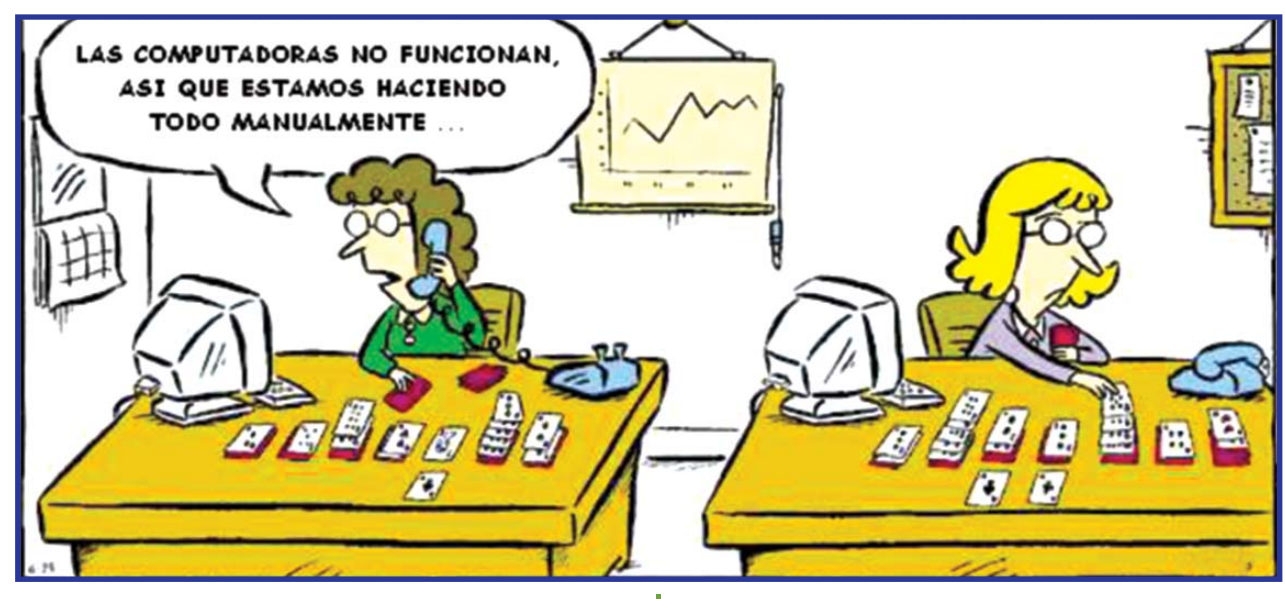

**61 GiGA 3 / 2003**

# elemental w...

partir de que muchos amigos nos hacen preguntas en sus cartas y correos partir de que muchos amigos nos hacen preguntas<br>
en sus cartas y correos<br>
electrónicos hemos decidido dedicar en este número, un espacio a contestar inquietudes frecuentes y reiteradas. Por ello en esta ocasión se tratará el tema del correo electrónico, la seguridad de quien nos escribe y a quien contestamos..... una vez más, complacemos a los lectores.

Por ejemplo, el tema más recurrente está relacionado con las situaciones incómodas que se presentan en el uso y **el mal uso** del correo electrónico. Hoy, conscientes de que muchas veces **GiGA** desde uno u otro ángulo lo ha tratado, venimos como personas mayores a entregarles algunos consejos que nunca están demás y ... *para hacer real el refrán y a viejo llegar con e-mail son convenientes estos diez consejos que les vamos a entregar*.

A continuación entramos en materia para que tu correo electrónico no sea un peligro para la PC y sirvan para guardar la privacidad de las direcciones de e-mail.

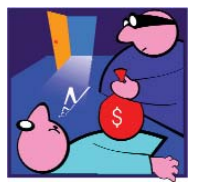

1. Fundamental: no dejes de actualizar el antivirus cada una o dos semanas. Si no lo haces, es una negligencia similar a la de

dejar abierta de par en par la puerta de tu casa y acostarse a dormir con la creencia de que nadie va a entrar a robar.

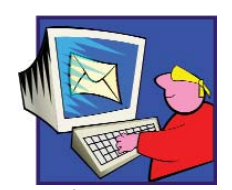

2. No divulgues las direcciones de correo de tus contactos. Ya que esto es información privada. Cuando envíes un e-mail a

varias personas, pon en el destinatario su propia dirección o bien *undisclosed-recipients*, luego a quienes se dirige el correo en la casilla que dice *Bcc* (en inglés Blind Copy) o bien Cco (con copia oculta). Si en tu programa de correo (Outlook Express, por ejemplo) no aparece esa casilla debajo de *Cc* haz lo siguiente: cuando vayas a escribir un nuevo e-mail, primero ve al comando *View (Ver)* de la barra superior. Luego selecciona del menú *All Headers (Todos los encabezados)*. Si colocas los nombres de todos los destinatarios en *Bcc o Cco* en lugar de la línea *To* o *Para*, ninguno de los que reciben tu mensaje podrá ver quién más lo ha recibido ni tomar sus direcciones.

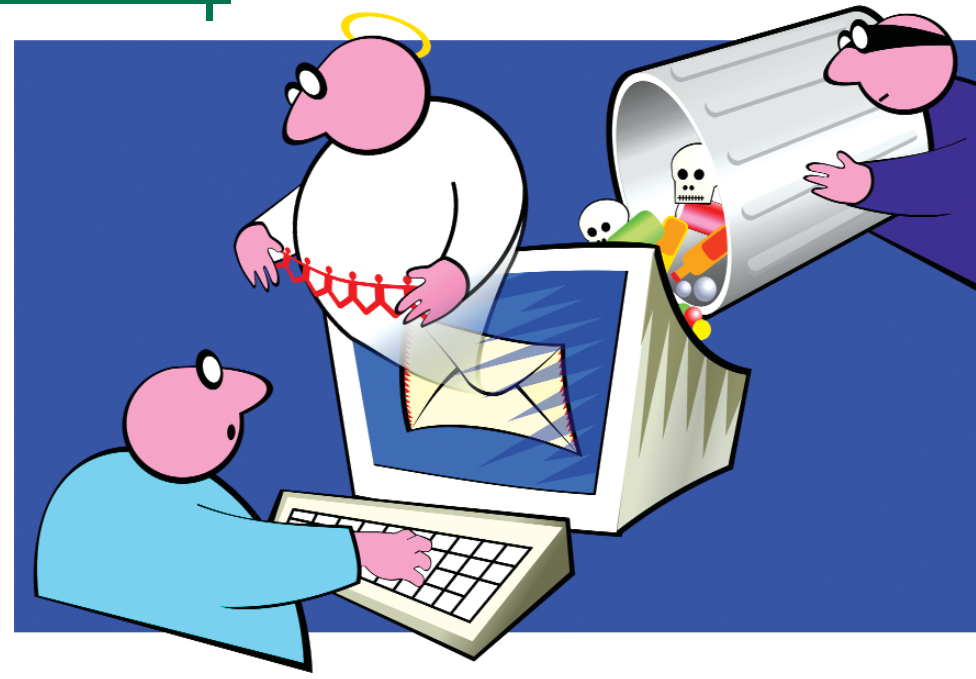

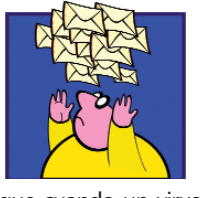

3. Las direcciones de correo de nuestros contactos se difunden de otras formas que también se pueden evitar. Es cierto que cuando un virus infecta la PC, "roba"

las direcciones y se autoenvía sin permiso. Seguramente has recibido muchos e-mails que no eran un mensaje en sí para ti, sino de contenido general. Por ejemplo: correos que advertían sobre la aparición de un nuevo virus muy dañino; otros que fueron escritos por padres desesperados por no tener fondos para costear la operación de su hija y si tú respondes el correo ellos recibirán dinero de una empresa; gente que maltrata animales, y en fin, son mensajes alarmistas o apelan a tus sentimientos. Haz un favor a aquellos que te han confiado su dirección: no les envíes esos mensajes. Son falsos y se conocen como Hoaxes o falsas alarmas. Es increíble pero existe gente que los envía por diversión. Otros son más dañinos y lo hacen con el fin de conseguir un listado interminable de direcciones de e-mail a las que ellos podrán luego enviar publicidad, casinos virtuales, etc., y lo peor de todo: VIRUS. Esto funciona así: una persona escribe un correo como los mencionados y lo envía a todos los que puede. Luego sólo tiene que esperar a que se difunda por la red para recuperarlo con los datos que se le han "pegado". Es decir la dirección de correo de gente incauta. Ahora envía a todos ellos un nuevo e-mail con un virus. La gente lo abre y listo: infecta la PC y se envía a todos sus contactos. Moraleja: no creas en todo lo que llega a tu correo y mucho menos lo difundas por

muy dramático que sea el mensaje. Es falso. Bórralo y olvídate del tema. Si no lo crees, cuando recibas un e-mail así copia parte de él en un buscador cualquiera de Internet Explorer y búscalo: verás que allí mismo te avisan: ese correo es un hoax.

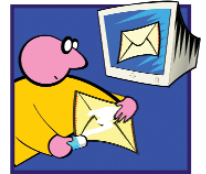

4. Cuando recibas algo que quieras mandar al resto de tus contactos, debes: utilizar el comando *Forward o reenviar*, pero borrar todos los

datos que se agregan en la parte superior del e-mail, esos que dicen *Original message*..., etc. Utiliza la tecla *Delete* o la de backspace para hacerlo y asegúrate de que sólo quede el cuerpo del mensaje sin adjuntos, en especial la dirección de quien te lo envió. Ahora sí puedes mandarlo de forma segura. Otra alternativa protegida de reenviar e-mails a tus contactos es: abrir el correo que quieres reenviar. En el menú *Edit* o *Edición* elige la opción Select All o Seleccionar Todo. Vuelve a seleccionar Edit o Edición y da click en la opción *Copy* o *Copiar*. Cierra ese correo y elige escribir un nuevo e-mail. Detalla a quién se lo quieres enviar (recuerda emplear Bcc o Cco si son varios los destinatarios) y luego da click en el cuerpo de la carta, posicionando el cursor ahí. Ve al menú *Edit* o *Edición* y luego elige *Paste* o *Pegar*. Listo. Envío seguro sin divulgar información.

5. Cuando des tu dirección de e-mail, cerciórate de que la persona o empresa velará por la privacidad de ésta y no la difundirá.

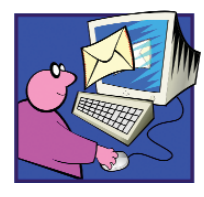

6. Si tienes un programa para leer los e-mails -por ejemplo Outlook Express-INHABILITA LA VISTA PREVIA. Esto es muy importante y lo pue-

des hacer así: en el menú principal, ve a *View* o *Ver* y elige la opción *Layout* o *Diseño*. En el cuadro de diálogo que se abrió, asegúrate de que no tenga marcada la opción *Show preview pane* o *Mostrar vista previa*. Si no lo está, da click en esta opción para que no quede seleccionada. Cierra el cuadro de diálogo con click en *Ok* o *Aceptar*. Si tenías la vista previa configurada, notarás que ha desaparecido un cuadrado de la pantalla generalmente debajo del listado de mensajes recibidos. No te asustes, es más seguro así. A partir de aquí para leer un mail, primero deberás dar doble click sobre éste en la lista y evitas que un virus se active automáticamente. Tú tienes el control, no el virus.

7. Puede ser que a pesar de estas medidas, recibas un correo con virus. Es importante actuar con prudencia. Si tu antivirus lo atrapa primero, mejor. Si no, elige la opción eliminarlo. Luego manda un correo de advertencia a quien te lo envió, si conoces al remitente. Si no la conoces NO RES-PONDAS NADA, de lo contrario estás confirmando, quizás al fabricante del virus, que tu dirección es válida y que su ataque llegó. Pronto recibirías otro correo similar.

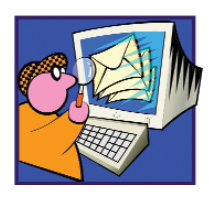

8. Antes de abrir cualquier e-mail, verifica quién es el destinatario y si trae o no un attachment (archivo adjunto). Si el remitente es des-

conocido, COMIENZA A DESCONFIAR. Si trae un attachment, también. Puede ser una falsa alarma, pero es mejor estar prevenido. SI DESCONFÍAS MUCHO, BÓRRALO SIN ABRIRLO. (Más adelante ver cómo hacerlo). Para abrirlo, da doble click. Si trae un mensaje sin sentido puede tratarse de un virus y hay que tener cuidado. Si al abrirlo aparece un mensaje de advertencia acerca de que determinados correos con attachment pueden contener virus, cancela inmediatamente la operación. Si se abre una ventana y puedes ver los attachments verifica lo siguiente: POR NINGUNA RAZÓN DES CLICK SOBRE LOS ARCHIVOS ADJUNTOS. Su nombre deberá estar a la vista. Si las últimas tres letras son, por ejemplo, *exe, pif, bat, htm o scr*, entre otras, no tengas dudas, es un virus. Pero tranquilo: aún no se ha activado.

Cierra la ventana con click en el botón superior derecho, en la "equis". Verás aún el nombre del e-mail recibido en la lista. Da un click sobre él para resaltarlo. Si das doble click lo abrirás nuevamente. Sólo un click. Ahora presiona la tecla *Delete* o *Suprimir*. Habrá desaparecido, pero aún no está del todo borrado. Para hacerlo, ve a la carpeta *Deleted Items* o *Elementos Eliminados*. Busca en la lista el correo que eliminaste recientemente y cuando lo encuentres, selecciónalo con un solo click sobre él. Luego presiona la tecla *Delete* o *Suprimir*. Listo. Ese e-mail con virus es historia. Respira tranquilo.

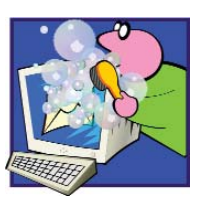

9. Si ya estás infectado con un virus haz lo siguiente: prueba limpiar la PC con el antivirus. Si eso no funciona, es mejor lo vea un

informático porque cuanto más tiempo esté el virus en la PC, más estragos podrá hacer y mayores son las posibilidades de contagiar a otros con nuestro virus. Avisa a tus contactos desde una PC sin virus que tienes uno y que verifiquen las suyas como medida preventiva. Como precaución recuerda hacer una copia periódica en disquetes de los archivos más importantes. Algún día, y ojalá no, nos lo agradecerás. Si recibiste un virus, verifica que éste no se haya copiado a tus disquetes también. Pero pásale el antivirus a cualquier disquete que fue utilizado en otra PC antes de extraer o guardar datos en él.

10. Si recibes correos con las direcciones a la vista, es decir que la dirección de los otros receptores del correo pueden verse, envíale ese e-mail para informar a la persona. De persistir, emplea otra vía explicándole que no deseas que tu dirección sea pública.

Debemos educarnos en el uso correcto del correo electrónico y educar a otros. Sólo así conseguiremos que algo tan útil como una computadora no se convierta en un dolor de cabeza. Insiste en que tu dirección de e-mail es CONFIDENCIAL. Por cierto, antes de finalizar, quizás algunos lectores se pregunten: ¿Pero, ustedes, en sus páginas no divulgan las direcciones de correo?... ¿entonces?... Nada, amigos...... no es que en casa del herrero el cuchillo sea de palo. Es que nosotros también tomamos nuestras medidas para abrir los mensajes...... créanlo, que como dicen Calviño y Taladrid: *Vale la Pena que ustedes, Saquen sus propias conclusiones.*

# **dICCIONARIO iNFORMATICO**

**ADSL**: Asymmetric Digital Subscriber Line. Tecnología para transmitir información digital a elevados anchos de banda. A diferencia del servicio dial up, ADSL provee una conexión permanente y de gran velocidad. Esta tecnología utiliza la mayor parte del canal para enviar información al usuario, y sólo una pequeña parte para recibir información del usuario.

**base de datos**: conjunto de datos organizados de modo tal que resulte fácil acceder a ellos, gestionarlos y actualizarlos.

**CPU**: Central Processing Unit. Unidad central de procesamiento. Es el procesador que contiene los circuitos lógicos que realizan las instrucciones de la computadora. **display**: unidad de visualización. Monitor. Pantalla.

**floating point package**: sistema aritmético de coma flotante. Conjunto de programas que realizan las operaciones llamadas de coma flotante: suma, resta, multiplicación, división.

**gigaflop**: medida de velocidad de una computadora equivalente a 1 000 millones de operaciones de coma flotante por segundo.

**impresora de chorro de tinta**: impresora que trabaja pulverizando la tinta sobre el papel. **kilobit**: 1 024 bits.

**LCD**: Liquid Crystal Display. Pantalla de cristal líquido usada generalmente en las notebooks y otras computadoras pequeñas.

**motherboard**: placa madre. Contiene los circuitos impresos básicos de la computadora, la CPU, la memoria RAM y slots en los que se puede insertar otras placas (de red, de audio, etc.).

**nano**: prefijo que significa una milmillonésima parte.

**PDF**: Portable Document Format. Formato de archivo que captura un documento impreso y lo reproduce en su apariencia original. Los archivos PDF se crean con el programa Acrobat.

**placa**: tarjeta que se inserta en un slot de la motherboard para expandir la capacidad de una **computadora.** 

# las dudas de mis alumnos Dra. Carmen Moliner Peña / carmen@tesla.ispjae.edu.cu

## Windows vs. Linux

Hace dos años, cuando iniciábamos esta sección, planteábamos que sus objetivos estaban orientados a la divulgación de conceptos, tecnologías, etc., del campo de la Telemática y la Informática en general. No es la polémica nuestro propósito, aunque prometimos no evadirla cuando fuera necesaria.

El tema Windows vs. Linux ha sido tratado de forma muy interesante en **GiGA**, no obstante recibo preguntas al respecto. Un asiduo lector de la sección, nos pregunta cuál sistema operativo es mejor: ¿Windows o Linux? La pregunta es absoluta, y tanto Linux como Windows alcanzan nuevas versiones e incorporan funcionalidades.

En el Departamento de Telemática de la CUJAE, al que pertenezco, trabajan profesores muy competentes en quienes tengo plena confianza, pues sus criterios, basados en exitosos resultados profesionales, merecen ser evaluados y tenidos en cuenta.

El Ing. Julio César Camps Jerez, miembro del Grupo de Sistemas Informativos, quien entre otros resultados importantes ha alcanzado éxitos en el establecimiento del sitio MediaNET en la Intranet de la RED-CUJAE y que usa fundamentalmente Windows para su trabajo, nos expresa:

"Windows es, quizás, el sistema operativo más polémico de toda la historia de la computación, por lo que para no caer en frases publicitarias solamente enumeraré algunas características de la última versión de dicho sistema operativo, Windows Server 2003.

"El enfoque de seguridad en Windows cambia a partir de Windows Server 2003. Anteriormente todo estaba habilitado: el administrador debía encargarse de cerrar los servicios que no requería, ahora se escogió justamente lo contrario, todo está deshabilitado, hay que habilitar los servicios que necesitemos. Esta sola medida reduce grandemente la superficie susceptible a atacar por piratas.

"Los Servicios Web están integrados con una nueva versión de IIS, la 6.0, construida desde cero, además de incluir un manejador de pedidos http (http.sys) en el kernel del sistema operativo. Su configuración de seguridad está bloqueada totalmente por defecto para garantizar que solamente los servicios que se requiera estén funcionando.

"*Shadow Copy* - Provee versiones puntuales en el tiempo, consistentes, de ficheros o carpetas compartidas en la red. Los administradores pueden ver el contenido compartido en la red como existió en instantes anteriores. Los usuarios finales pueden recobrar contenidos en red borrados accidentalmente sin requerir la intervención del administrador.

Dpto. Telemática-ISPJAE

"*Servicios de Media* - Windows Server 2003, a partir de Standard Edition incluye el servicio de Media para la distribución de flujos de audio y video para una Intranet corporativa e Internet.

"El administrador de recursos del sistema es una característica de las ediciones Enterprise y Datacenter que posibilita a éste manipular la utilización del CPU y la memoria por aplicaciones.

"El soporte nativo para aplicaciones .NET, el framework 1.1 preinstalado, le posibilita brindar un espacio de ejecución común para las aplicaciones, con las facilidades en cuanto a seguridad, escalabilidad y rendimiento que brinda.

"*Servicios de UDDI* integrados es una infraestructura dinámica y flexible para servicios Web XML. Esta solución basada en estándares posibilita a cualquier empresa mantener su propio directorio UDDI, para facilitar el uso y descubrimiento de los servicios Web y otros recursos de programación.

"Estas características y otras que no he podido enunciar aquí, posibilitan que Microsoft, por primera vez, a despecho de lo que hayan podido decir antes, esté en condiciones para ofrecer una opción viable al segmento de los servidores de procesamiento crítico o de altas prestaciones.

"Windows Server 2003 salió a la venta el 24 de abril de este año en cuatro versiones o ediciones, las que constituyen la base para "Windows Server System", una infraestructura altamente integrada para construir, desplegar y gestionar soluciones de negocio ágiles."

Por otro lado, el MSc. Alain Garófalo Hernández, exitoso especialista que imparte clases, entre otras materias, en el campo de Sistemas Operativos de Redes, y es jefe de los Servicios de la RED-CUJAE, reconocida como la red de campus de más amplios y diversos servicios en la Educación Superior comparte con nosotros lo siguiente:

"Linux es uno de los exponentes más interesantes dentro del mundo del software libre. Su naturaleza de software de código abierto lo ha convertido en una opción atractiva para muchas instituciones y organizaciones. No sólo por su eventual gratuidad, sino por la libertad que desde el punto de vista tecnológico ofrece.

"Algunas de las características de Linux

que han propiciado su rápido crecimiento son:

> "*Portabilidad*: Linux puede portarse fácilmente a la mayoría de las arquitecturas de 32 y 64 bits de propósito general siempre que tengan una unidad de administración de memoria paginada y una variante del compilador C de GNU. La lista de sistemas que cumplen con el requisito hoy es grande e incluye arquitecturas: *Compaq Alpha AXP, Sun SPARC y UltraSPARC, Motorola 68000, PowerPC64, ARM, Hitachi SuperH, IBM S/390, MIPS, HP PA-RISC, Intel IA-64, DEC VAX, AMD x86-64 y CRIS.*

> "*Trabajo en Redes*: Sin duda una de las implementaciones más logradas de la familia de protocolos TCP/IP es la que se incluye en el núcleo de Linux. El código de red permite que el sistema actúe como una PC Router con prestaciones avanzadas (ruteo por dirección fuente, multicast, calidad de servicio, etc.), un puente compatible con IEEE 802.1 que incluye la posibilidad de participar de un árbol expandido, un cortafuegos con listas de control de acceso y traslación de direcciones a nivel del núcleo. Se destacan otras posibilidades del código de red como son la conformación de tráfico y la posibilidad de participar en redes virtuales.

> "*Interfaz amistosa*: Uno de los mitos más difundidos sobre Linux se refiere a la poca facilidad de interacción con éste por parte de usuarios inexpertos. Es por ello que no es ocioso acotar aquí el vertiginoso desarrollo de Linux como una solución para el escritorio. Con programas que van de suites de oficina hasta reproductores de media que convierten a la PC Linux en una opción tanto en la empresa como en el hogar.

> "Muchas otras y no menos interesantes cualidades podrían enumerarse. Por último refirámonos al concepto de distribución Linux. Así se le llama al núcleo del sistema, único y obtenido del mismo lugar por todas, un conjunto de programas elegidos por el fabricante y un mecanismo para la instalación, administración y mantenimiento del sistema. Todas ellas tratan de llenar algún vacío que sus fabricantes creen encontrar en el mercado Linux. En Cuba tienen fuerza hoy las distribuciones RedHat, SuSe y Mandrake. ¿Cuál es mejor? Es, en lo principal, cuestión de gustos. Robustez, fiabilidad, seguridad son denominadores comunes en todas."

> Vaya, que no me han dejado espacio para comentarios. ¿Qué opina? ¡Usted tiene la elección!

Hasta la próxima..

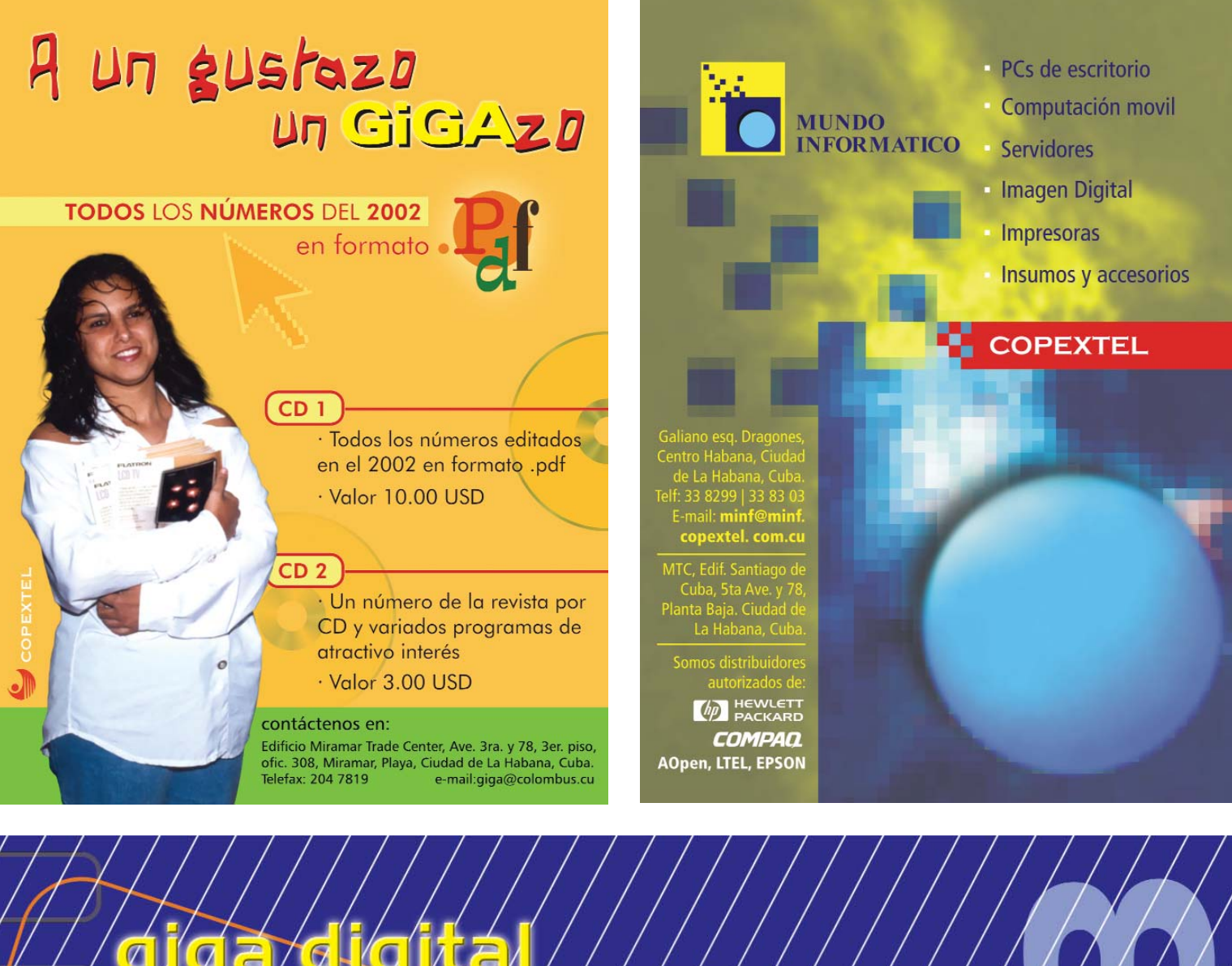

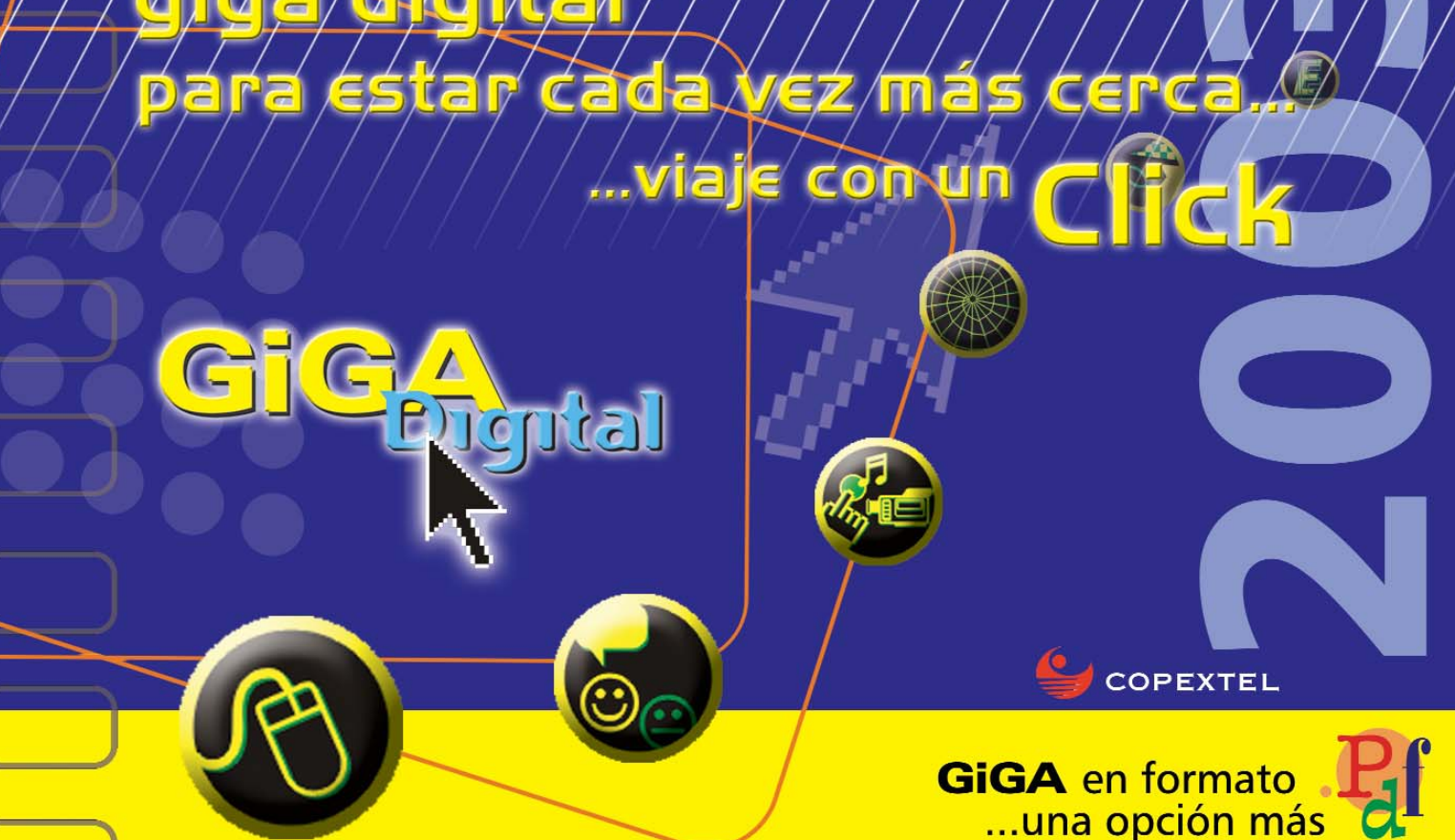

# **FLATRON** LGD TV

El estado del arte LG, TV de LCD Digital le permite tener el control tanto de la transmisión de televisión como de su monitor de computadora, además del reproductor de DVD con tan sólo un control remoto para su comodidad.

Resolución de Monitor: Más de 320 puntos-TV 1024 x 768 60 Hz XGA monitor.

Lista para señales digitales

Escaneo progresivo digital

Entrada separada DVD

Diseño futurista

TV que ahorra energía

Diseñada en sueños, realizada con tecnología. Haciendo sueños realidad, LG TV de LCD.

# **LG Electronics Cuba**

Centro de Negocios Miramar. 3ra e/78 y 80, Miramar, Playa. Edificio Habana, Ofic. 212 Telfs.: 204 0112-3664-328-3629 Fax: 204 8320 E-mail: comerciales@lg.copextel.com.cu Copextel S.A.

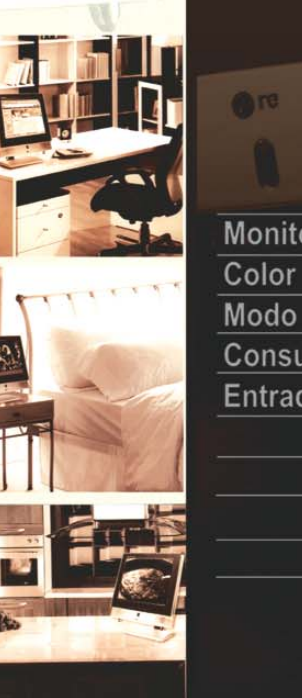

**BLG** 

**FLATRON** 

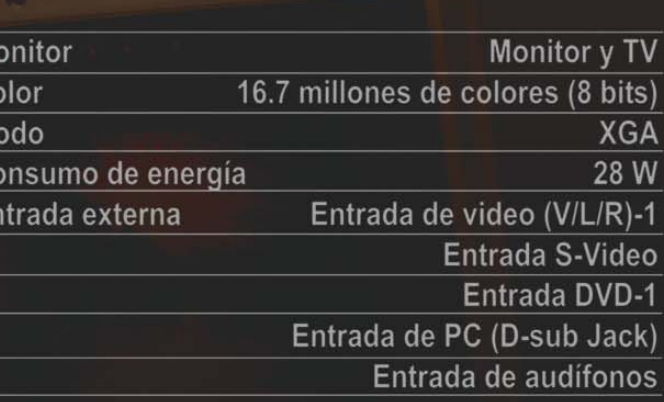

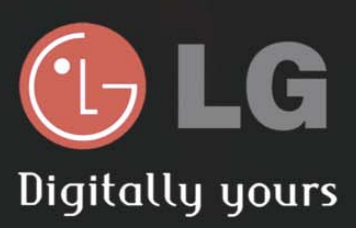

LP-15A10 TV PC DVD